**Автономная некоммерческая организация высшего образования «Российский новый университет»** Действителен: с 02.12.2021 по 02.03.2023

**Елецкий филиал**

**Отделение среднего профессионального образования**

# **ВИРТУАЛЬНЫЙ ЛАБОРАТОРНЫЙ ПРАКТИКУМ ПО ГИДРАВЛИКЕ**

Елец 2022

Разработчики:

Дарда Игорь Владимирович, д.т.н., профессор, проректор АНО ВО «Российский новый университет»

#### **ВВЕДЕНИЕ**

Идея виртуальной лаборатории является одним из аспектов совершенствования методов проведения занятий. Актуальность данного направления обоснована интенсивным развитием информационных технологий в рамках образования и дистанционных форм обучения, а также повышения качества системы образования. Виртуальные тренажеры дополняют комплекс знаний, которые получает обучаемый. Действия, происходящие на экране компьютера, связанные с физическими процессами, привносят совершенно новый элемент в представление об изучаемой дисциплине. Динамика компьютерной имитации не только используется для показа движения объекта, но и раскрывает логику движения мысли от незнания к знанию.

Виртуальная лаборатория представляет собой компьютерную программу, выполняющую функцию тренажера, который реализует трехмерную модель уникального или типового оборудования. Сочетание объемной визуализации объектов и звука позволяет обучаемому глубоко погрузиться в виртуальный мир, максимально приближенный к реальным условиям работы, дающий возможность с высокой степенью реальности участвовать в физическом эксперименте.

Выполнение виртуальных лабораторных работ при изучении гидравлики должно способствовать более глубокому пониманию студентами физической сущности изучаемых гидравлических явлений, освоению ими методов испытания гидромашин, упрочнению связи теории с экспериментами, а также приобретению навыков в научных исследованиях и в работе с научно-технической и справочной литературой.

В предлагаемом лабораторном курсе описание каждой работы содержит:

- вводную часть, где в сжатой форме изложены сведения общего характера и основные теоретические положения, имеющие самое прямое отношение к рассматриваемым в работе вопросам; цель работы; схему установки;

- порядок выполнения работы и детально разработанные таблицы для упрощения и удобства обработки опытных данных; дополнительную информацию по управлению виртуальной моделью; основные контрольные вопросы, позволяющие студентам целенаправленно готовиться к защите отчета

по каждой работе; номера рекомендуемых литературных источников (их названия и другие сведения о них даны в списке литературы, приведенном в конце практикума). Из перечисленных учебников и учебных пособий следует выбрать один источник информации, рекомендованный преподавателем, ведущим занятия.

Выполнение студентами лабораторных работ приводится на виртуальных моделях, созданных на основе физического и математического моделирования с использованием компьютерных технологий.

## **ОБЩИЕ УКАЗАНИЯ, КАСАЮЩИЕСЯ ВЫПОЛНЕНИЯ ЛАБОРАТОРНЫХ РАБОТ, РЕКОМЕНДАЦИИ ПО СОСТАВЛЕНИЮ И ОФОРМЛЕНИЮ ОТЧЕТОВ О РАБОТАХ И ИХ ЗАЩИТЕ**

1. Текстовую часть отчета о каждой лабораторной работе студент должен представлять на отдельных листах белой писчей бумаги формата А4 (210 × 297 мм), а графическую (схему установки и график, построенный в масштабе по опытным данным) - на миллиметровой или потребительской бумаге в клетку. При этом весь графический материал, в том числе надписи и обозначения на нем, должен быть выполнен карандашом. При вычерчивании графиков на осях координат должны быть нанесены шкалы, представлены обозначения откладываемых величин и их размерность.

2. Каждый рисунок в отчете должен иметь порядковый номер и пояснительную надпись, располагаемые под рисунком.

3. К выполнению работы допускаются студенты, оформившие в соответствии с изложенными ниже требованиями подготовительную часть отчета, включающую:

а) название работы и цель ее выполнения;

б) основные теоретические положения работы (в конспективном изложении);

в) схему установки, а также рисунки, поясняющие физическую картину изучаемого гидравлического явления;

г) таблицы для записи опытных данных и результатов вычислений.

4. После окончания работы результаты измерений и вычислений должны быть предъявлены преподавателю для подписи.

5. Для получения оценки (в баллах) за выполненную лабораторную работу студент должен представить преподавателю полностью оформленный отчет, т. е. отчет, дополненный результатами вычислений, графическим

материалом, а также выводами (заключением) по работе, ответами на контрольные вопросы, и защитить его.

## **Виртуальная лабораторная работа № 1 ИЗМЕРЕНИЕ ГИДРОСТАТИЧЕСКОГО ДАВЛЕНИЯ, ЭКСПЕРИМЕНТАЛЬНОЕ ПОДТВЕРЖДЕНИЕ ОСНОВНОГО УРАВНЕНИЯ ГИДРОСТАТИКИ И ЗАКОНА ПАСКАЛЯ**

#### **Вводная часть**

Гидростатическим давлением *р* называют нормальное сжимающее напряжение, возникающее в покоящейся жидкости под действием поверхностных и массовых сил:

$$
p = \lim_{\Delta S \to 0} \frac{\Delta F}{\Delta S}, \tag{1}
$$

где  $\Delta F$  – элементарная равнодействующая поверхностных и массовых сил (гидростатическая сила), H;  $\varDelta S$  – элементарная площадка действия, м<sup>2</sup>.

Из формулы (1) видно, что гидростатическое давление *p* есть предел отношения элементарной гидростатической силы *ΔF* к элементарной площади действия *ΔS*, когда последняя стремится к нулю.

За единицу гидростатического давления принято равномерно распределенное давление в один Паскаль, Па, т. е., создаваемое силой 1 Н на площади 1 м<sup>2</sup>, или  $p = 1$  Па = 1 Н/м<sup>2</sup>.

Гидростатическое давление, отсчитываемое от абсолютного нуля, называют абсолютным *р*абс, а отсчитываемое от атмосферного давления *р*ат – избыточным *р*изб, следовательно:

$$
p_{\text{a6c}} = p_{\text{ar}} + p_{\text{u36}} \,. \tag{2}
$$

Очевидно, что

$$
p_{\text{A36}} = p_{\text{a6c}} - p_{\text{a}\tau}.\tag{3}
$$

В гидравлических расчетах величину нормального атмосферного давления считают равной  $p_{\text{ar}}$  = 98100 ≈ 10<sup>5</sup> Па [1, 2].

Из формулы (3) видно, что в зависимости от соотношения между *р*абс и *р*ат, избыточное давление *р*изб может быть положительной и отрицательной величиной. Положительное избыточное давление называют *манометрическим*, а отрицательное – *вакуумметрическим.* Приборы, применяемые для измерения  $+p_{\text{M36}}$  и  $-p_{\text{M36}}$ , называют манометрами и вакуумметрами соответственно.

По принципу действия манометры и вакуумметры делятся на две группы: жидкостные и механические.

Жидкостный манометр (пьезометр) представляет собой стеклянную трубку, верхний конец которой открыт в атмосферу, а нижний присоединен к точке, где измеряется манометрическое давление.

Манометрическое давление  $p_{\text{\tiny HS}}$ , выраженное через показания пьезометра:

$$
p_{\mu 36} = \rho g h_{\mu 36},\tag{4}
$$

где  $\rho g = \gamma - 0$ бъемный вес жидкости;  $h_{\text{pus}6} - n$ ьезометрическая высота, т. е. высота, отсчитываемая от точки подключения пьезометра до уровня жидкости в нем [3, 4].

Работа механических приборов основана на деформации под воздействием давления упругого элемента (пружины или мембраны). Заметим, что пружинный манометр показывает давление в точке жидкости на уровне оси вращения его стрелки. Если положение оси вращения стрелки и точки подключения манометра по высоте не совпадают, в показание манометра *р*<sup>м</sup> вводят поправку ±*ρgz*м:

$$
p_{\scriptscriptstyle \text{M36}} = p_{\scriptscriptstyle \text{M}} \pm \rho g z_{\scriptscriptstyle \text{M}} \,, \tag{5}
$$

где *z*<sup>м</sup> ‒ превышение оси вращения стрелки манометра над точкой его подключения, м.

В данной лабораторной работе предусмотрено измерение манометрического давления пружинными манометрами.

Когда на покоящуюся жидкость действует только сила тяжести, распределение гидростатического давления *р* по глубине *h* описывается основным уравнением гидростатики:

$$
p=p_0+ \rho gh\,,\tag{6}
$$

где *р* – гидростатическое давление в жидкости на глубине *h*, Па; *p*<sup>0</sup> – внешнее давление, т. е. гидростатическое давление на свободной поверхности жидкости, Па; *h* – глубина погружения в жидкость рассматриваемой точки, м;  $\rho gh$  – весовое давление, т. е. гидростатическое давление, создаваемое весом столба жидкости высотой *h*, Па [1–5].

Как видно из уравнения (6), при  $p_0 = const$  и  $\rho g = const$  давление *p* с изменением величины *h* меняется по линейному закону, что предстоит подтвердить опытами. Вычислив по уравнению (6) давление *p* в двух точках, заглубленных на разную величину *h*, можно построить диаграмму распределения гидростатического давления по глубине, называемую эпюрой гидростатического давления.

Из уравнения (6) следует также, что внешнее давление  $p_0$  в покоящейся жидкости передается во все точки ее объема без изменения. Это следствие называют *законом Паскаля*: Внешнее давление, приложенное к поверхности

жидкости, находящейся в равновесии в замкнутом сосуде, передается во все точки жидкости без изменения».

Справедливость этого закона предстоит проверить опытным путем в данной работе.

#### **Описание установки**

Установка, изображенная на рис. 1, представляет собой толстостенный *стальной цилиндр (колонну)*, частично заполненный водой, уровень которой измеряется *водомерной трубкой* **со** *шкалой (линейкой)* [6, 7].

Для измерения гидростатического давления над свободной поверхностью жидкости (в точке 1) и в точках 2 и 3 (рис. 1), заглубленных на величины  $h_2$  и  $h_3$ , подключены пружинные манометры  $M_1$ ,  $M_2$  и  $M_3$ соответственно.

В пространство над свободной поверхностью можно подавать сжатый воздух от *компрессора* по *трубопроводу* открытием *вентиля*.

### **Цель работы**

1. Определить с помощью пружинных манометров гидростатическое давление в трех точках (1, 2, 3), заглубленных на различную величину под уровень жидкости, находящейся в абсолютном покое под действием силы тяжести.

2. Подтвердить на основании опытных данных основное уравнение гидростатики и закон Паскаля.

3. Построить по данным опытов № 1, 2 в масштабе эпюры манометрического давления по глубине *h.* 

### **Порядок выполнения работы и обработка опытных данных**

Необходимо выполнить два опыта, обеспечив в первом  $p_{0n36} = 0$ , а во втором  $p_{0_{\text{H3}6}} > 0$ .

**Опыт № 1***.* Открыть *вентиль подачи воды,* наполнить установку до отметки, указанной преподавателем, и измерить с помощью *водомерной трубки* и *шкалы* глубины погружения *h*<sup>2</sup> и *h*<sup>3</sup> точек 2 и 3, а также превышения *z*м2 и *z*м3 осей вращения стрелок манометров *М*2 и *М*<sup>3</sup> над точками их подключения. Затем измерить показания всех трех манометров (*M*1; *М*2 и *М*3). Полученные данные записать в табл. 1.

**Опыт № 2***.* Закрыть *вентиль для сброса сжатого воздуха***,** а *вентиль для подачи сжатого воздуха* **открыть и включить** *компрессор*. Довести <sup>0</sup>изб до величины, указанной преподавателем, после чего *компрессор отключить*. Далее, измерить показания манометров *M*1; *М*2 и *М*3. Результаты измерений записать в табл. 1

Выполнить все вычисления, предусмотренные табл. 1. Дать заключение по результатам работы: научились или не научились определять давление с помощью манометра в любой точке жидкости; справедлив или несправедлив закон Паскаля и в чем его суть.

Построить по данным опытов № 1, 2 в масштабе эпюры манометрического давления на стенку цилиндра по глубине *h.*

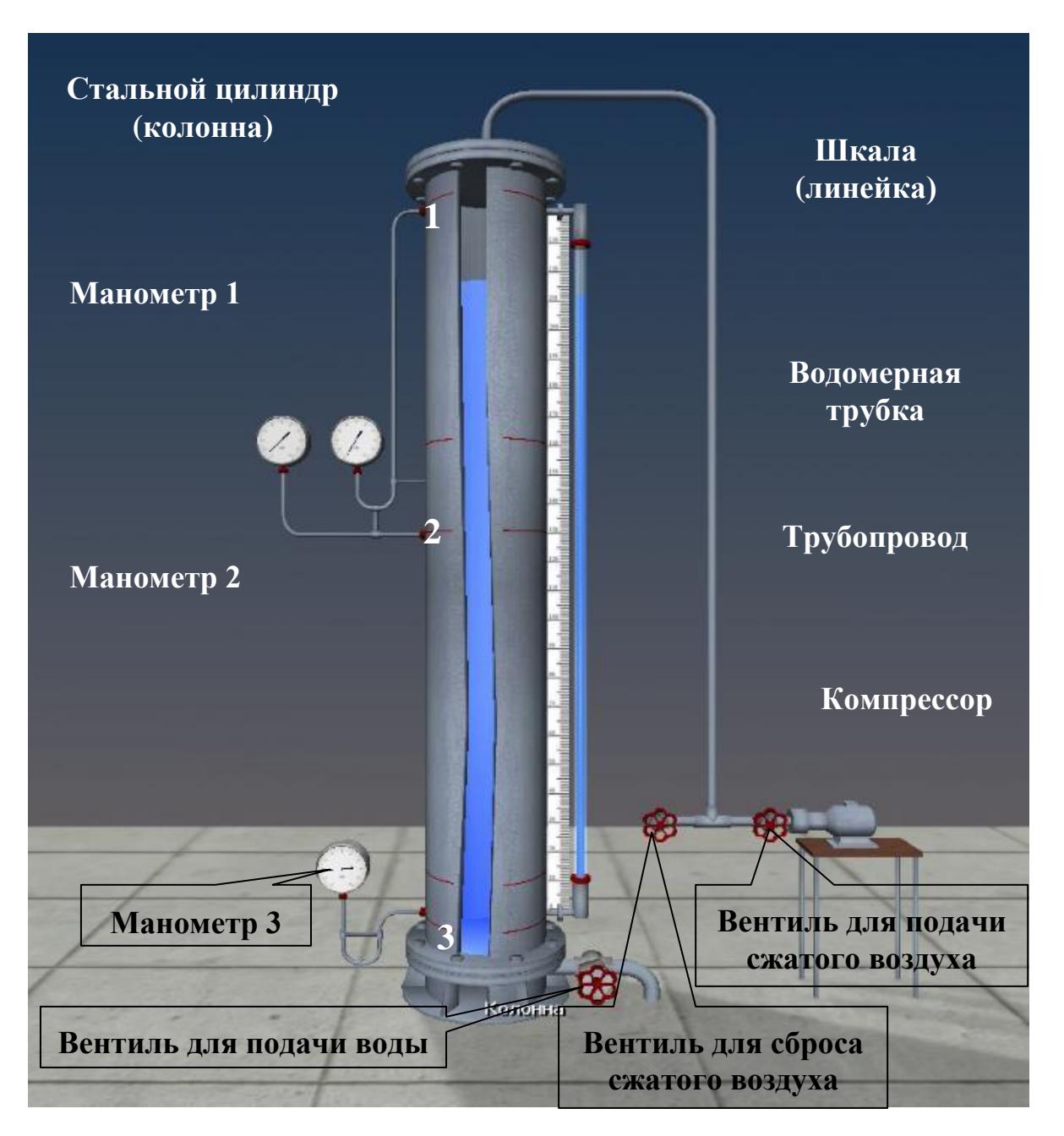

Рис. 1. Схема установки для экспериментального подтверждения основного уравнения гидростатики и закона Паскаля

## **Дополнительная информация по управлению виртуальной моделью (см. рис. 1)**

1. Для наполнения колонны водой откройте **вентиль подачи воды**, щелкнув по нему левой кнопкой мыши.

2. Для прекращения наполнения колонны водой закройте **вентиль подачи воды**, щелкнув по нему левой кнопкой мыши.

3. Для перемещения камеры к основным элементам (**манометрам и линейке**) щелкните по ним левой кнопкой мыши.

4. Возврат камеры в отдаленное положение осуществляется щелчком правой кнопки мыши.

5. В режиме просмотра линейки используйте клавиши ВВЕРХ и ВНИЗ для перемещения камеры.

6. Для регулирования внешнего давления в колонне используйте соответствующие вентили, щелкая по ним левой кнопкой мыши.

7. Более полную информацию по управлению можно получить в левом верхнем углу экрана, когда камера находится в отдаленном положении, нажимая и удерживая кнопку 1 на клавиатуре.

## **Основные контрольные вопросы к лабораторной работе № 1** 1.

Что такое гидростатическое давление и каковы его свойства?

2. Поясните, что такое абсолютное и избыточное гидростатическое давление и какова связь между ними.

3. Объясните, что понимают под терминами «внешнее давление» и «весовое давление».

4. Напишите и поясните основное уравнение гидростатики.

5. Сформулируйте закон Паскаля.

6. Назовите приборы для измерения избыточного гидростатического давления и поясните принципы их действия.

7. Поясните, что такое пьезометрическая высота.

8. В чем состояло принципиальное отличие в условиях проведения первого и второго опытов?

9. Для чего нужно знать превышение оси вращения стрелки пружинного манометра над точкой его подключения?

10. Что такое эпюра гидростатического давления, как ее строят и с какой целью?

Таблица 1

### *Результаты измерений и вычислений по лабораторной работе № 1*

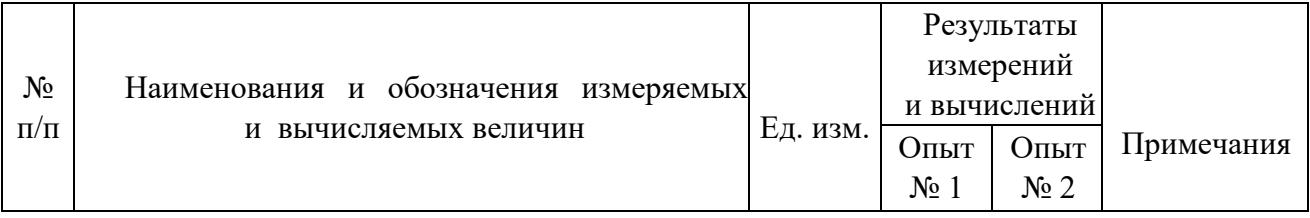

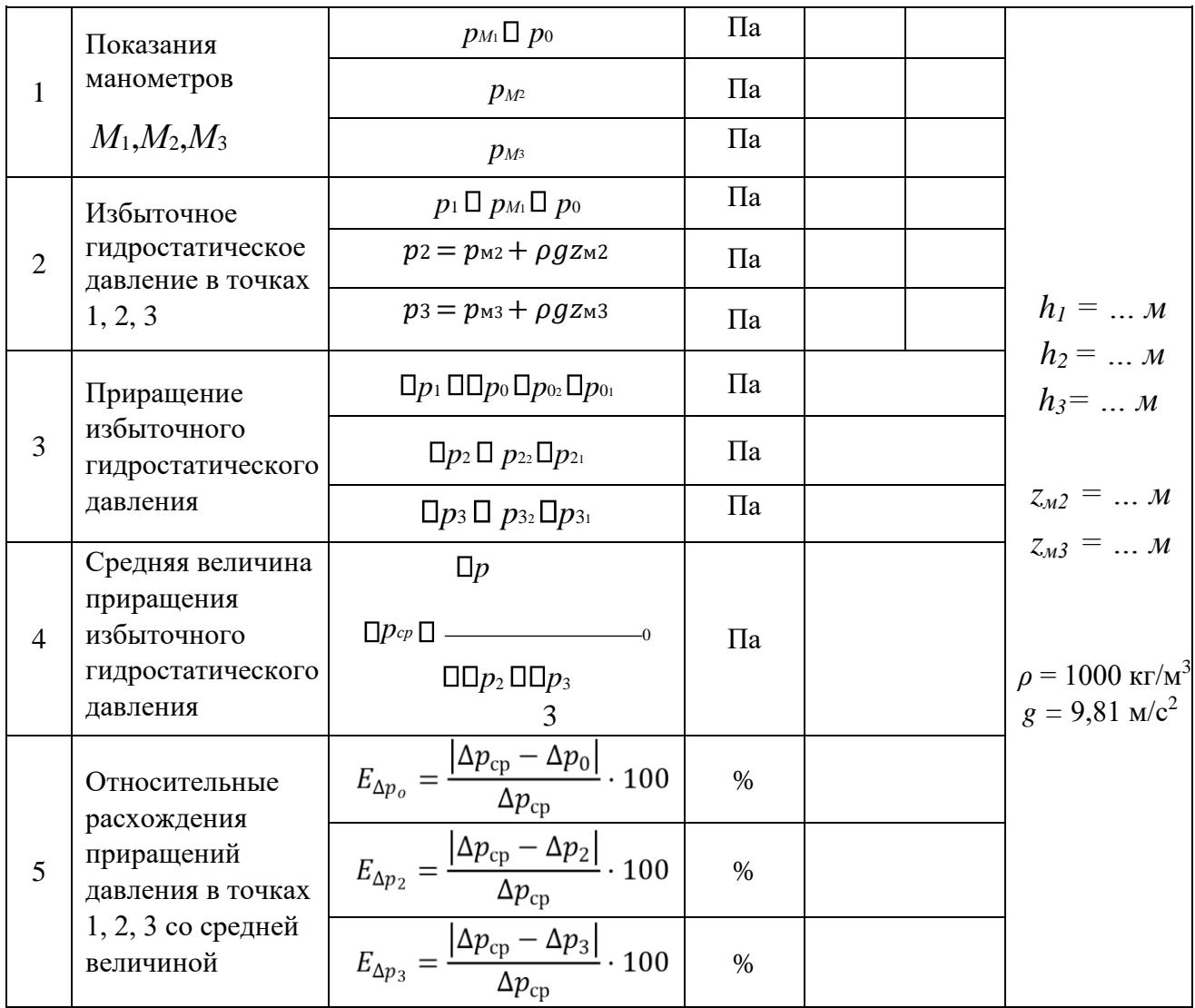

Рекомендуемая литература к лабораторной работе № 1 [1–6].

## **Виртуальная лабораторная работа № 2 ИЗУЧЕНИЕ ОТНОСИТЕЛЬНОГО ПОКОЯ ЖИДКОСТИ ПРИ ВРАЩАТЕЛЬНОМ ДВИЖЕНИИ**

## **Вводная часть**

В работе рассматривается случай, когда жидкость, находящаяся в открытом цилиндрическом сосуде, вращается вместе с ним с постоянной

11

угловой скоростью *ω* вокруг его вертикальной оси. Дело в том, что стенки вращающегося цилиндра благодаря силам трения сначала приводят во вращение ближайшие к ним слои жидкости, а затем, вследствие вязкости жидкости, и всю ее массу. Таким образом, через некоторое время все частицы жидкости начинают вращаться с той же угловой скоростью *ω*, что и стенки, т. е. вся масса жидкости относительно вращающегося цилиндра будет неподвижна (будет находиться в относительном покое).

В этом случае на каждую частицу жидкости действуют две массовые силы: сила тяжести, создающая ускорение  $g = 9.81 \text{ m/c}^2$ , и центробежная сила, создающая ускорение *ω 2 r*. Здесь *r* – радиус вращения частицы жидкости; *ω = πn/30* – угловая скорость вращения сосуда, c<sup>-1</sup>, где *n* – частота вращения сосуда, об/мин.

Благодаря действию центробежных сил **свободная поверхность вращающейся жидкости в цилиндрическом сосуде принимает форму параболоида вращения**. Кривая, образующаяся от пересечения этого параболоида с вертикальной плоскостью, представляет собой **квадратичную параболу** (рис. 2).

Для рассматриваемого в работе случая относительного покоя закон распределения гидростатического давления *р* в жидкости (основное уравнение гидростатики) имеет вид

$$
p = p_0 + \rho g (z_0 - z) + \frac{\rho g (\omega r)^2}{2g}, \tag{7}
$$

где *p*<sub>0</sub> – внешнее давление (в нашем случае *p*<sub>0</sub> = *p*<sub>ar</sub>; *z*<sub>0</sub> и *z* – превышения, соответственно, вершины параболоида вращения (точка *О`*) и произвольной точки *А* вращающейся жидкости над плоскостью отсчета *X0Y*.

Разделив уравнение (7) на *ρg* и перенеся *p<sup>0</sup>* в левую часть, получим выражение для определения заглубления *h* рассматриваемой точки вращающейся жидкости под свободную поверхность:

$$
\frac{p - p_0}{\rho g} = (z_0 - z) + \frac{(\omega r)^2}{2g} = h,
$$
\n(8)

 $\frac{(\omega r)^2}{2g} = a$  – превышение точки свободной поверхности, расположенной на расстоянии *r* от оси вращения, над вершиной *О`* параболоида вращения.

С учетом выражений для *h* и *a* закон распределения гидростатического давления во вращающейся жидкости (7) принимает такой же вид, как и для случая абсолютного покоя, а именно:

$$
p = p_o + \rho g (z_0 + a - z) = p_0 + \rho g h \tag{9}
$$

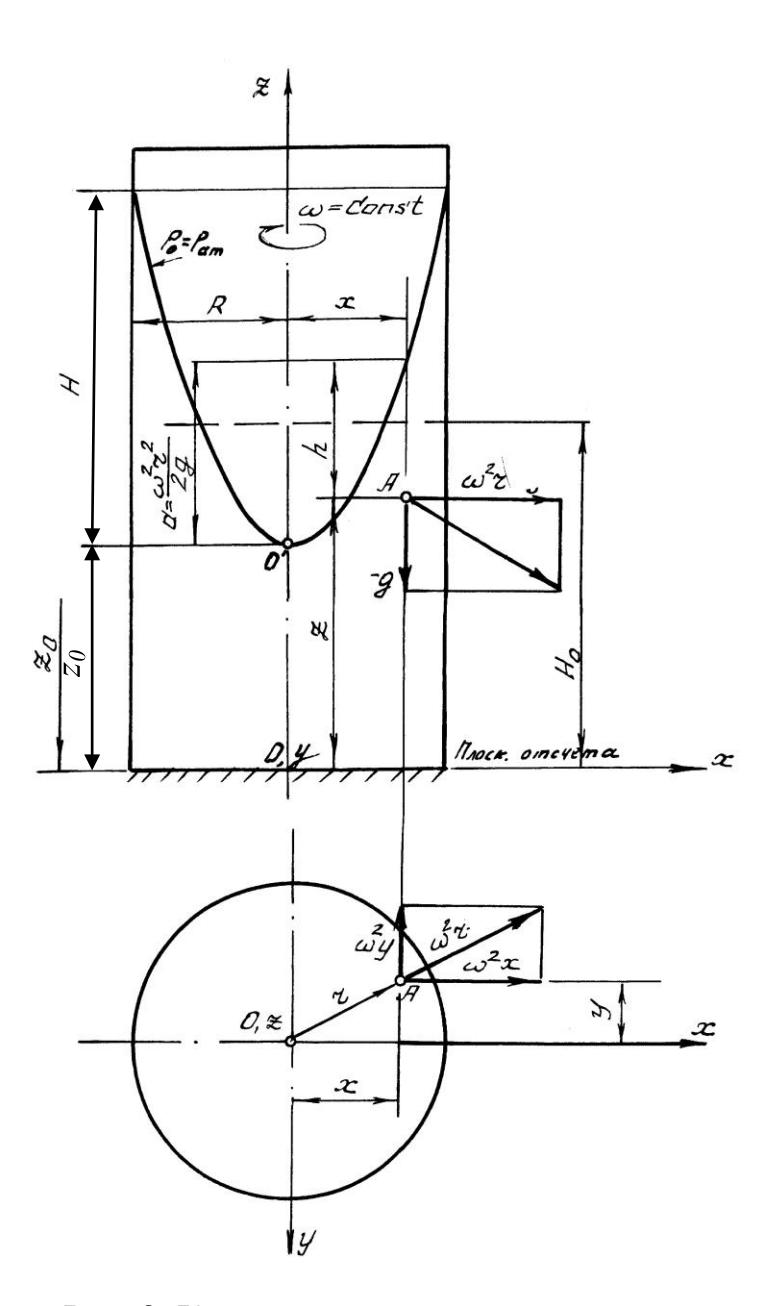

Рис. 2. К относительному покою жидкости во вращающемся цилиндрическом сосуде

Уравнение свободной поверхности вращающейся жидкости, полученное из уравнения (8), при  $p = p_0 = p_{\text{ar}}$  имеет вид

$$
z = z_0 + \frac{(\omega r)^2}{2g}.
$$
 (10)

При *r = R* (здесь *R* – внутренний радиус цилиндра) из уравнения (10) получаем выражение для определения высоты *H* параболоида вращения:

$$
H = \frac{(\omega R)^2}{2g}.\tag{11}
$$

Зависимость (10) лежит в основе работы жидкостных тахометров – приборов для измерения числа оборотов вала различных машин. А само явление относительного равновесия жидкости во вращающемся цилиндре [1–6] используется, например, при центробежном литье труб.

Знание закона распределения давления в жидкости, находящейся в относительном покое, а также вида ее свободной поверхности необходимо, например, для прочностных расчетов цистерн, в которых транспортируется жидкость.

#### **Описание установки**

Установка (рис. 3) представляет собой открытый *вертикальный цилиндрический сосуд* с внутренним радиусом *R*, изготовленный из органического стекла [6, 8].

В сосуд налита дистиллированная вода с добавлением красителя для контрастности. Вращение сосуду передается от *вала электродвигателя*. Число оборотов в минуту вращения сосуда измеряется *тахометром*.

Для определения координат *x* и *z* точек свободной поверхности вращающейся жидкости установка снабжена *горизонтальной линейкой* и вертикальной мерной иглой (*шпиценмасштабом*), являющейся уровнемером, позволяющей точно фиксировать высотное положение точек свободной поверхности.

### **Цель работы**

1. Пронаблюдать процесс установления равновесия воды в открытом цилиндре, вращающемся с постоянной угловой скоростью *ω* вокруг вертикальной оси, обратив при этом особое внимание на характер свободной поверхности; измерить координаты *x* и *z* пяти ее точек, расположенных от оси вращения на расстояниях *x*, равных 1,00*R*; 0,75*R*; 0,50*R*; 0,25*R* и 0,00*R*.

2. Измерить на установке высоту параболоида вращения *H*оп, сравнить ее с теоретической *H*, вычисленной по формуле (11), и определить относительное отклонение.

3. Построить по опытным данным в масштабе параболоид вращения и две эпюры манометрического давления (по глубине жидкости, на расстоянии *R* от оси вращения и по дну цилиндра).

#### **Порядок выполнения работы**

1. Измерить мерной иглой (*шпиценмасштабом*) координату *z* дна цилиндра.

2. Включить *электродвигатель*, наблюдать за вращающейся жидкостью и, убедившись, что параболоид вращения принял устойчивое положение, измерить *тахометром* число оборотов в минуту *n* вращения цилиндра, а с помощью *горизонтальной линейки* и мерной иглы (*шпиценмасштаба*) – координаты *x* и *z* пяти точек свободной поверхности вращающейся жидкости.

3. Результаты измерений записать в табл. 2, после чего выключить электродвигатель.

4. Выполнить все вычисления, предусмотренные табл. 2.

5. По данным таблицы построить в масштабе параболоид вращения и эпюры манометрического давления по дну цилиндра и по высоте его стенки, т. е. на расстоянии *R* от оси вращения.

6. Дать заключение по результатам работы.

1. Для включения (выключения) питания щелкните левой (правой) кнопкой мыши по выключателю питания.

2. После включения питания задайте частоту вращения вала с помощью регулятора на панели управления (увеличение частоты вращения – левая кнопка мыши; уменьшение – правая кнопка мыши).

3. Перемещение камеры осуществляется клавишами со стрелками и наведением мыши к краям экрана.

4. Для перемещения камеры к мерным шкалам щелкните по ним левой кнопкой мыши.

5. Плавное перемещение шпиценмасштаба осуществляется комбинацией клавиш Shift + клавиши со стрелками.

6. Для ускоренного перемещения шпиценмасштаба перемещайте мышь при НАЖАТОМ на ней колесе прокрутки.

7. Возврат камеры в каждое предыдущее положение осуществляется щелчком правой кнопки мыши.

8. Более полную информацию по управлению можно получить в левом верхнем углу экрана, когда камера находится в отдаленном положении, нажав и удерживая кнопку 1 на клавиатуре.

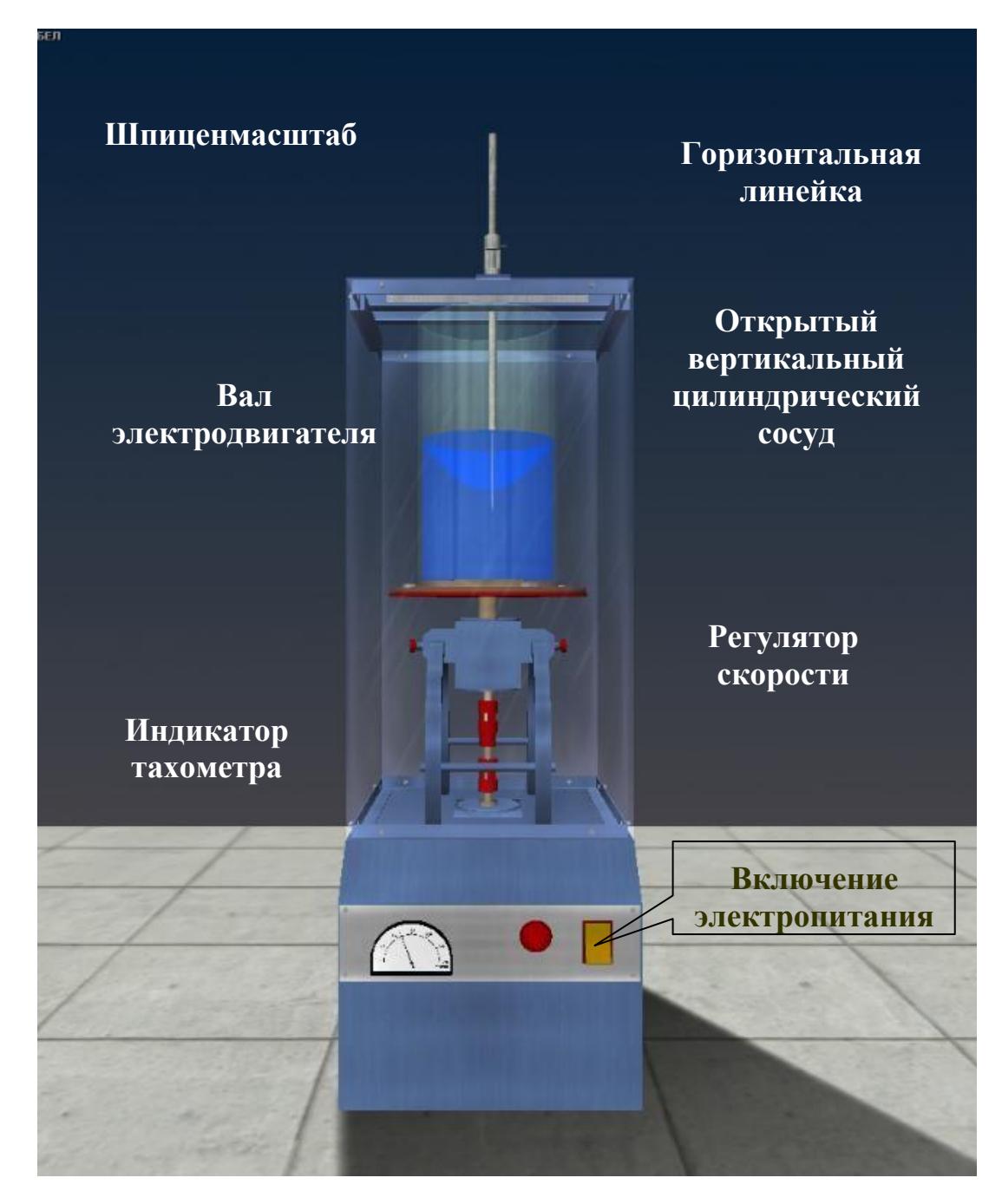

Рис. 3. Схема установки для изучения относительного покоя жидкости во вращающемся цилиндрическом сосуде

## **Основные контрольные вопросы к лабораторной работе № 2**

1. Поясните, что такое относительный покой жидкости, и приведите примеры использования этого явления в технике.

2. Поясните, что представляет собой свободная поверхность жидкости во вращающемся цилиндрическом сосуде, напишите уравнение этой поверхности.

3. Назовите силы, действующие на каждую частицу жидкости во вращающемся цилиндрическом сосуде, укажите ускорения, вызываемые этими силами. Поясните ответ схемой.

4. Напишите и поясните закон распределения гидростатического давления по глубине жидкости во вращающемся резервуаре.

5. Напишите и поясните формулу для определения высоты параболоида вращения.

6. Изобразите и прокомментируйте эпюру гидростатического давления по дну вращающегося цилиндра с жидкостью.

7. Напишите и поясните закон распределения гидростатического давления по дну цилиндра в жидкости, вращающейся вместе с сосудом вокруг вертикальной оси.

8. Какие силы действуют на жидкость, находящуюся во вращающемся сосуде, как выражаются эти силы?

9. Объясните, как будет направлен вектор равнодействующей силы на каждую частицу вращающейся жидкости по отношению к свободной поверхности?

10. Объясните, почему свободная поверхность жидкости во вращающемся цилиндрическом сосуде является криволинейной?

Таблица 2

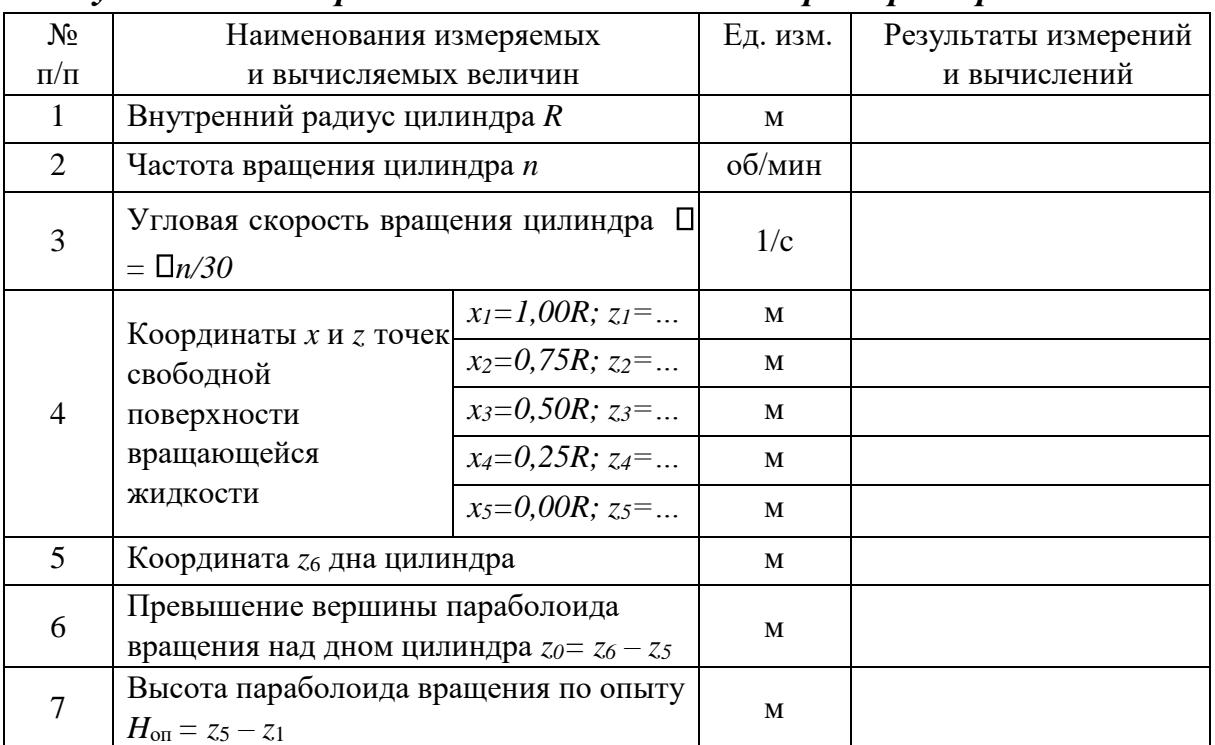

## *Результаты измерений и вычислений по лабораторной работе № 2*

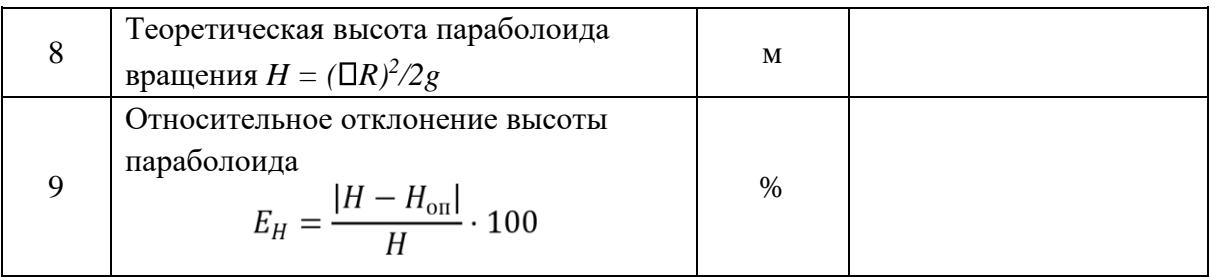

Рекомендуемая литература к лабораторной работе № 2 [1–6].

## **Виртуальная лабораторная работа № 3 ОПРЕДЕЛЕНИЕ ОПЫТНЫМ ПУТЕМ СЛАГАЕМЫХ УРАВНЕНИЯ Д. БЕРНУЛЛИ ПРИ УСТАНОВИВШЕМСЯ НЕРАВНОМЕРНОМ ДВИЖЕНИИ ЖИДКОСТИ В НАПОРНОМ ТРУБОПРОВОДЕ (ТРИ СЕЧЕНИЯ)**

#### **Вводная часть**

Для двух произвольно выбранных живых сечений *I‒I* и *II‒II* струйки реальной жидкости при установившемся движении (рис. 4) уравнение Д. Бернулли имеет вид

$$
z_1 + \frac{p_1}{\rho g} + \frac{U_1^2}{2g} = z_2 + \frac{p_2}{\rho g} + \frac{U_2^2}{2g} + h_{W_{1-2}}.
$$
 (12)

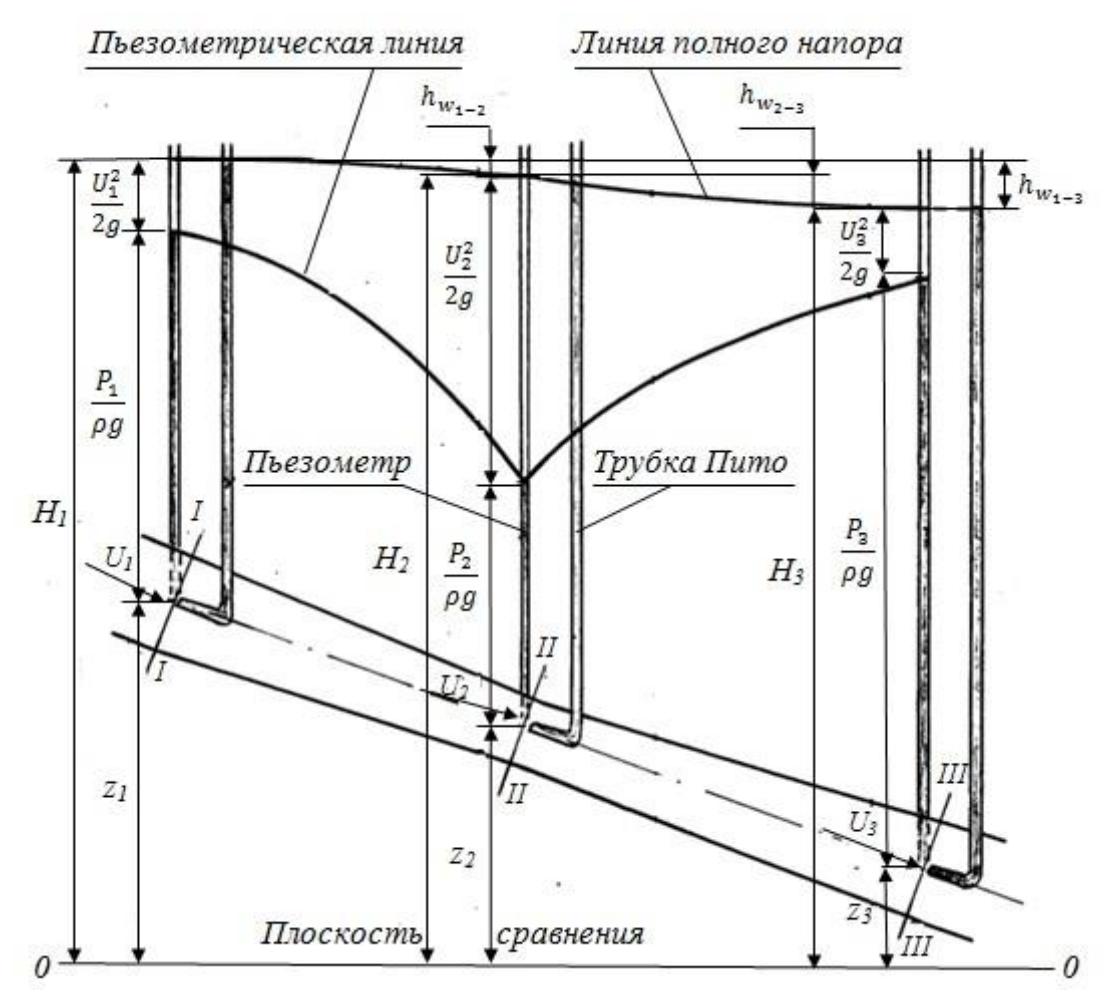

Рис. 4. Диаграмма уравнения Д. Бернулли для струйки реальной жидкости

Слагаемые, входящие в уравнение (12), можно истолковать с геометрической и энергетической точек зрения.

С геометрической точки зрения слагаемые уравнения (12) являются высотами (напорами):

*z* – геометрическая высота (напор), т. е. превышение центра тяжести рассматриваемого поперечного сечения струйки над плоскостью сравнения *0‒0*, выбираемой произвольно;

 $p$  $\overline{\rho g}$  – пьезометрическая высота (напор), т. е. высота подъема жидкости в пьезометре, подключенном к центру тяжести рассматриваемого сечения струйки, отвечающая гидродинамическому давлению *p* в этой точке;

– скоростная высота (напор), отвечающая местной скорости *U*, т. е. скорости в центре тяжести сечения;

$$
z+\frac{p}{}
$$

 $U^2$ 

 $\overline{\rho g}$  – гидростатический напор;

 $z + \frac{p}{\rho g} + \frac{U^2}{2g} = H$  – полный напор в рассматриваемом сечении струйки;  $h_{W1-2} = H_1 - H_2 -$ потеря полного напора, т. е. часть полного напора, затраченная на преодоление гидравлических сопротивлений на пути между сечениями *I‒I* и *II‒II*.

С энергетической точки зрения слагаемые уравнения (12) представляют собой разновидности удельной энергии, а именно:

*z ‒* удельная потенциальная энергия положения жидкости в рассматриваемом сечении струйки;

p ‒ удельная потенциальная энергия давления;  $Z + \frac{p}{\rho g}$ <br> $U^2$  – удельная потенциальная энергия жидкости;  $\overline{2g}$  – удельная кинетическая энергия движения жидкости;

 $z + \frac{p}{\rho g} + \frac{U^2}{2g} = H$  – полная удельная энергия движущейся жидкости;

 $h_{W1-2}$  – потеря полной удельной энергии струйки, т. е. части ее, затраченной на преодоление работы сил внутреннего трения, обусловленного вязкостью жидкости.

*Удельной энергией называется энергия, приходящаяся на единицу веса жидкости.* 

Величины слагаемых уравнения (12) могут быть определены опытным путем следующим образом:

*z* – геометрическим нивелированием или измерением линейкой;

 $\,p\,$  $\rho g$  $\frac{r_g}{U^2}$  – с помощью пьезометрической трубки (пьезометра);

 $\overline{2g}$  – по разности отметок уровней жидкости в скоростной и пьезометрической трубках, подключенных к рассматриваемой точке живого сечения струйки;  $h_{W1-2}$  – по разности отметок уровней воды в скоростных трубках,

подключенных к сечениям *I‒I* и *II‒II* струйки реальной жидкости [2, 5, 9].

Скоростная трубка (трубка Пито) (рис. 5) представляет собой трубку, верхний конец которой открыт в атмосферу, а нижний изогнут навстречу скорости *U* в рассматриваемой точке потока жидкости. Благодаря этому, у входа в изогнутый конец скоростной трубки кинетическая энергия частицы жидкости преобразуется в потенциальную энергию давления столба жидкости.

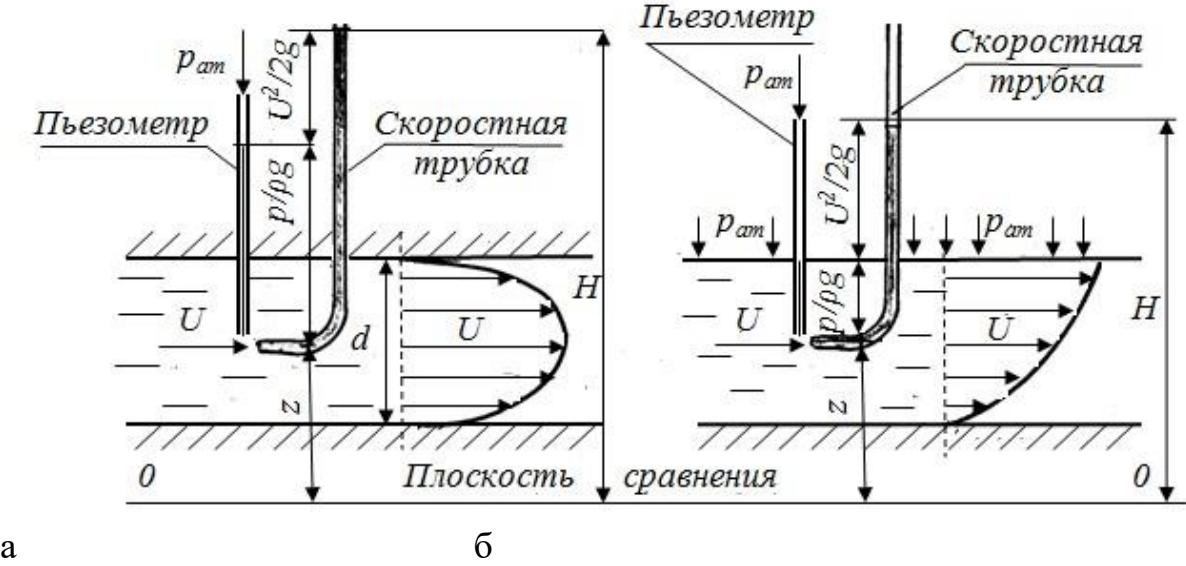

Рис. 5. К изменению скоростного напора  $U^2/2g$  при движении жидкости: а – напорном; б – безнапорном

Поскольку срез нижнего конца скоростной трубки перпендикулярен вектору скорости, а срез нижнего конца пьезометра параллелен, уровень жидкости в скоростной трубке всегда устанавливается выше, чем в

пьезометре, на величину 
$$
h_U = \frac{u^2}{2g}
$$
.

Прибор, объединяющий конструктивно пьезометрическую (*П*) и коростную (*С*) трубки, называется прибором (трубкой) Пито – Прандтля и широко применяется для измерения местной скорости движения жидкости:  $U = \sqrt{2gh_{II}}$ 

Для двух сечений потока реальной жидкости уравнение Д. Бернулли имеет вид

$$
z_1 + \frac{p_1}{\rho g} + \frac{\alpha_1 v_1^2}{2g} = z_2 + \frac{p_2}{\rho g} + \frac{\alpha_2 v_2^2}{2g} + h_{W_{1-2}},
$$
\n(13)

 $\alpha v^2$ где  $\overline{2g}$  – скоростной напор, отвечающий средней скорости  $v = \frac{Q}{S}$  потока жидкости в рассматриваемом живом сечении (здесь *Q* ‒ расход потока жидкости;  $S$  – площадь живого сечения потока);  $h_{W1-2}$  – потеря полного напора (полной удельной энергии) на преодоление работы сил внутреннего и внешнего трения на пути между живыми сечениями потока жидкости *I‒I* и *II‒II*; ‒ коэффициент Кориолиса (корректив кинетической энергии), учитывающий неравномерность распределения местных скоростей *U* по живому сечению потока, обусловленную вязкостью жидкости.

Величина  $\square$  зависит от режима течения жидкости и вида движения. Так, при равномерном движении для ламинарного режима  $\square = 2,0$ , а для турбулентного  $- \square = 1,05...1,15.$ 

Слагаемые уравнений (12) и (13) в различных живых сечениях можно изображать графически в виде диаграммы уравнения Д. Бернулли, дающей наглядное представление о перераспределении по пути движения жидкости потенциальной и кинетической энергии, а также о характере убывания полной энергии.

#### **Описание установки**

Установка (рис. 6) представляет собой *трубопровод переменного сечения* с *напорным баком*, вода в который подается по *питающему трубопроводу* открытием *вентиля*. *Напорный бак* снабжен *переливным устройством* для поддержания уровня воды на постоянной отметке, чтобы обеспечить в *трубопроводе переменного сечения* установившееся движение жидкости. К сечениям *I‒I* и *II‒II трубопровода переменного сечения* подключены *пьезометры* и *скоростные трубки* для измерения величин  $z + \frac{p}{\rho g}$   $z + \frac{p}{\rho g} + \frac{U^2}{2g}$ . Величина расхода воды в *трубопроводе переменного сечения* регулируется *вентилем*. Для измерения расхода воды имеются *мерный бак* и *секундомер* [6, 11].

### **Цель работы**

1. Определить опытным путем и методом вычислений слагаемые z,  $\frac{p}{m}$ ,  $\frac{U^2}{M}$  уравнения Д. Бернулли для сечений *I‒I*, *II‒II*, *III‒III*, а также потери полного напора ℎ1−3 между сечениями *I‒I* и *III‒III*.

2. Вычислить средние скорости потока *ʋ* и отвечающие им

 $v_2$  скоростные напоры 29 для указанных живых сечений потока жидкости.

3. Построить в масштабе по опытным данным пьезометрическую линию и линию полного напора.

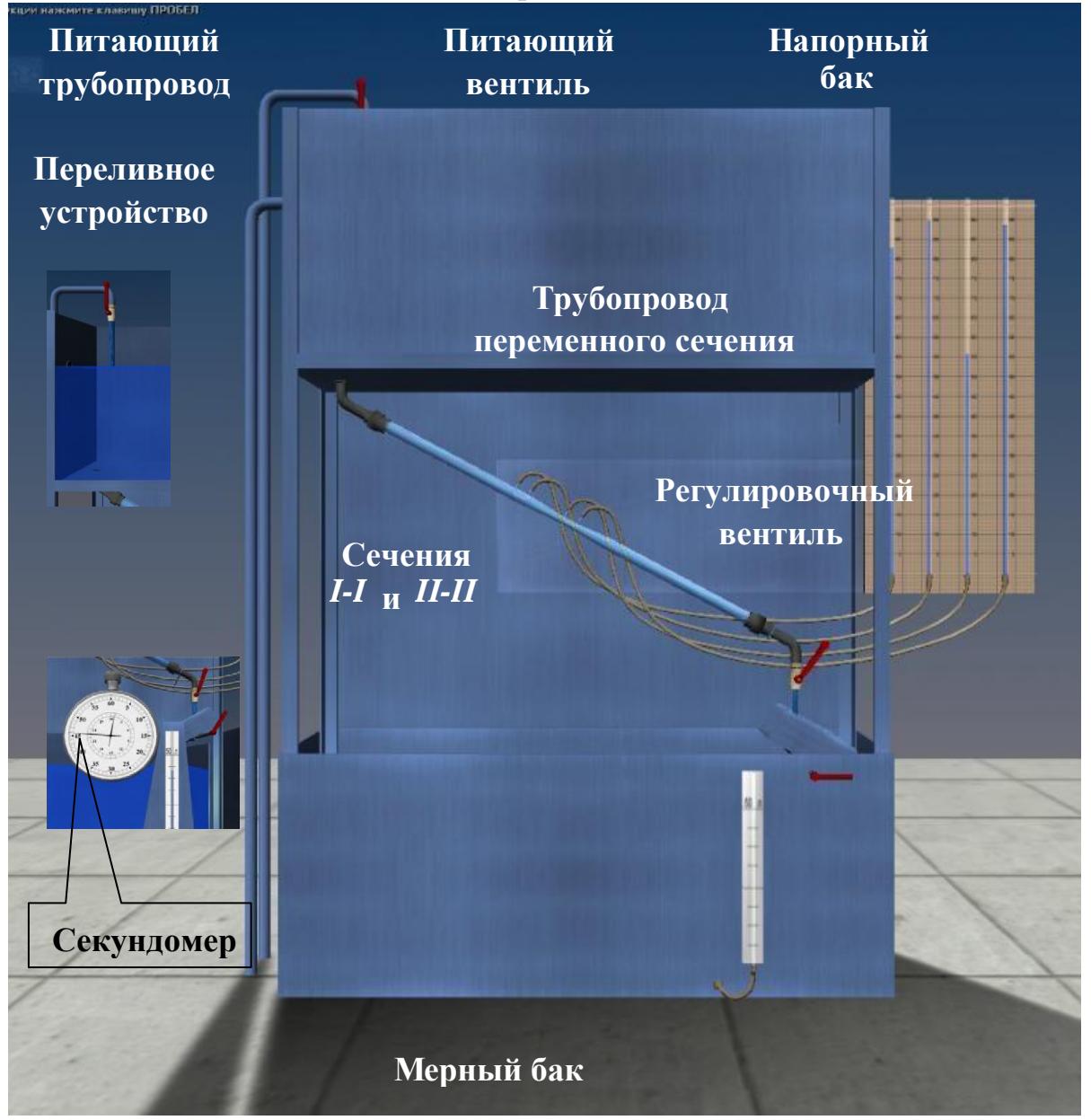

Рис. 6. Схема установки для экспериментальной иллюстрации слагаемых уравнения Д. Бернулли

**Порядок выполнения работы и обработка опытных данных**

1. При закрытом *регулировочном вентиле* открыть *питающий вентиль* для заполнения *напорного бака* и *трубопровода переменного сечения* водой. При этом следует обратить внимание на уровни воды в *пьезометрических* и *скоростных трубках*. Эти уровни при отсутствии воздуха в системе должны быть на одной отметке.

2. Открыть *регулировочный вентиль* так, чтобы *трубопровод переменного сечения* работал полным сечением, а уровень воды в *напорном баке* был постоянным.

3. Измерить с помощью *мерного бака* и *секундомера* расход воды. Затем измерить геометрические высоты *z* центров тяжести сечений *I‒I, II‒II*  и *III‒III* относительно плоскости сравнения *0‒0*, отмеченной на установке.

4. Определить по шкалам отметки уровней воды в *пьезометрах и скоростных трубках* в сечениях *I‒I* и *II‒II*. Результаты всех измерений записать в табл. 3.

5. Выполнить все вычисления, предусмотренные табл. 3. Для сечения *III‒III* числовые значения величин (см. позиции 6 и 12…16) принять аналогичными сечению *I–I*. Потери полного напора  $h_{W2-3}$  (см. поз. 7) между сечениями *II–II* и *III–III* принять равными потерям напора  $h_{W_1-2}$ между сечениями *I‒I* и *II‒II*. Остальные величины для сечения *III‒III* (см. позиции 1, 3…5) следует определить с привлечением уравнения Д. Бернулли (12) и рис. 4, вычерченного в масштабе.

6. Построить в масштабе по полученным данным линии полного напора и пьезометрическую.

7. Дать заключение по результатам работы.

## **Дополнительная информация**

## **по управлению виртуальной моделью (см. рис. 6)**

1. Для наполнения установки водой откройте кран подачи воды, щелкнув по нему левой кнопкой мыши.

2. Кран изменения расхода регулируется левой и правой кнопками мыши.

3. Для перемещения камеры к трубке щелкните по ней левой кнопкой мыши.

4. Перемещение камеры осуществляется клавишами со стрелками и наведением мыши к краям экрана.

5. Для перемещения камеры к пьезометрам щелкните по ним левой кнопкой мыши. В режиме работы с пьезометрами можно

перемещать камеру вертикально с помощью клавиш со стрелками и мыши.

6. Для перехода к замеру расхода щелкните по устройству перелива воды.

7. Для замера расхода щелкните левой кнопкой мыши по появившемуся на экране секундомеру.

8. Возврат камеры в каждое предыдущее положение осуществляется щелчком правой кнопки мыши.

9. Более полную информацию по управлению можно получить в левом верхнем углу экрана, когда камера находится в отдаленном положении, нажав и удерживая кнопку 1 или 2 на клавиатуре.

## **Основные контрольные вопросы к лабораторной работе № 3**

1. Поясните геометрический смысл слагаемых уравнения Д. Бернулли.

2. Поясните энергетический смысл слагаемых уравнения Д. Бернулли.

3. Как называется коэффициент  $\square$ , входящий в уравнение Д. Бернулли для потока реальной жидкости, что он учитывает, от чего зависит его величина и каков его физический смысл?

4. Объясните, чем обусловлены потери полного напора и каков их энергетический смысл.

5. Поясните, что понимают под термином «удельная энергия».

6. Объясните термины «местная скорость» и «средняя скорость» и укажите, как определяют эти скорости.

7. Поясните, что такое скоростная трубка и трубка Пито – Прандтля.

8. Поясните, что такое линия полного напора и пьезометрическая линия; что будут представлять собой эти линии при равномерном движении реальной жидкости.

9. Что понимают под термином «живое сечение потока жидкости»?

10. Охарактеризуйте движение жидкости на пути между сечениями *I‒I*…*II‒II*, исходя из классификации движений жидкости.

Рекомендуемая литература к лабораторной работе № 3 [1–6].

Таблица 3

*Результаты измерений и вычислений по лабораторной работе № 3* 

|                |                                                                                                    |                | Результаты  |  |             |       |               |  |
|----------------|----------------------------------------------------------------------------------------------------|----------------|-------------|--|-------------|-------|---------------|--|
| $N_2$          | Наименования и обозначения измеряемых и                                                                                                    | Eд.            | измерений и |  |             |       |               |  |
| $\Pi/\Pi$      | вычисляемых величин                                                                                                    | ИЗМ.           | вычислений  |  |             |       |               |  |
|                |                                                                                                    |                | $I-I$       |  | $II$ - $II$ |       | $III$ - $III$ |  |
| $\mathbf{1}$   | Геометрические высоты центров тяжести сечений                                                                                                    | M              |             |  |             |       |               |  |
| $\overline{2}$ | zPaccтояния между центрами тяжести сечений<br>$l(i+1) - l_i$                                                                                                   | M              |             |  | 0,104       | 0,104 |               |  |
|                | Отметки уровней воды                                                                                                    |                |             |  |             |       |               |  |
| 3              | в пьезометрах,<br>$Z_i + \frac{P_i}{\rho g}$<br>T. e.                                                                                                    | M              |             |  |             |       |               |  |
|                | напоры<br>гидростатические                                                                                                    |                |             |  |             |       |               |  |
|                | Отметки уровней воды в скоростных трубках, т.2 е.                                                                                                    |                |             |  |             |       |               |  |
|                | $H_i = Z_i + \frac{P_i}{\rho g} + \frac{U_i}{2g}$                                                                                                    |                |             |  |             |       |               |  |
| $\overline{4}$ | полные напоры                                                                                                    | M              |             |  |             |       |               |  |
|                |                                                                                                    |                |             |  |             |       |               |  |
| 5              | <u>Пьезометрические высоты</u> $h_{pi} = (z_i + \frac{P_i}{\rho g}) - z_i$<br>Cкоростные высоты $h_{ui} = \frac{U_i^2}{2g} = H_i - (z_i + \frac{P_i}{\rho g})$ | M              |             |  |             |       |               |  |
|                |                                                                                                    |                |             |  |             |       |               |  |
| 6              |                                                                                                    | M              |             |  |             |       |               |  |
|                |                                                                                                    |                |             |  |             |       |               |  |
|                | Потери полного напора на пути между соседними                                                                                                    |                |             |  |             |       |               |  |
| 7              | живыми сечениями струйками                                                                                                    | M              |             |  |             |       |               |  |
|                | $h_{W_{i-(i+1)}} = H_i - H_{i+1}$                                                                                                    |                |             |  |             |       |               |  |
|                |                                                                                                    |                |             |  |             |       |               |  |
| 8              | Суммарные потери полного напора                                                                                                    | М              |             |  |             |       |               |  |
|                | $h_{W_{I-III}} = h_{W_{I-II}} + h_{W_{II-III}} = H_I - H_{III}$                                                                                                |                |             |  |             |       |               |  |
| 9              | Объем воды в мерном баке W                                                                                                    | M <sub>3</sub> |             |  |             |       |               |  |
| 10             | Продолжительность наполнения объема W в                                                                                                    |                |             |  |             |       |               |  |
|                | мерном баке t                                                                                                    | $\mathbf c$    |             |  |             |       |               |  |
| 11             | Расход воды в трубопроводе $Q=$ W/t                                                                                                    | $M^3/c$        |             |  |             |       |               |  |
| 12             | di                                                                                                    | M              |             |  |             |       |               |  |
|                | Диаметр сечения                                                                                                    |                |             |  |             |       |               |  |
| 13             | Площадь сечения $S_i = \pi d^2/4$                                                                                                    | $M^2$          |             |  |             |       |               |  |
| 14             | Средняя скорость движения воды $v = Q/S$                                                                                                    | M/C            |             |  |             |       |               |  |
|                | Скоростная высота, отвечающая средней скорости,                                                                                                    |                |             |  |             |       |               |  |
| 15             | $v_i^2/2g$                                                                                                    | M              |             |  |             |       |               |  |
|                |                                                                                                    |                |             |  |             |       |               |  |
|                | Относительное отклонение<br>скоростных высот                                                                                                    |                |             |  |             |       |               |  |
|                | $U_i^2$ $v_i^2$                                                                                                    |                |             |  |             |       |               |  |
| 16             | $2g$ $2g$<br>$\cdot$ 100                                                                                                    | %              |             |  |             |       |               |  |
|                | $\frac{U_i^2}{2g}$                                                                                                    |                |             |  |             |       |               |  |

#### **Примечания:**

1. Для сечения *III–III* числовые значения величин (см. поз. 6 и 12…16) те же, что и для сечения *I–I*.

2. Потери полного напора  $h_{W_{I-II}}$  (см. поз. 7) между сечениями *II–II* и *III–III* принять равными потерям напора между сечениями *I–I* и *II–II*.

3. Остальные величины для сечения *III–III* (см. поз. 1, 3…5) следует определить с привлечением уравнения Д. Бернулли (см. уравнение (12)) и рис. 4, вычерченного в масштабе.

## **Виртуальная лабораторная работа № 4 ЭКСПЕРИМЕНТАЛЬНАЯ ИЛЛЮСТРАЦИЯ ЛАМИНАРНОГО И ТУРБУЛЕНТНОГО РЕЖИМОВ ДВИЖЕНИЯ ЖИДКОСТИ, УСТАНОВЛЕНИЕ ЗАКОНОВ ГИДРАВЛИЧЕСКОГО СОПРОТИВЛЕНИЯ И ОПРЕДЕЛЕНИЕ КРИТИЧЕСКОГО ЧИСЛА РЕЙНОЛЬДСА**

#### **Вводная часть**

Многочисленными экспериментальными исследованиями установлено, что движение жидкости может происходить или при ламинарном, или при турбулентном режиме.

Ламинарный режим наблюдается при небольших скоростях движения. При этом окрашенные струйки жидкости не перемешиваются, сохраняя траекторию своего движения по всей длине потока, т. е. движение жидкости при ламинарном режиме является струйчатым, перемешивание частиц жидкости отсутствует.

Турбулентный режим наблюдается при значительных скоростях и характеризуется интенсивным перемешиванием частиц жидкости, что обусловливает пульсацию скоростей и давления.

Средняя скорость потока, при которой происходит смена режима движения жидкости, называется критической –  $v_{\text{ko}}$ . Величина ее, как показывают опыты в трубопроводах круглого сечения, зависит от рода жидкости, характеризуемого динамическим коэффициентом вязкости  $\Box$  и плотностью  $\Box$ , а также от диаметра трубопровода *d*. Одновременно опытами установлено, что величина *безразмерного* алгебраического комплекса, называемого *критическим числом Рейнольдса*, отвечающего критической скорости  $v_{\text{KD}}$ :

$$
Re_{\kappa p(d)} = \frac{\nu_{\kappa p} \rho d}{\mu} = \frac{\nu_{\kappa p} d}{\nu} \tag{14}
$$

Для напорных потоков критическое число Рейнольдса *Re*кр(*d*) = 2320. Устойчивый ламинарный режим движения жидкости наблюдается при значениях числа Рейнольдса  $\frac{\Lambda e_{d}}{v} = \frac{\Lambda e_{k}}{v} \times \frac{\Lambda e_{k}}{v}$   $\approx$  2520, а турбулентный – при  $\mathbf{R}e_{d}$ ) –  $\frac{\partial}{\partial y}$   $\mathbf{R}e_{kp(d)} \approx 2320$ .

Таким образом, число Рейнольдса

$$
Re_{(d)} = \frac{va}{v} \tag{15}
$$

является *критерием*, позволяющим судить о режиме движения жидкости в круглой трубе, работающей полным сечением.

Величину  $\sqrt{2}$ , имеющую размерность м<sup>2</sup>/с, входящую в формулы  $v = -$ Величину  $v = -\rho$ , имеющую размерность м<sup>2</sup>/с, входящую в формулы (14) и (15), называют кинематическим коэффициентом вязкости жидкости.

Из изложенного следует, что для определения режима напорного движения жидкости в круглом трубопроводе достаточно вычислить по формуле (15) число Рейнольдса и сравнить его с критическим [2, 5, 9].

*Знание режима движения жидкости необходимо для правильной оценки потерь напора при гидравлических расчетах*. Как показывают опыты в круглых трубах при напорном равномерном движении

(результаты их представлены на рис. 7 в виде графика зависимости потерь напора по длине *h<sup>l</sup>* от средней скорости *υ*), при ламинарном режиме потери напора *h<sup>l</sup>* пропорциональны средней скорости *υ* в первой степени, а при турбулентном ‒ в степени 1,75 ≤ *m* ≤ 2. Заметим, что с помощью этого графика определяют величину критической скорости  $v_{k0}$ , а через нее – и критическое число Рейнольдса по формуле (14) [6].

Необходимо отметить, что график (см. рис. 9) построен в логарифмических координатах, что способствует преобразованию нелинейных зависимостей в линейные и упрощает обработку опытных данных.

#### **Описание установки**

Установка (рис. 8) включает в себя расположенную горизонтально *стеклянную трубу*, в которой и изучается движение воды при различных режимах, *напорный бак*, *емкость с раствором красителя*, подаваемого открытием *крана* по *трубке* во входное сечение *стеклянной трубы*. Для измерения расхода воды в *стеклянной трубе* служат *мерная емкость* и *секундомер*.

Вода в *напорный бак* подается по *питающему трубопроводу* открытием *вентиля* из резервуара лаборатории. Для поддержания уровня воды в *напорном баке* во время опытов на постоянной отметке имеется *переливное устройство*. Температура воды в *напорном баке* измеряется *термометром*.

Регулирование расхода воды, а следовательно, и средней скорости ее движения в *стеклянной трубе*, осуществляется регулирующим *вентилем*. На *стеклянной трубе* имеются *пьезометры* для определения потерь напора по длине  $h_l$  (по разности их показаний) [6, 12].

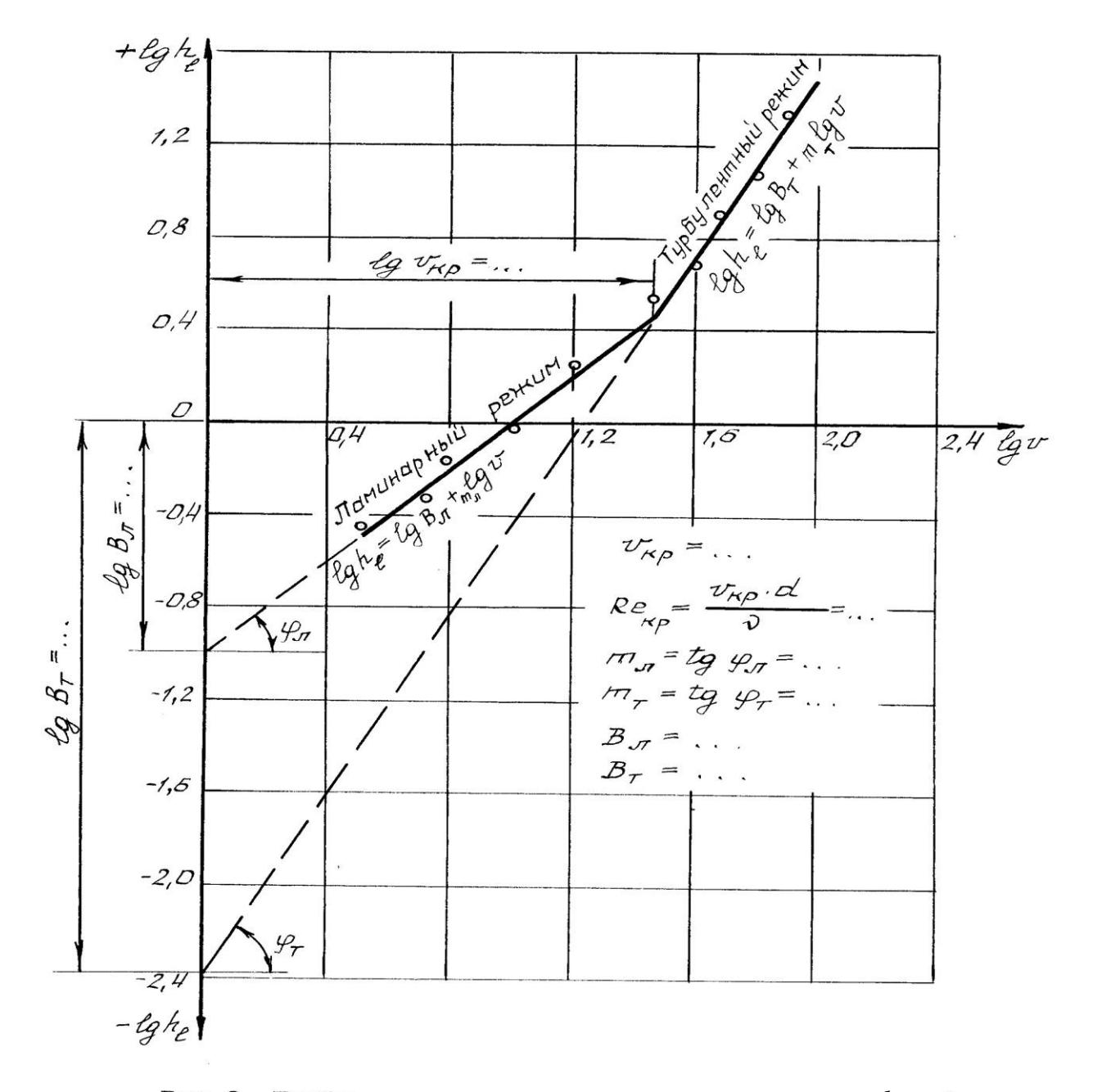

Рис.9. График зависимости потерь напора по длине  $h_\ell$ **<sup>Ο</sup>Τ ΟΡ** *ΟΡΑΝΗ Ο ΚΟΡΟΟΣΙΚ <sup>Δ</sup>* Β *ΠΟΓΑΡΜΦΜΝ*ΙΨΘΟΚΟΝ

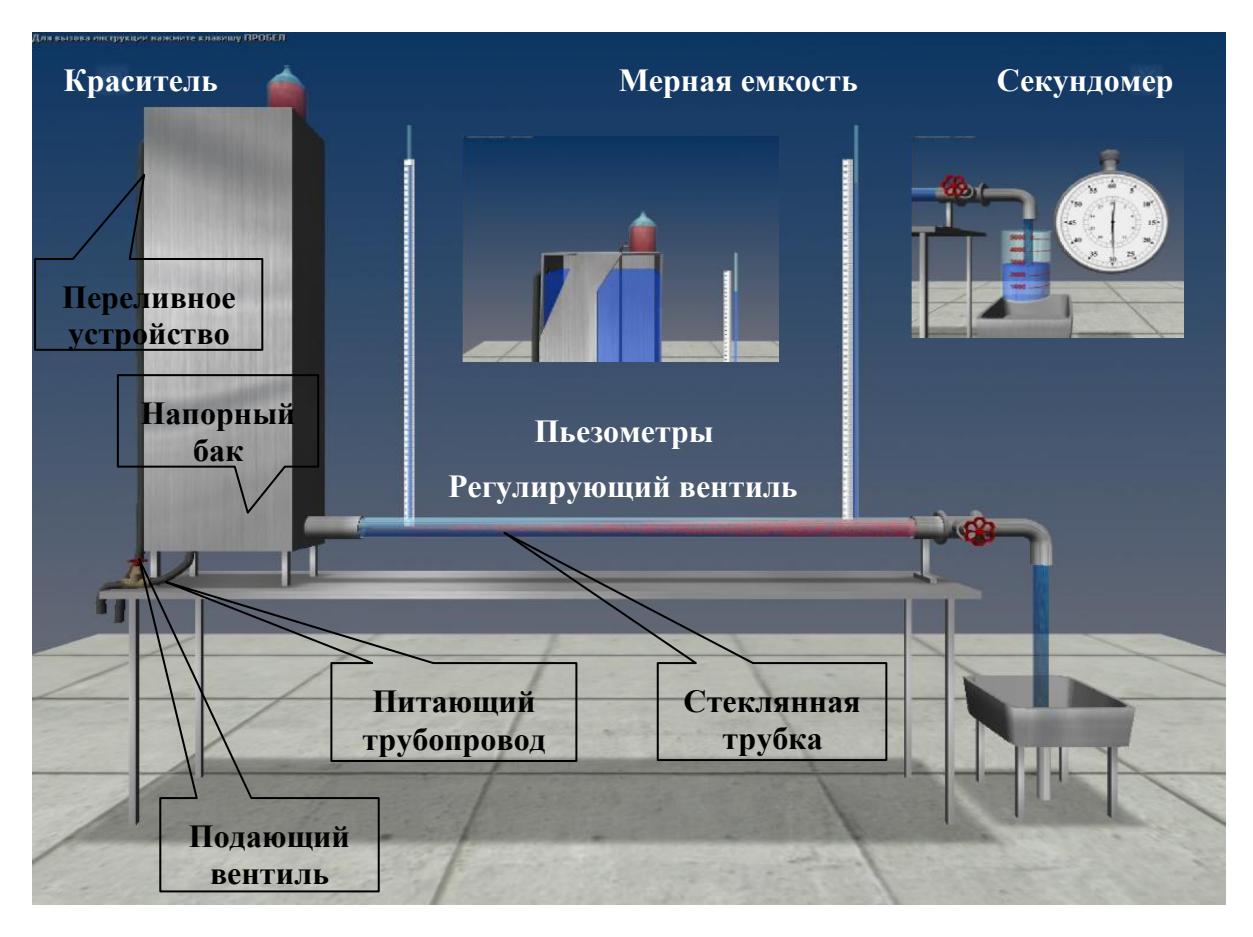

Рис. 8. Схема установки для изучения режимов движения жидкости

## **Цель работы**

1. Убедиться на опыте путем окрашивания струйки воды в стеклянной трубе в существовании ламинарного и турбулентного режимов.

2. Вычислить по данным опытов, проведенных на этой трубе, числа Рейнольдса при ламинарном и турбулентном режимах, сравнить их с критическим, убедиться, что при ламинарном режиме *Rе* < *Re*кр, а при турбулентном *Re* > *Re*кр.

3. Построить по опытным данным график *lg h<sup>l</sup> = f(lg ʋ),* определить с его помощью критическую скорость *v*кр, а через нее вычислить критическое число  $Re_{\text{kp}(d)} = \frac{v_{\text{kp}}d}{v}$ .

4. Подтвердить с помощью графика *lg h<sup>l</sup> = f(lg ʋ),* что при ламинарном режиме потери напора по длине *h<sup>l</sup>* пропорциональны средней скорости в первой степени, а при турбулентном ‒ в степени  $1,75 \square m \square 2.$ 

**Порядок выполнения работы и обработка опытных данных** 

1. Открыть *подающий вентиль* на *питающем трубопроводе* и наполнить водой *напорный бак* настолько, чтобы работало *переливное устройство.*

2. Открыть незначительно *регулирующий вентиль* на *стеклянной трубке*, чтобы скорость движения воды в ней была небольшой (вода должна течь тонкой струйкой).

3. Приоткрыть *краник на емкости с красителем* и направить в *стеклянную трубку* небольшое количество раствора красителя, чтобы окрашенная струйка воды представляла собой отчетливо выраженную нить по всей длине трубы.

4. Измерить с помощью *мерной емкости* и *секундомера* расход воды *Q* в трубе.

5. Измерить температуру воды в *напорном баке термометром*, определить по справочнику кинематический коэффициент вязкости воды.

6. Результаты измерений записать в табл. 4.

7. Увеличить открытием *регулирующего вентиля* скорость движения воды в *стеклянной трубе*, но так, чтобы окрашенная струйка жидкости сохранялась, т. е. чтобы режим остался ламинарным и, выполнив те же измерения, что и в первом опыте, записать их результаты в табл. 4.

8. Дальнейшим увеличением открытия *регулирующего вентиля* создать в *стеклянной трубке* турбулентный режим (об этом будет свидетельствовать интенсивное перемешивание раствора красителя с водой) и выполнить третий и четвертый опыты так, как описано выше. Результаты измерений записать в табл. 4.

9. Для заполнения табл. 5 сделать десять аналогичных опытов, увеличивая в каждом опыте открытие *регулирующего вентиля* в диапазоне от 0 до 100 % так, чтобы 4…5 замеров были выполнены в ламинарном режиме, а 5…6 ‒ в турбулентном. Результаты измерений записать в табл. 5.

10. Выполнить все вычисления, предусмотренные табл. 4 и 5. 11. Построить в масштабе по данным табл. 5 график *lg hl = f(lg ʋ*кр*)* и определить с его помощью критическую скорость  $v_{\text{kp}}$ , а через нее и  $Re_{\text{kp}(on)} = \frac{v_{\text{kp}}d}{v}$ , а также показатели степени *m*л, *m*<sup>т</sup> и коэффициенты пропорциональности *В*<sup>л</sup> и *В*т (см. рис. 5).

12. Дать заключение по результатам работы.

## **Дополнительная информация по управлению виртуальной моделью (см. рис. 8)**

1. Для наполнения установки водой откройте вентиль подачи воды, щелкнув по нему левой кнопкой мыши.

2. Вентиль изменения расхода регулируется левой и правой кнопками мыши.

3. Подача красителя осуществляется при открытии краника щелчком по нему левой кнопкой мыши.

4. Перемещение камеры осуществляется клавишами со стрелками и наведением мыши к краям экрана.

5. Для перемещения камеры к пьезометрам щелкните по ним левой кнопкой мыши. В режиме работы с пьезометрами можно перемещать камеру вертикально с помощью клавиш со стрелками и мыши.

6. Для перехода к замеру расхода щелкните по изогнутому участку трубопровода (справа от вентиля изменения расхода).

7. Для замера расхода щелкните левой кнопкой мыши по появившемуся на экране секундомеру.

8. Возврат камеры в каждое предыдущее положение осуществляется щелчком правой кнопки мыши.

9. Более полную информацию по управлению можно получить в левом верхнем углу экрана, когда камера находится в отдаленном положении, нажав и удерживая кнопку 1 или 2 на клавиатуре.

## **Основные контрольные вопросы к лабораторной работе № 4**

1. Назовите режимы движения жидкости и укажите их характерные особенности.

2. Поясните, что такое критерий Рейнольдса, назовите факторы, от которых он зависит, и укажите, в чем заключается его физический смысл.

3. Поясните, что такое критическое число Рейнольдса.

4. Поясните, каким образом при гидравлических расчетах определяют режим движения жидкости и с какой целью.

5. Поясните, что такое критическая скорость, от каких факторов она зависит и как ее определяют.

6. Напишите и поясните аналитические зависимости потерь напора по длине от средней скорости потока при ламинарном и турбулентном режимах движения жидкости.

7. Изобразите график зависимости потерь напора по длине от средней скорости (в логарифмических координатах) и дайте пояснения к нему.

8. Поясните, как определяются *Re* и *Re*кр для труб некруглого сечения.

9. Поясните, почему график *hl = f(ʋ)* строят в логарифмических координатах.

10. Поясните, что такое гидравлический радиус и что он характеризует.

Таблица 4

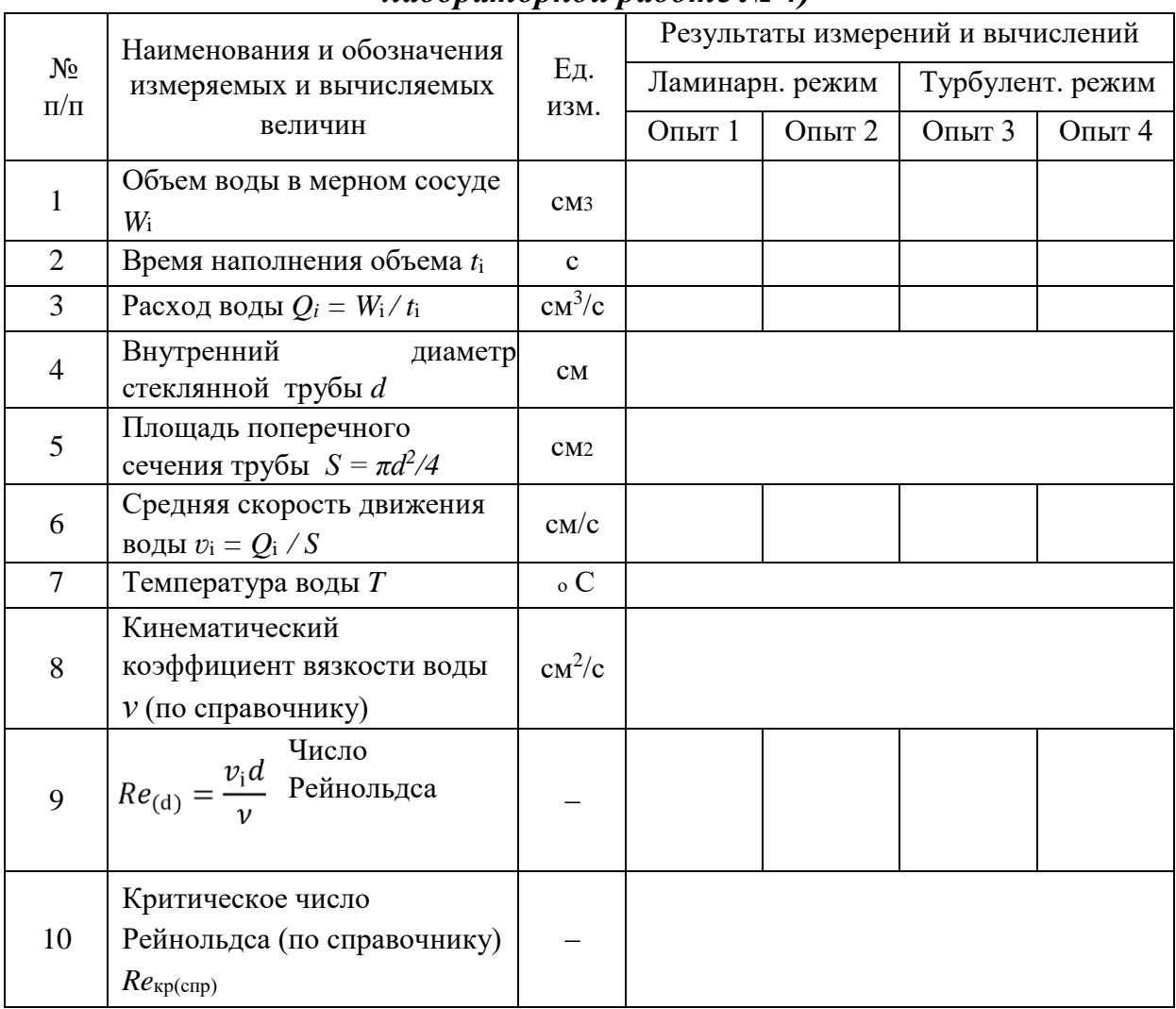

## *Определение критического числа Рейнольдса (к лабораторной работе № 4)*

Таблица 5

## *Результаты измерений и вычислений по лабораторной работе № 4*

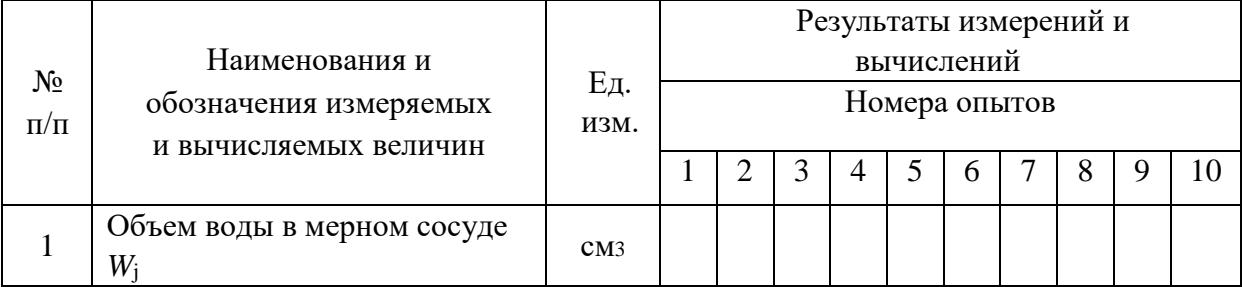

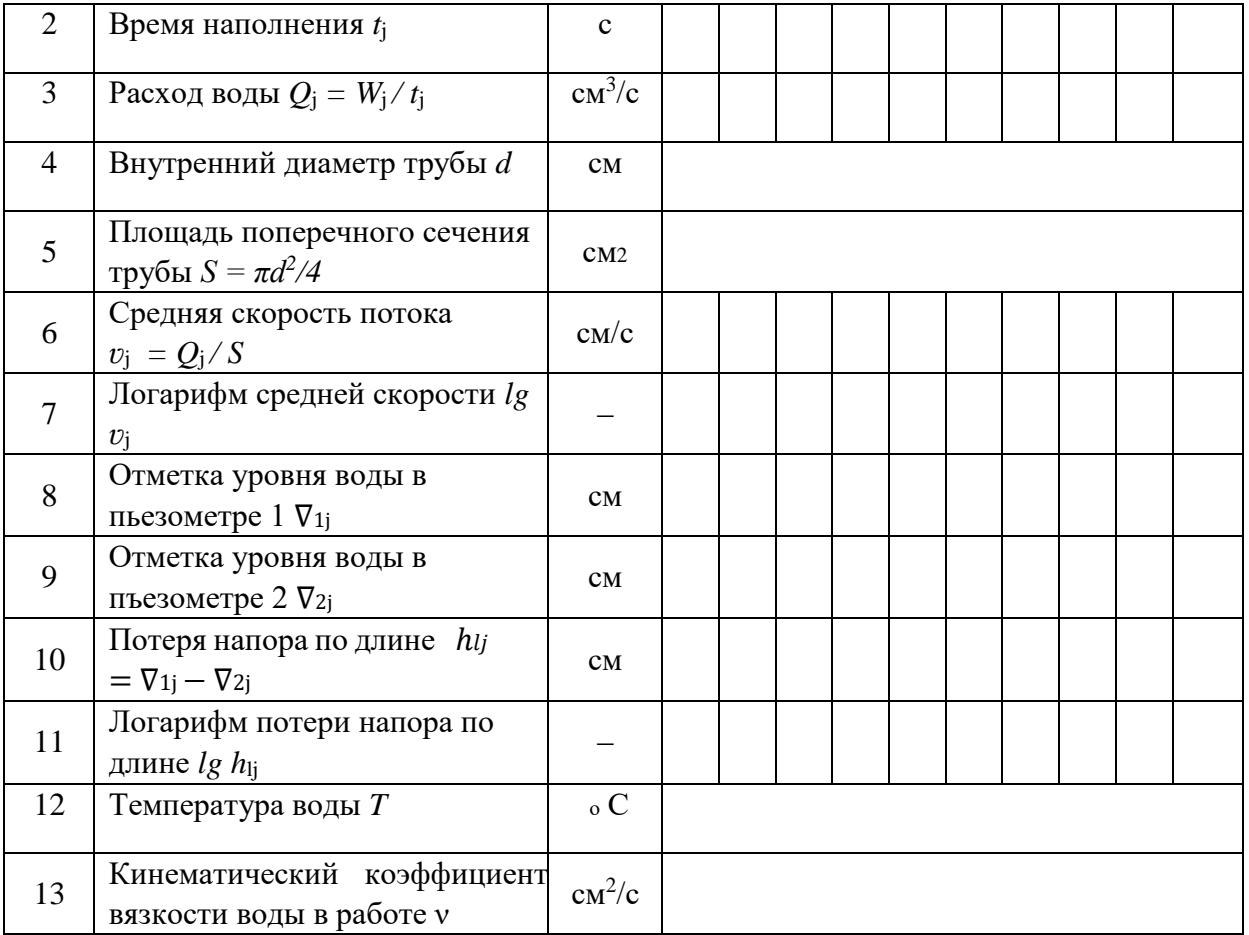

Рекомендуемая литература к лабораторной работе № 4 [1–6].

## **Виртуальная лабораторная работа № 5 ИЗУЧЕНИЕ ГИДРАВЛИЧЕСКИХ СОПРОТИВЛЕНИЙ НАПОРНОГО ТРУБОПРОВОДА С ОПРЕДЕЛЕНИЕМ КОЭФФИЦИЕНТОВ ГИДРАВЛИЧЕСКОГО ТРЕНИЯ И МЕСТНЫХ СОПРОТИВЛЕНИЙ**

#### **Вводная часть**

Экспериментальными исследованиями установлено, что при движении жидкости часть полного напора (энергии) затрачивается на преодоление работы сил вязкости, т. е. возникают потери напора.

При равномерном движении жидкости гидравлическое сопротивление, проявляющееся равномерно по всей длине потока, называют сопротивлением по длине, а вызываемые им потери напора – потерями напора по длине  $(h_1)$ . Эти потери в круглых трубопроводах, работающих полным сечением, вычисляют по формуле Дарси ‒ Вейсбаха:

$$
h_l = \lambda \frac{l}{d} \frac{v^2}{2g},\tag{16}
$$

где  $\square$  – безразмерный коэффициент, называемый коэффициентом гидравлического трения (коэффициентом Дарси). Величина коэффициента характеризует гидравлическое сопротивление трубопровода и зависит в общем случае от числа Рейнольдса *Re* и относительной шероховатости  $\square \mathcal{A}$ трубопровода, т. е.  $\Box = f(Re, \Box \sqrt{d}); l \times d - \Box$ лина и внутренний диаметр трубопровода; *ʋ* – средняя скорость движения потока жидкости [2, 5, 9].

Впервые зависимость  $\Box = f(Re)$  исследовал И.И. Никурадзе (рис. 9), который проводил опыты на трубах с искусственными шероховатостями.

Величину коэффициента <sup>П</sup> при гидравлических экспериментах вычисляют по опытным данным из формулы (16). При гидравлических же расчетах – по эмпирическим и полуэмпирическим формулам, например при ламинарном режиме:

$$
\lambda = \frac{64}{Re},\tag{17}
$$

а при турбулентном режиме движения жидкости и работе трубопровода в области доквадратичного сопротивления – по формуле А.Д. Альтшуля:

$$
\lambda_{A\text{OKB}} = 0.11 \left( \frac{\Delta_3}{d} + \frac{68}{Re} \right)^{0.25} \tag{18}
$$

Величину абсолютной эквивалентной шероховатости  $\Box$ <sub>2</sub> при расчетах берут из справочной литературы в зависимости от материала трубопровода
и состояния его внутренней поверхности. Например, для труб из органического стекла  $\square_{\scriptscriptstyle{9}} = 0.006$  мм, а для стальных водопроводных умеренно заржавленных труб  $\Box$ <sub>3</sub> = 0,20...0,50 мм.

Область гидравлического сопротивления при расчетах определяют или непосредственно по графикам  $\Box = f(Re, \Box \sqrt{d})$ , полученным опытным путем для труб из различных материалов и  $\frac{1}{\Delta_3}$  приведенным в справочной литературе, или же с помощью  $\frac{\Delta_3}{2}$  соотношений 10d и <sup>500d</sup>, предложенных

А.Д. Альтшулем на основе использования упомянутых графиков. В последнем случае вычисляют соотношения 10d и  $\frac{500d}{\Delta_1}$   $\frac{1}{\Delta_2}$  сравнивают их с числом Рейнольдса  $\lambda^{(e)}(d)$  –  $\overline{\nu}$ . При этом, если  $\lambda^{(e)}$  –  $\Delta_{\alpha}$ , трубопровод работает в области квадратичного сопротивления. Если  $\frac{3000}{1000}$   $\leq$   $\pi c = \Delta_{3}$ , трубопровод работает в области гидравлически гладких труб. Если же , трубопровод работает в области доквадратичного сопротивления.

Следует иметь в виду, что для каждой области гидравлического сопротивления предложены и используются при гидравлических расчетах свои формулы для вычисления коэффициента  $\square$ .

Другой вид гидравлических сопротивлений, возникающих в местах резкого изменения конфигурации потока, изменения скорости потока по величине или направлению, называют местными сопротивлениями, а вызываемые ими потери напора – местными потерями напора  $(h_{\text{M}})$ .

При прохождении через любое местное сопротивление поток жидкости деформируется (рис. 10), вследствие чего движение становится неравномерным, резко изменяющимся, для которого характерны:

а) значительное искривление линий тока и живых сечений потока;

б) отрывы транзитной струи от стенок трубопровода (ввиду действия закона инерции) и возникновение в местах отрыва устойчивых водоворотов;

в) повышенная (по сравнению с равномерным движением) пульсация скоростей и давлений;

г) изменение формы (переформирование) эпюр скоростей.

Местные потери напора при гидравлических расчетах вычисляют по формуле Вейсбаха:

$$
h_{\rm M} = \zeta \frac{v^2}{2g} \,, \tag{19}
$$

где  $\square$  – безразмерный коэффициент, называемый коэффициентом местного сопротивления; *v* – средняя скорость потока в сечении за местным сопротивлением, т. е. ниже по течению (если скорость *υ*, как исключение, принимается перед местным сопротивлением, это обязательно оговаривается) [2, 5, 9].

Величина коэффициента <sup>[]</sup> зависит в общем случае от числа Рейнольдса *Re*, вида и конфигурации, т. е. формы проточной части местного сопротивления. В частном случае, когда трубопровод, на котором расположено местное сопротивление, работает в области квадратичного сопротивления, величина коэффициента  $\Box$  от  $\mathbb{R}e$  не зависит.

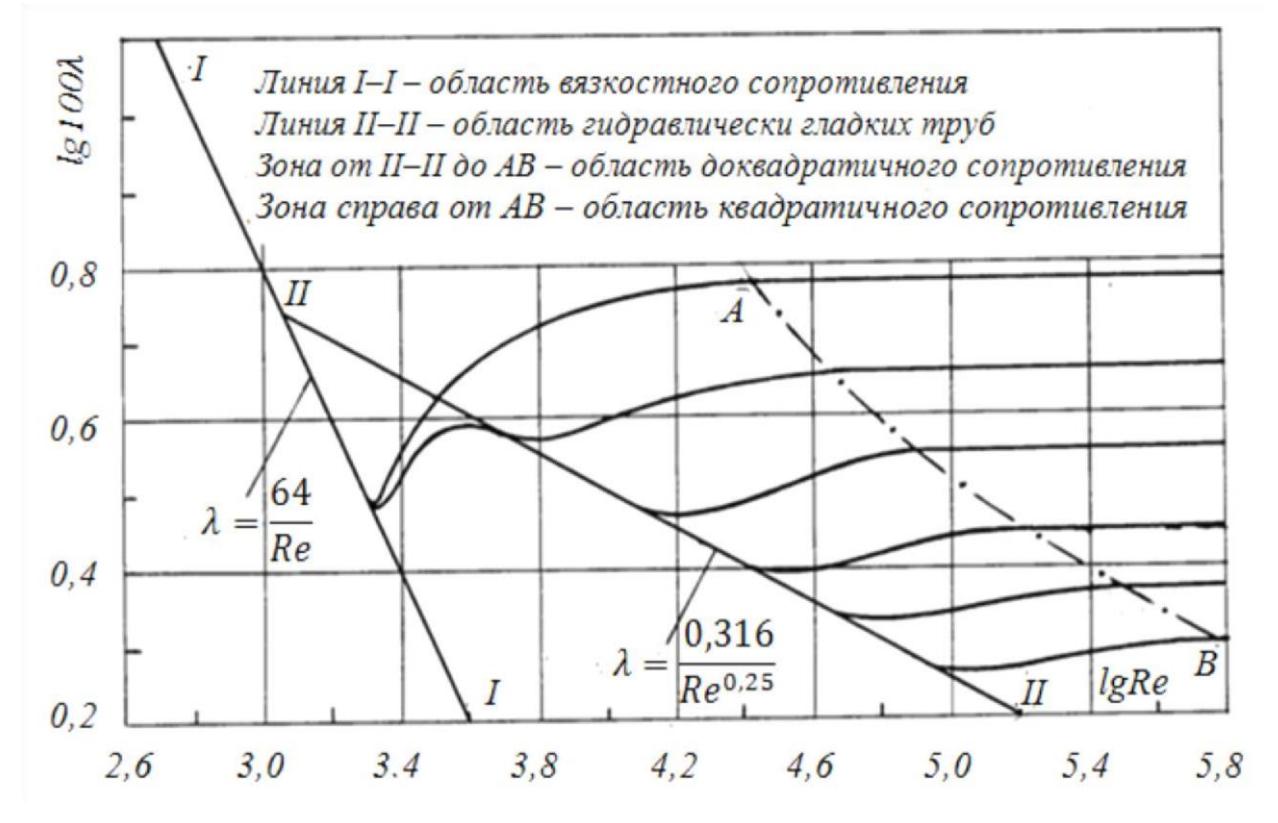

Рис. 9. График зависимости коэффициента гидравлического трения *λ* от числа Рейнольдса *Re* для труб с различной относительной искусственной шероховатостью  $\Box_3/d$  (график И.И. Никурадзе)

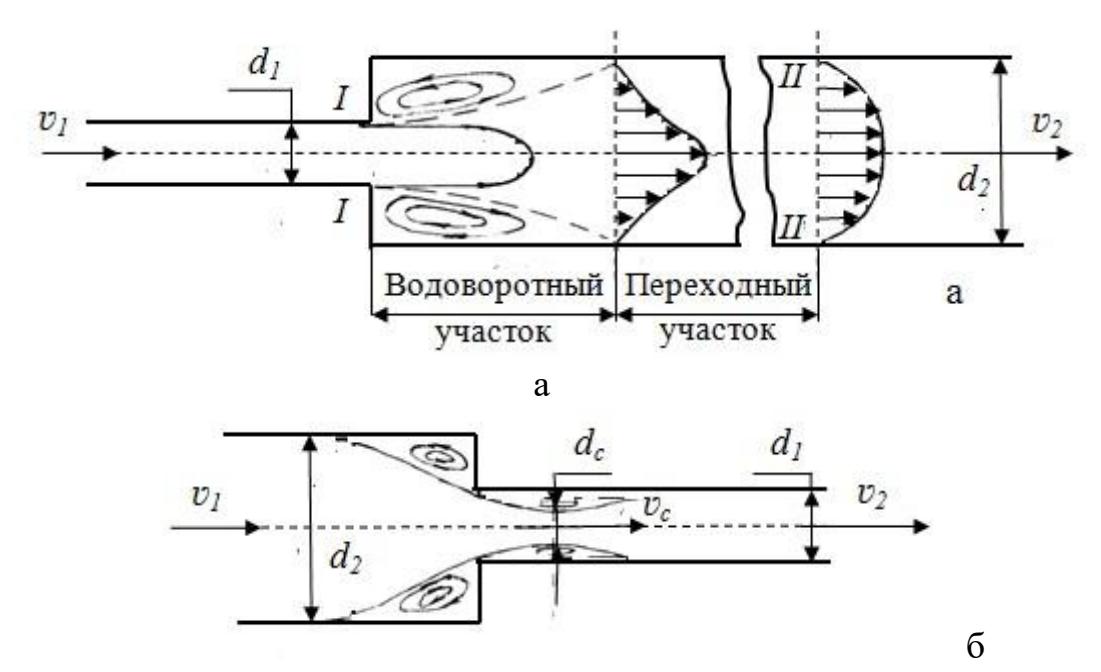

Рис. 10. Схемы движения жидкости при резком (внезапном) изменении сечения трубопровода: а – резкое расширение; б – резкое сужение Величину  $\square$  для каждого вида местного сопротивления определяют по данным гидравлических экспериментов, пользуясь формулой (19). Полученные таким образом значения коэффициентов  $\Box$  для различных видов местных сопротивлений берутся при гидравлических расчетах (обычно при квадратичной области сопротивления) из справочной и специальной литературы. Исключением являются резкое расширение и резкое сужение трубопровода, для которых численные значения коэффициентов  $\square$  определяются по формулам, полученным теоретическим и полуэмпирическим путем. При резком расширении трубопровода, когда средняя скорость в формуле (19) взята перед местным сопротивлением, т. е. *ʋ*1, коэффициент местного сопротивления для резкого расширения

$$
\lim_{\text{app}} = \left(1 - \frac{s_1}{s_2}\right)^2,\tag{20}
$$

где *S*<sup>1</sup> и *S*<sup>2</sup> ‒ площади проходных сечений трубопровода до и после местного сопротивления по направлению движения жидкости соответственно.

Если же скорость берется за местным сопротивлением, т. е. *ʋ*2, то

$$
\sum_{\text{DPP}}^{\infty} = \left(\frac{s_2}{s_1} - 1\right)^2. \tag{21}
$$

Коэффициент местного сопротивления при резком сужении трубопровода ( $\Box_{\text{pc}}$ ) принято относить к скорости после сужения. При этом

$$
p_{\rm pc} = 0.5 \left( 1 - \frac{S_2}{S_1} \right)^2 \tag{22}
$$

#### **Описание установки**

Установка (рис. 11) представляет собой *напорный трубопровод* с последовательно расположенными на нем гидравлическими сопротивлениями (по длине и местными). К каждому гидравлическому сопротивлению подключено по два *пьезометра* (перед и за ним). Все пьезометры для удобства работы выведены на *щит*. Для регулирования расхода воды *Q* в системе служит *вентиль*. Величина *Q* измеряется с помощью *мерного бака* и *секундомера*. Подача воды в систему осуществляется из *питающего резервуара* по *трубе* открытием *задвижки*. Постоянный уровень воды в *питающем резервуаре* (для обеспечения установившегося движения в системе) поддерживается *переливным устройством* [6, 13].

Установка позволяет провести необходимые замеры и определить коэффициенты гидравлического трения  $\Box$  и коэффициенты местных сопротивлений для следующих участков (п<sup>i</sup> – пьезометр в начале участка,  $\Pi_{i+1}$  – пьезометр в конце участка):

 $\Pi_1-\Pi_2$  – прямой участок для определения потерь напора по длине и вычисления коэффициента гидравлического трения  $\Box$ ;  $\Pi_2-\Pi_3$  – резкое расширение для определения потерь напора на местном сопротивлении и вычисления коэффициента местного сопротивления  $\Box$ ; п<sub>3</sub>—п<sub>4</sub> – плавный поворот для определения потерь напора на местном сопротивлении и вычисления коэффициента местного сопротивления  $\Box$ ;  $\Pi_4-\Pi_5-\Pi$ рямой участок для определения потерь напора по длине и вычисления коэффициента гидравлического трения  $\Box$ ; п<sub>5</sub>-п<sub>6</sub> – резкий поворот для определения потерь напора на местном сопротивлении и вычисления коэффициента местного сопротивления  $\Box$ ;  $\Pi_6 - \Pi_7 - \Pi$ рямой участок для определения потерь напора по длине и вычисления коэффициента гидравлического трения  $\Box$ ;  $\Pi_7-\Pi_8-\Pi_8$ лавный поворот для определения потерь напора на местном сопротивлении и вычисления коэффициента местного сопротивления  $\Box$ ; п<sub>8</sub>—п<sub>9</sub> — прямой участок для определения потерь напора по длине и вычисления коэффициента гидравлического трения  $\Box$ ; п<sub>9</sub>-п<sub>10</sub> – резкое сужение для определения потерь напора на местном сопротивлении и вычисления коэффициента местного сопротивления  $\Box$ ;  $\Pi_{10}-\Pi_{11}-\Pi_{20}$ мой участок для определения потерь напора по длине и вычисления коэффициента гидравлического трения  $\Box$ ;  $\Pi_{11}-\Pi_{12}$  – резкое расширение для определения потерь напора на местном сопротивлении и вычисления коэффициента местного сопротивления  $\Box$ ;  $\Pi_{12}$ - $\Pi_{13}$  – прямой участок для определения потерь напора по длине и вычисления коэффициента гидравлического трения  $\square$ .

Более полную информацию по геометрическим размерам участков и их характеристикам можно получить на виртуальной лабораторной установке в левом верхнем углу экрана, когда камера находится в отдаленном положении, нажав и удерживая кнопку 1 или 2 на клавиатуре.

#### **Цель работы**

1. Определить по опытным данным, воспользовавшись формулами (16) и (19), значения коэффициентов гидравлического трения *λ*оп и величины коэффициентов местных сопротивлений  $\square_{\text{on}}$  для выбранных участков.

2. Установить, воспользовавшись соотношениями А.Д. Альтшуля, области гидравлического сопротивления, в которых работают участки напорного трубопровода.

3. Вычислить значения коэффициентов гидравлического трения *λ* по соответствующим эмпирическим формулам.

4. Найти справочные значения коэффициентов местных сопротивлений.

5. Определить относительные отклонения  $\lambda_{\text{on}}$  и  $\square_{\text{on}}$  от их расчетных (справочных) значений.

6. Построить по опытным данным (в масштабе) график напоров для участка, предложенного преподавателем.

#### **Порядок выполнения работы и обработка опытных данных** 1.

1. Открыть *питающую задвижку* и наполнить установку водой.

2. После наполнения водой резервуара и стабилизации уровня воды в нем (*переливное устройство* должно при этом работать) следует открытием *регулирующего вентиля* подать воду в систему трубопроводов.

3. По *секундомеру* определить время *t,* с, наполнения *мерного бака* объемом  $W = 0.05$  м<sup>3</sup>.

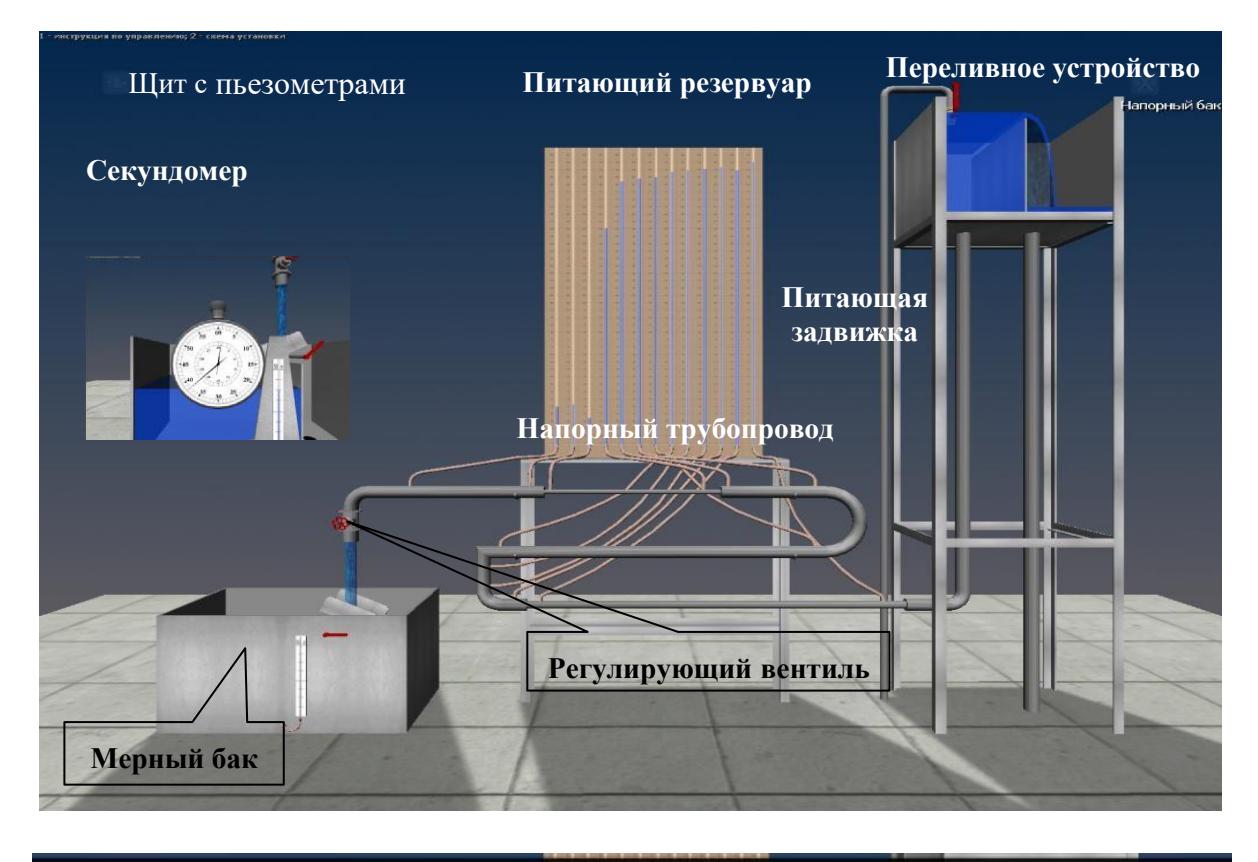

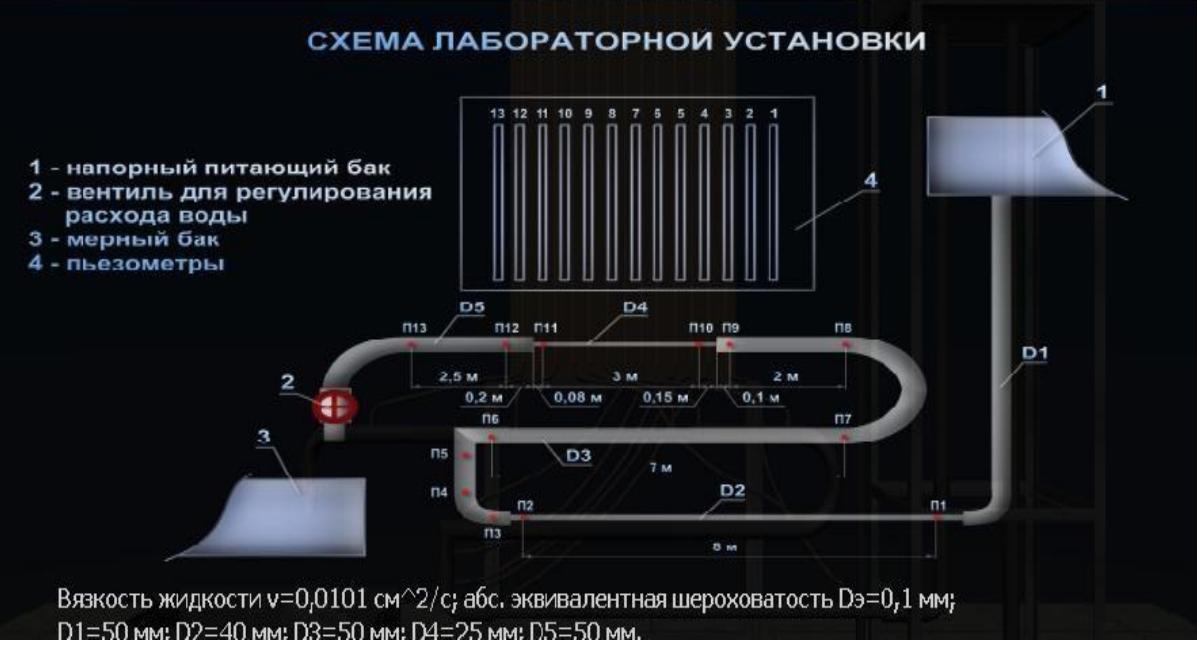

Рис. 11. Схема установки для изучения гидравлических сопротивлений

4. Определить расход воды *Q = W/t,* м 3 /с.

5. Измерить отметки уровней воды в *пьезометрах*, а также ее температуру (*термометром* в *питающем резервуаре*).

6. Определить кинематический коэффициент вязкости воды ν.

7. Результаты измерений для одного опыта (при одном расходе воды) записать в табл. 6.1–6.7 (в зависимости от задания преподавателя и выбранного участка).

8. Произвести обработку опытных данных в табл. 6.

9. Построить по опытным данным (в масштабе) график напоров для участка, предложенного преподавателем.

10. Сформулировать выводы по результатам работы.

## **Дополнительная информация по управлению виртуальной моделью (см. рис. 11)**

1. Для наполнения установки водой откройте кран подачи воды, щелкнув по нему левой кнопкой мыши.

2. Вентиль изменения расхода регулируется левой и правой кнопками мыши.

3. Для перемещения камеры к стенду с пьезометрами щелкните по нему левой кнопкой мыши.

4. Перемещение камеры осуществляется клавишами со стрелками и наведением мыши к краям экрана.

5. В режиме работы с пьезометрами можно перемещать камеру вертикально с помощью клавиш со стрелками и мыши.

6. Для перехода к замеру расхода щелкните левой кнопкой мыши по переливному устройству.

7. Возврат камеры в каждое предыдущее положение осуществляется щелчком правой кнопки мыши.

8. Более полную информацию по управлению можно получить в левом верхнем углу экрана, когда камера находится в отдаленном положении, нажав и удерживая кнопку 1 или 2 на клавиатуре.

### **Основные контрольные вопросы к лабораторной работе № 5**

1. Напишите и поясните формулы Дарси ‒ Вейсбаха и Вейсбаха.

2. Как опытным путем определяют величины коэффициентов

и <sup> $\alpha$ </sup> 3. Что характеризуют коэффициенты  $\Box$  и  $\Box$ , от каких факторов в

общем случае они зависят и как их определяют при гидравлических расчетах?

4. Объясните, что такое  $\square$ , и  $\square \checkmark d$ , как найти величину  $\square$ , при гидравлических расчетах.

5. Назовите области гидравлического сопротивления трубопроводов и объясните, как определяют область сопротивления при гидравлических расчетах.

6. Изобразите схемы движения жидкости при резком повороте трубы на 90°, а также при резком расширении и резком сужении трубопровода и дайте пояснения к ним, указав, что характерно для движения потока при протекании его через любое местное сопротивление.

7. Изобразите схему графика Никурадзе и дайте пояснения.

8. Поясните понятия «гидравлически гладкая труба» и «шероховатая труба».

9. Назовите факторы, обусловливающие повышение потери напора при прохождении потока жидкости через местные сопротивления.

10. Докажите, воспользовавшись формулами Дарси ‒ Вейсбаха и Блазиуса, что при работе трубопроводов в области гидравлически гладких труб  $h_1 = f(v^{1.75})$ .

Рекомендуемая литература к лабораторной работе № 5 [1–6].

# *Результаты измерений и вычислений по лабораторной работе № 5*

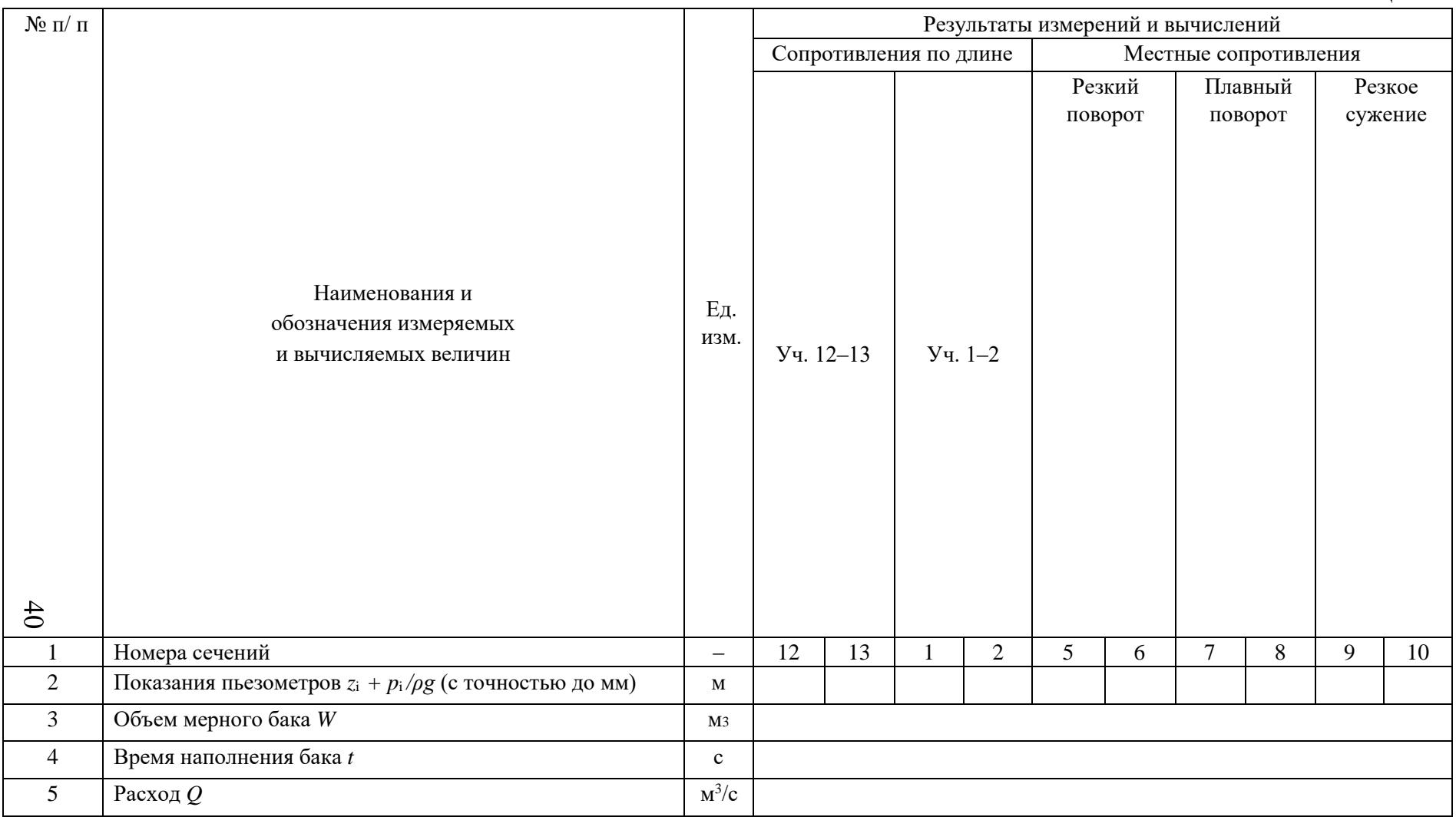

*Результаты измерений и вычислений по лабораторной работе № 5*

| 6              | Диаметр сечения трубы $d_i$                                                                                           |                                                                            | M              |  |  |  |  |  |
|----------------|----------------------------------------------------------------------------------------------------|----------------------------------------------------------------------------|----------------|--|--|--|--|--|
| $\overline{7}$ | Площадь поперечного сечения трубы $S_i = \pi d_i^2/4$                                                                 |                                                                            | M <sub>2</sub> |  |  |  |  |  |
| 8              | Средняя скорость потока $v_i = Q/S_i$                                                                                 |                                                                            | M/C            |  |  |  |  |  |
| 9              | Скоростной напор $v_i^2/2g$                                                                                           |                                                                            | M              |  |  |  |  |  |
| 10             | Полные напоры в сечениях $z_i + p_i/pg + v_i^2/2g$                                                                    |                                                                            | $\mathbf{M}$   |  |  |  |  |  |
| 11             | Потери напора по длине $h_{li}$ и местные $h_{mi}$ (по разности<br>полных напоров перед и за сопротивлением)          |                                                                            | M              |  |  |  |  |  |
| 12             | Расстояния между точками подключения пьезометров<br>(длины участков) li                                               |                                                                            | $\mathbf M$    |  |  |  |  |  |
| 13             | данным $\lambda_{\text{oni}} = (h_{\text{li}} d_{\text{i}} / l_{\text{i}}) / (v_{\text{i}}^2 / 2g)$                   | Коэффициент гидравлического трения по опытным                              |                |  |  |  |  |  |
| 14             | Коэффициент местного<br>сопротивления<br>$\Pi$ O<br>опытным данным $\Box_{\text{oni}} = h_{\text{mi}} / (v_i^2 / 2g)$ |                                                                            |                |  |  |  |  |  |
| 15             | Число Рейнольдса $Re = v_i d_i / \nu$                                                                                 |                                                                            |                |  |  |  |  |  |
| 16             | доквадратичная, квадратичная)                                                                                         | Область гидравлического сопротивления (гладких труб,                       |                |  |  |  |  |  |
| 17             | Коэффициент гидравлического трения $\lambda_i$ по<br>эмпирическим формулам                                            |                                                                            |                |  |  |  |  |  |
| 18             | Коэффициент местного сопротивления $\Box$ (по справочнику<br>и эмпирическим формулам)                                 |                                                                            |                |  |  |  |  |  |
|                | Относительные отклонения                                                                                              | $E_\lambda = ( \lambda - \lambda_{\rm on}  \mathbin{/} \lambda) \cdot 100$ | $\%$           |  |  |  |  |  |
| 19             | $E_{\lambda}$ и $E_{\zeta}$                                                                                           | $E_{\zeta} = ( \mathbf{D} - \mathbf{D}_{\text{on}} /\mathbf{D}) \cdot 100$ | $\%$           |  |  |  |  |  |

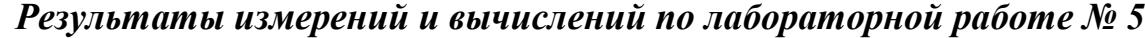

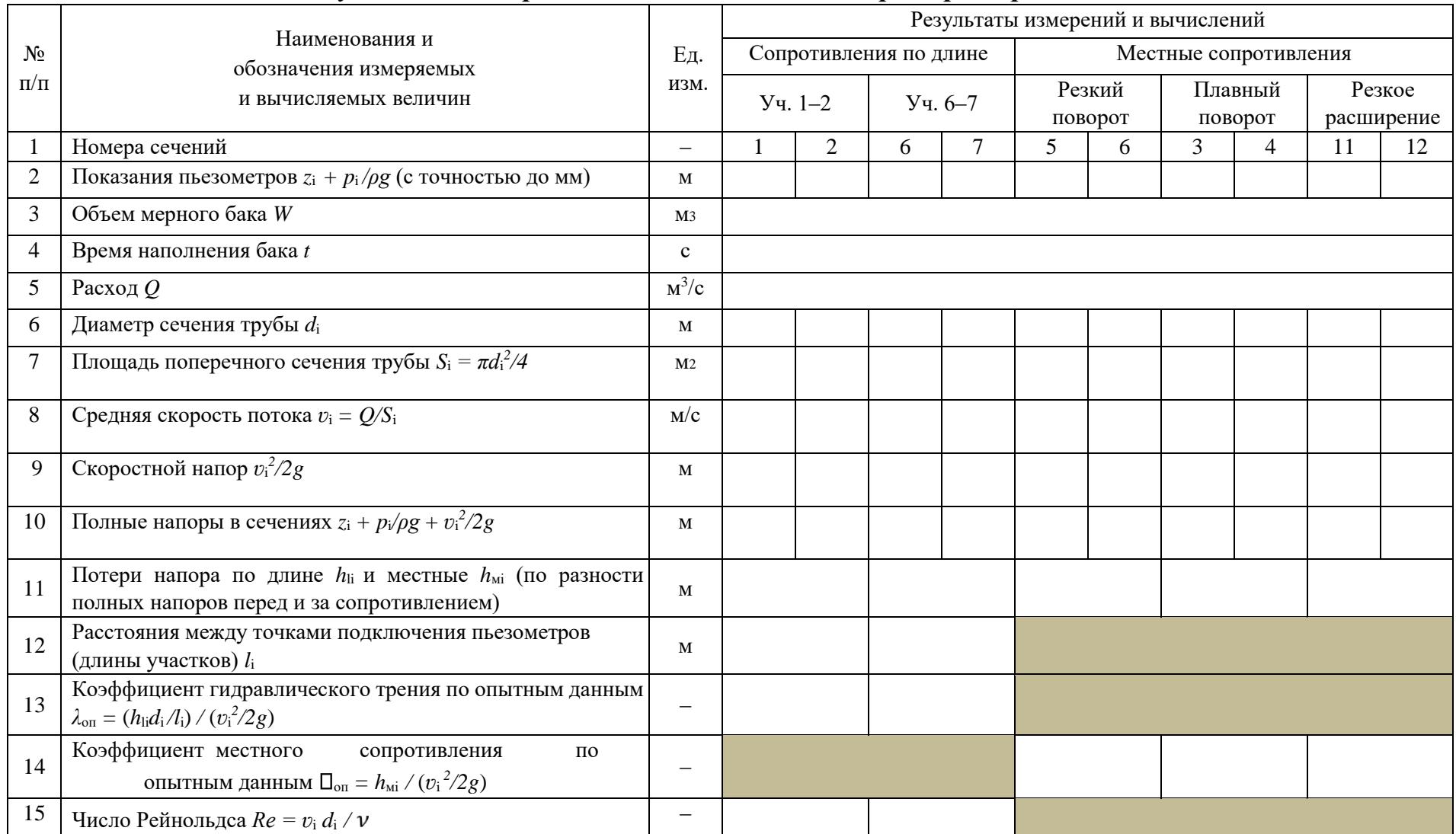

# *Результаты измерений и вычислений по лабораторной работе № 5*

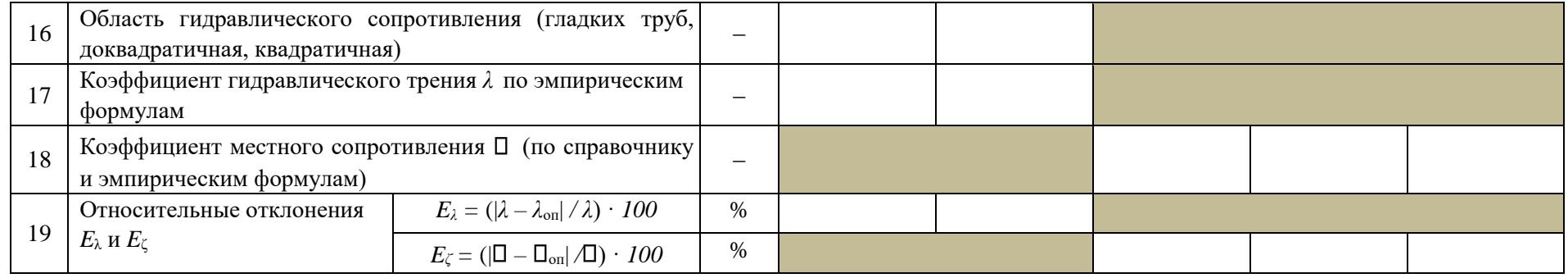

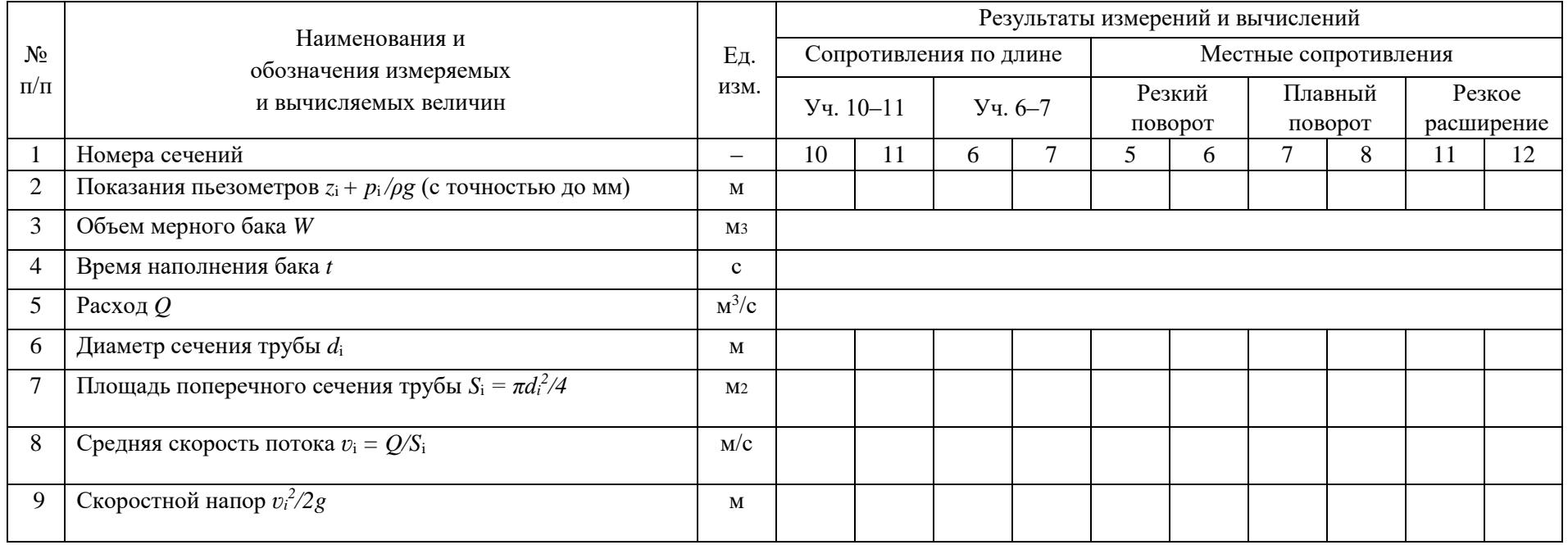

*Результаты измерений и вычислений по лабораторной работе № 5*

| 10 | Полные напоры в сечениях $z_i + p_i/\rho g + v_i^2/2g$                                                                                         |                                                                            | М    |  |  |  |  |  |
|----|----------------------------------------------------------------------------------------------------|----------------------------------------------------------------------------|------|--|--|--|--|--|
| 11 | Потери напора по длине $h_{li}$ и местные $h_{mi}$ (по разности<br>полных напоров перед и за сопротивлением)                                   |                                                                            | M    |  |  |  |  |  |
| 12 | Расстояния между точками подключения пьезометров<br>(длины участков) l <sub>i</sub>                                                            |                                                                            |      |  |  |  |  |  |
| 13 | Коэффициент гидравлического трения по опытным данным<br>$\lambda_{\text{on}} = (h_{\text{li}}d_{\text{i}}/l_{\text{i}}) / (v_{\text{i}}^2/2g)$ |                                                                            |      |  |  |  |  |  |
| 14 | Коэффициент местного<br>сопротивления<br>$\Pi$ <sup>O</sup><br>опытным данным $\Box_{\text{on}} = h_{\text{mi}} / (v_i^2 / 2g)$                |                                                                            |      |  |  |  |  |  |
| 15 | Число Рейнольдса $Re = v_i d_i / \nu$                                                                                                    |                                                                            |      |  |  |  |  |  |
| 16 | Область гидравлического сопротивления (гладких труб,<br>доквадратичная, квадратичная)                                                          |                                                                            |      |  |  |  |  |  |
| 17 | Коэффициент гидравлического трения $\lambda$ по эмпирическим<br>формулам                                                                       |                                                                            |      |  |  |  |  |  |
| 18 | Коэффициент местного сопротивления $\Box_i$ (по справочнику и<br>эмпирическим формулам)                                                        |                                                                            |      |  |  |  |  |  |
| 19 | Относительные отклонения                                                                                                    | $E_{\lambda} = ( \lambda - \lambda_{\text{on}}  / \lambda) \cdot 100$      | $\%$ |  |  |  |  |  |
|    | $E_{\lambda}$ и $E_{\zeta}$                                                                                                    | $E_{\zeta} = ( \mathbf{D} - \mathbf{D}_{\text{on}} /\mathbf{D}) \cdot 100$ | %    |  |  |  |  |  |

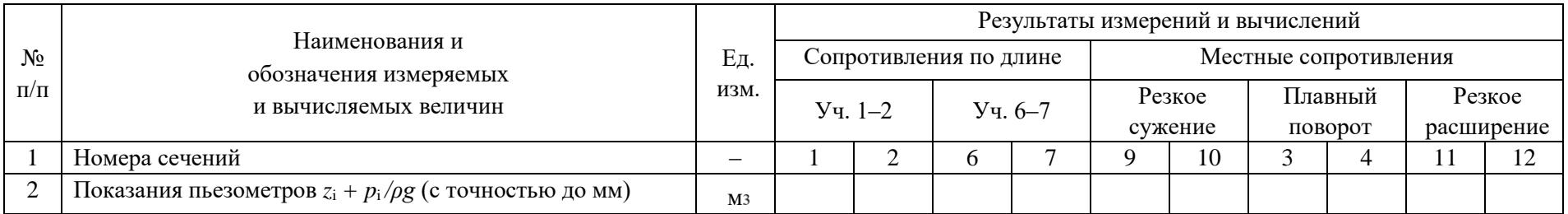

 $43$ 

*Результаты измерений и вычислений по лабораторной работе № 5*

| 3  | Объем мерного бака W                                                                                                    | M                        |  |  |  |  |  |
|----|----------------------------------------------------------------------------------------------------|--------------------------|--|--|--|--|--|
| 4  | Время наполнения бака t                                                                                                    | $\mathbf{c}$             |  |  |  |  |  |
| 5  | Расход $Q$                                                                                                    | $M^3/c$                  |  |  |  |  |  |
| 6  | Диаметр сечения трубы $d_i$                                                                                                    | M                        |  |  |  |  |  |
|    | Площадь поперечного сечения трубы $S_i = \pi d_i^2/4$                                                                                        | M <sub>2</sub>           |  |  |  |  |  |
| 8  | Средняя скорость потока $v_i = Q/S_i$                                                                                                    | M/c                      |  |  |  |  |  |
| 9  | Скоростной напор $v_i^2/2g$                                                                                                    | M                        |  |  |  |  |  |
| 10 | Полные напоры в сечениях $z_i + p_i/pg + v_i^2/2g$                                                                                           | М                        |  |  |  |  |  |
| 11 | Потери напора по длине $h_{li}$ и местные $h_{mi}$ (по разности<br>полных напоров перед и за сопротивлением)                                 | $\mathbf M$              |  |  |  |  |  |
| 12 | Расстояния между точками подключения пьезометров<br>(длины участков) li                                                                      | M                        |  |  |  |  |  |
| 13 | Коэффициент гидравлического трения по опытным данным<br>$\lambda_{\text{on}} = (h_{\text{li}}d_{\text{i}}/l_{\text{i}})/(v_{\text{i}}^2/2g)$ | $\overline{\phantom{0}}$ |  |  |  |  |  |
| 14 | Коэффициент местного<br>сопротивления<br>по<br>опытным данным $\square_{on} = h_{mi}/(v_i^2/2g)$                                             |                          |  |  |  |  |  |
| 15 | Число Рейнольдса $Re = v_i d_i / v$                                                                                                    | $\qquad \qquad -$        |  |  |  |  |  |
| 16 | Область гидравлического сопротивления (гладких труб,<br>доквадратичная, квадратичная)                                                        |                          |  |  |  |  |  |
| 17 | Коэффициент гидравлического трения $\lambda$ по эмпирическим<br>формулам                                                                     | $\overline{\phantom{0}}$ |  |  |  |  |  |
| 18 | Коэффициент местного сопротивления $\square$ (по справочнику и<br>эмпирическим формулам)                                                     |                          |  |  |  |  |  |

*Результаты измерений и вычислений по лабораторной работе № 5*

| 1 <sub>0</sub><br>u<br>., | Относительные отклонения<br>$E_{\lambda}$ и е | $\sim$<br>100<br>$\overline{\phantom{a}}$<br>Ľλ<br>$\overline{\phantom{0}}$<br>$\frac{1}{2}$<br>$\mathcal{L}$ O <sub>11</sub> | $V_{\alpha}$<br>∕∪ |  |  |  |
|---------------------------|-----------------------------------------------|----------------------------------------------------------------------------------------------------|--------------------|--|--|--|
|                           |                                               | 100<br>$\blacksquare$<br>( ∣⊔<br><b>L</b><br>$\sim$ $\blacksquare$ on                                                         | $\mathbf{v}$<br>⁄υ |  |  |  |

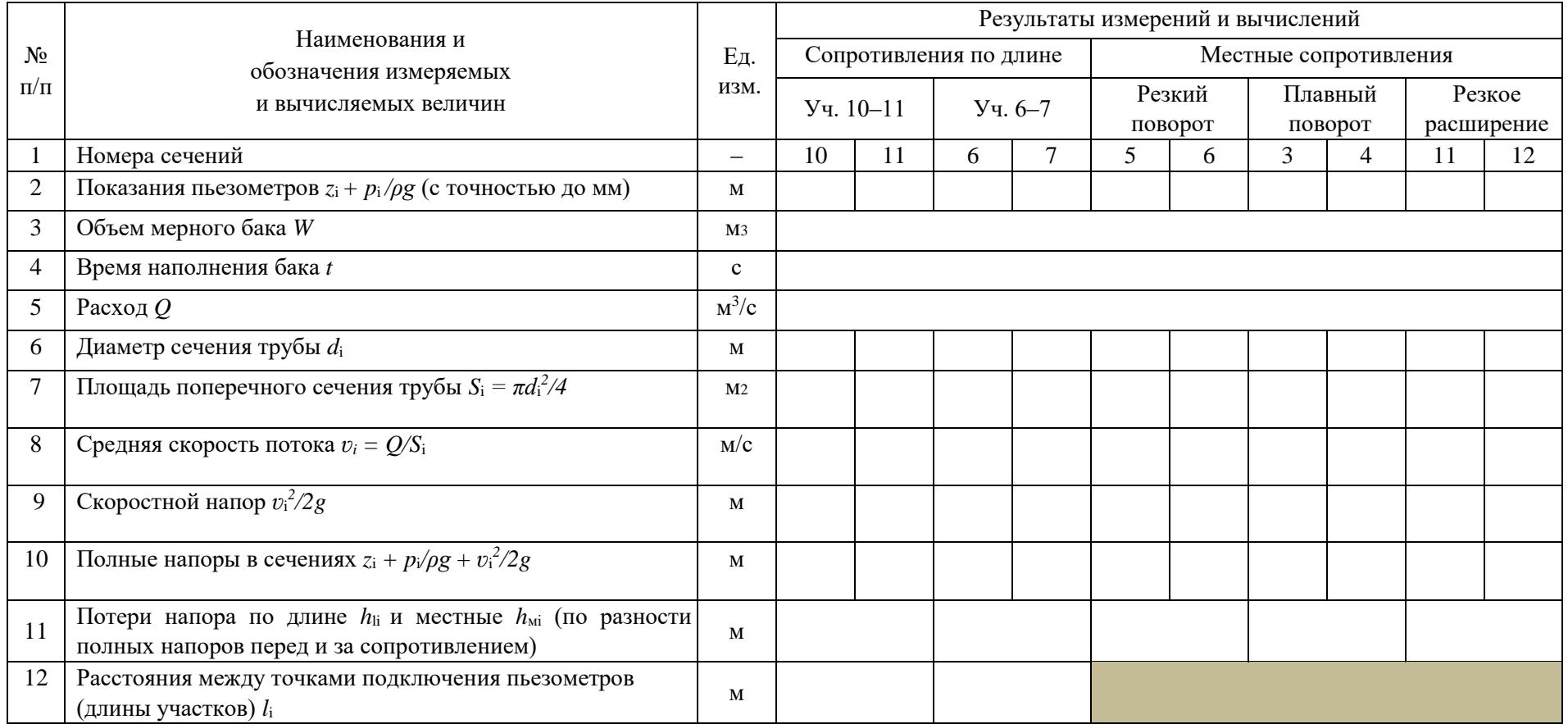

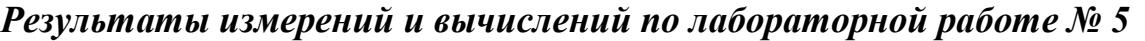

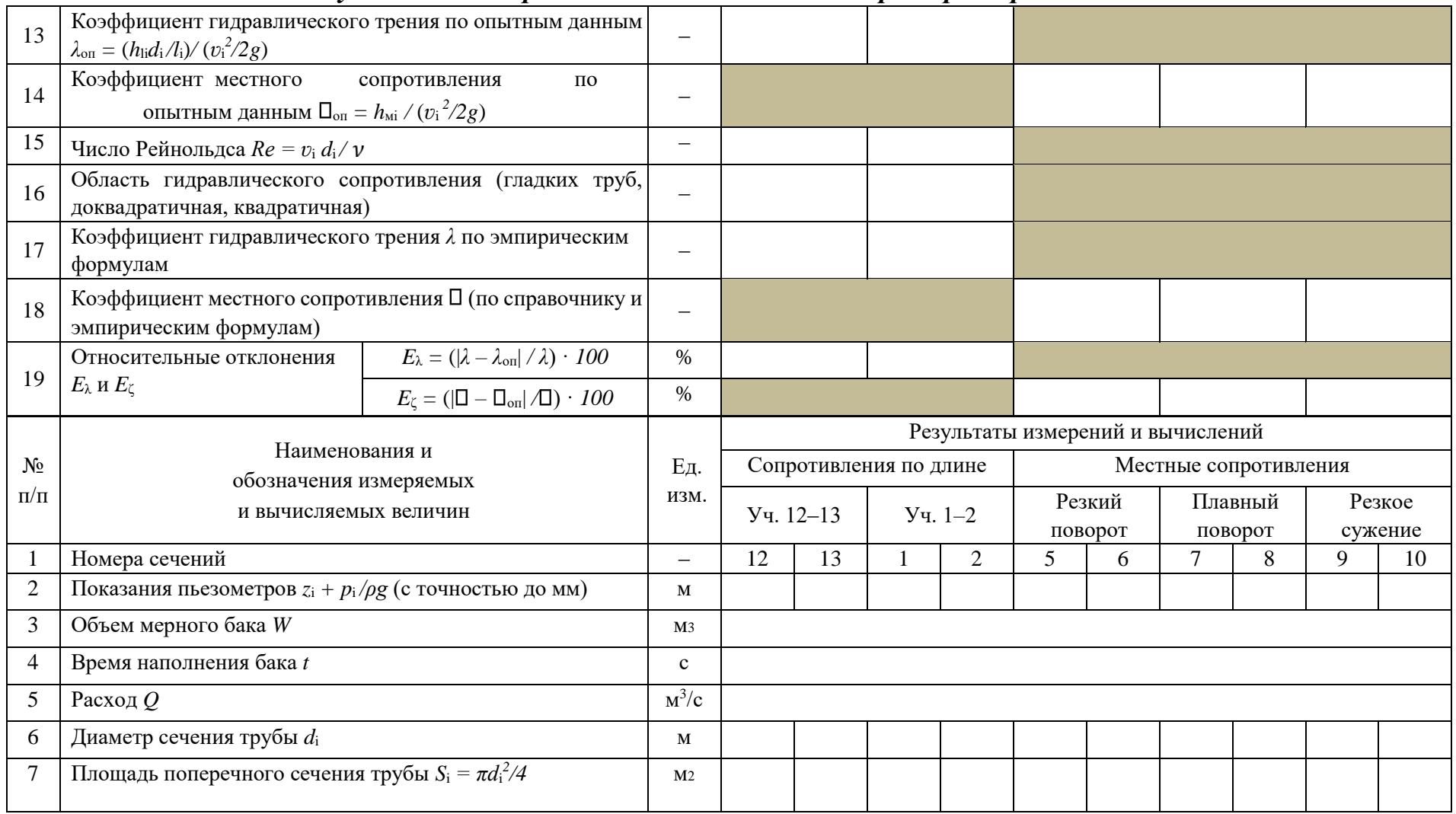

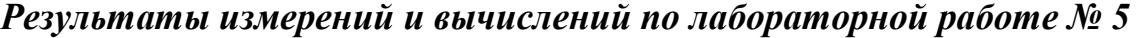

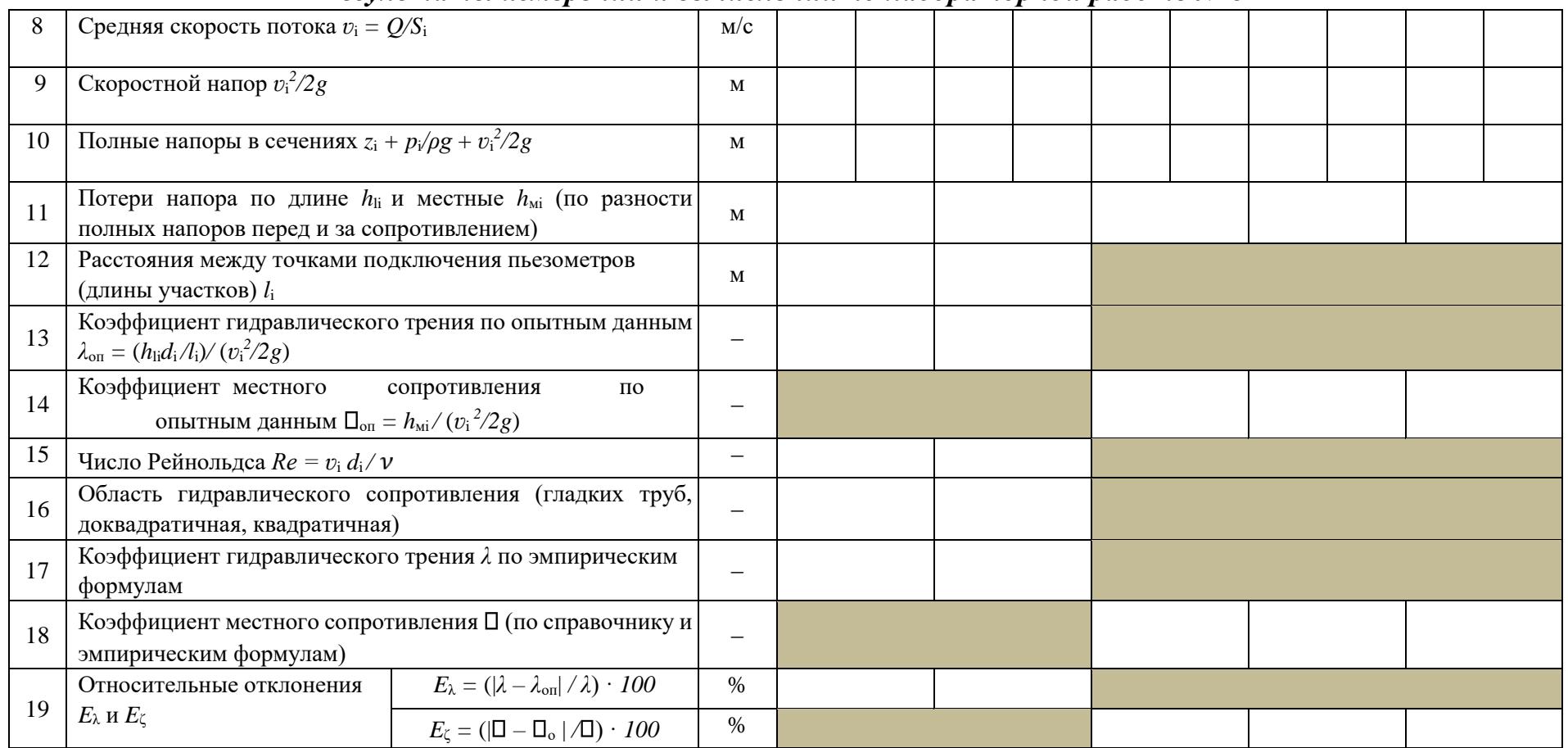

# *Результаты измерений и вычислений по лабораторной работе № 5*

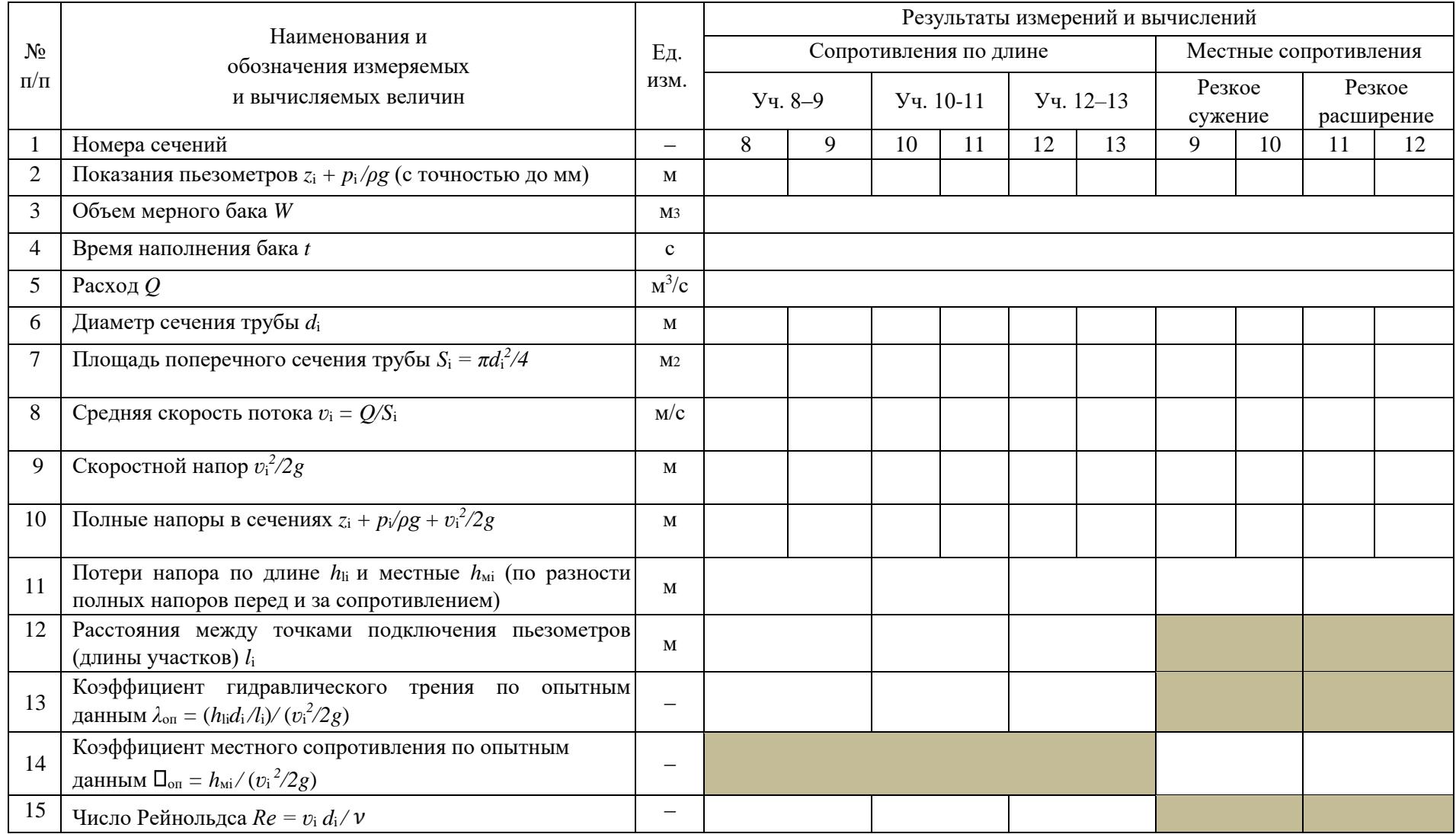

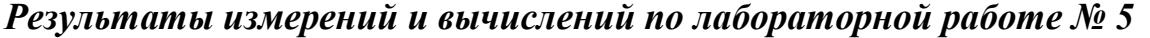

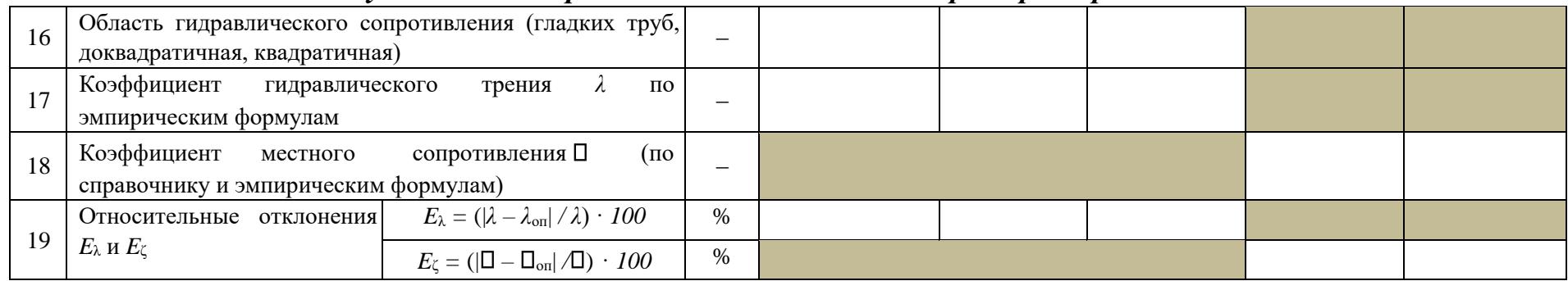

## **Виртуальная лабораторная работа № 6 ИЗУЧЕНИЕ ИСТЕЧЕНИЯ ЖИДКОСТИ ЧЕРЕЗ МАЛЫЕ ОТВЕРСТИЯ В ТОНКОЙ СТЕНКЕ И НАСАДКИ ПРИ ПОСТОЯННОМ НАПОРЕ В АТМОСФЕРУ**

#### **Вводная часть**

Малым считается отверстие, линейный размер которого не превышает 0,1*Н* (рис. 12), где *Н* – превышение свободной поверхности жидкости над центром тяжести отверстия.

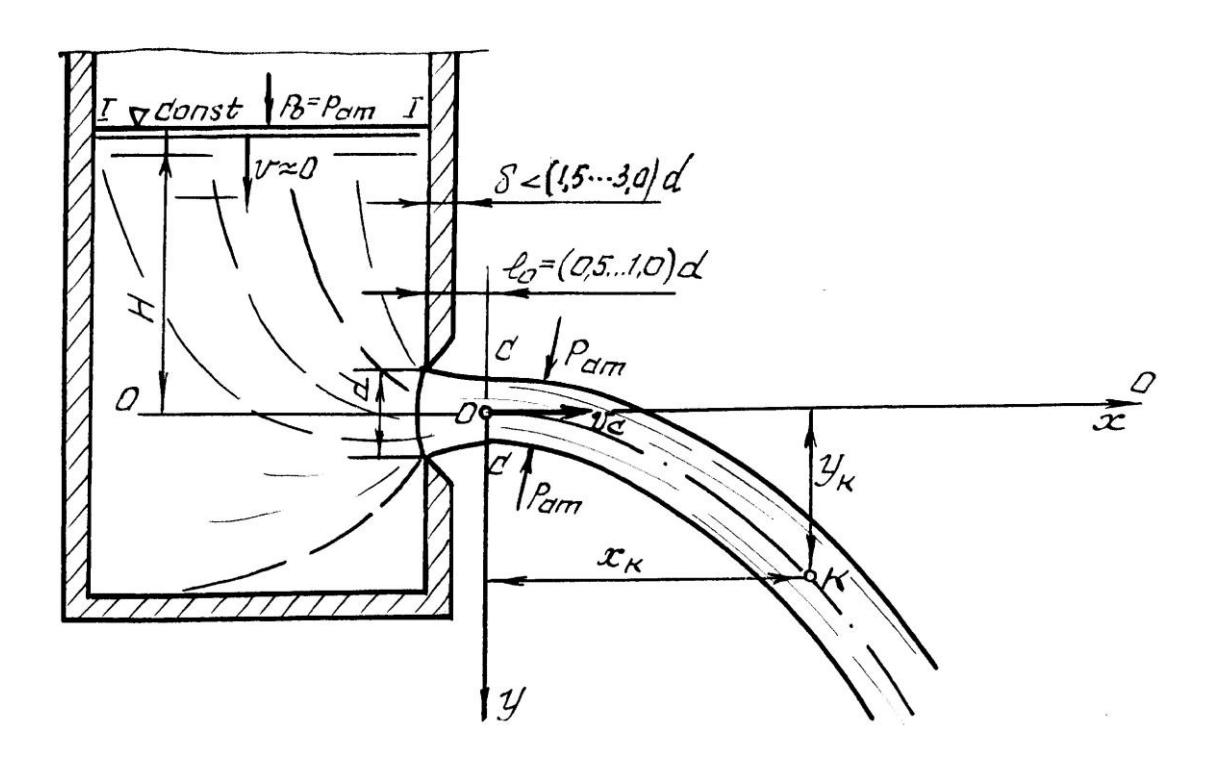

Рис. 12. Истечение жидкости из малого отверстия в тонкой стенке в атмосферу

Стенку считают тонкой, если ее толщина  $\Box < (1, 5...3, 0)d$  (см. рис. 12). При выполнении этого условия величина  $\Box$  не влияет на характер истечения жидкости из отверстия, так как вытекающая струя жидкости касается только острой кромки отверстия [2, 5, 9].

Поскольку частицы жидкости движутся к отверстию по криволинейным траекториям, то за счет сил инерции струя, вытекающая из отверстия, сжимается. Благодаря действию сил инерции струя продолжает сжиматься и после выхода из отверстия. Наибольшее сжатие струи, как показывают опыты, наблюдается в сечении *С–С* на расстоянии примерно (0,5...1,0)*d* от входной кромки отверстия (см. рис. 12). Это сечение называют сжатым. Степень сжатия струи в этом сечении оценивают величиной коэффициента сжатия *ε*:

$$
=\frac{S_c}{S},\tag{23}
$$

где *S*<sup>с</sup> и *S –* площадь сжатого живого сечения струи и площадь отверстия соответственно.

Среднюю скорость струи  $v_c$  в сжатом сечении  $C-C$  при  $p_0 = p_{\text{ar}}$ вычисляют по формуле, полученной из уравнения Д. Бернулли, составленного для сечений *I–I* и *С–С* (см. рис. 12):

$$
v_c = \varphi \ 2 \overline{gH},\tag{24}
$$

где  $\square$  – коэффициент скорости отверстия, определяемый по формуле

 $\Box$ 

$$
\varphi = \frac{1}{\alpha + \underline{\square}} \approx \frac{1}{1+} \quad , \tag{25}
$$

где *α* – коэффициент Кориолиса (корректив кинетической энергии); *ζ* – коэффициент местного сопротивления отверстия.

Исходя из уравнения траектории струи, вытекающей из отверстия, получено еще одно выражение для коэффициента  $\square$ :

$$
\varphi = \frac{x_i}{2\sqrt{y_i H}},\tag{26}
$$

где *x*<sup>i</sup> и *y*<sup>i</sup> – координаты произвольно взятой точки траектории струи.

Поскольку напор теряется главным образом вблизи отверстия, где скорости достаточно велики, при истечении из отверстия во внимание принимают только *местные потери напора*.

Расход жидкости *Q* через отверстие вычисляют так:

$$
Q = \varphi \varepsilon S \sqrt{2gH} \tag{27}
$$

Введя обозначение

$$
\varphi = \mu \tag{28}
$$

получим

$$
Q = \mu S \; 2gH \; , \tag{29) The
$$

– коэффициент расхода отверстия, учитывающий влияние гидравлического сопротивления и сжатия струи на расход жидкости.

Величины коэффициентов  $\Box$ ,  $\Box$ ,  $\Box$  для отверстий определяют опытным путем. Установлено, что они зависят от формы отверстия и числа Рейнольдса. Однако при больших числах Рейнольдса *Re* □ 10<sup>5</sup> указанные коэффициенты от *Re* не зависят и для круглых и квадратных отверстий при совершенном сжатии струи равны:  $\square = 0.62...0.64$ ;  $\square = 0.06$ ;  $\square = 0.97...0.98$ ;  $\square = 0,60...0,62.$ 

Насадком называют патрубок длиной 2,5*d*  $\Box$   $L_H$   $\Box$  5*d* (рис. 13), присоединенный к малому отверстию в тонкой стенке с целью изменения гидравлических характеристик истечения (скорости, расхода жидкости, траектории струи) [14, 15].

Насадки бывают цилиндрические (внешние и внутренние), конические (сходящиеся и расходящиеся) и коноидальные, т. е. очерченные по форме струи, вытекающей из отверстия.

Использование насадка любого типа вызывает увеличение расхода жидкости *Q* благодаря вакууму, возникающему внутри насадка в области сжатого сечения *С–С* (рис. 13) и обусловливающему повышение напора истечения.

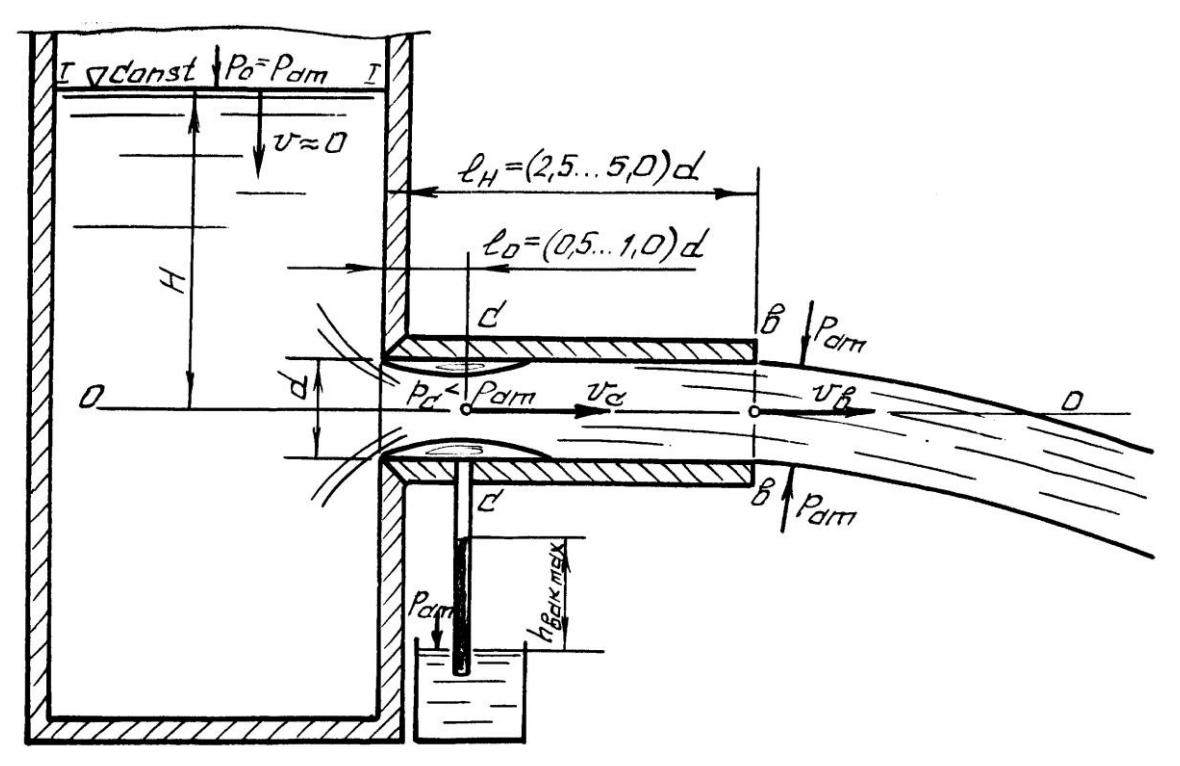

Рис. 13. Истечение жидкости из внешнего цилиндрического насадка в атмосферу

Среднюю скорость истечения жидкости из насадка *ʋ* и расход *Q*  определяют по формулам, полученным из уравнения Д. Бернулли, записываемого для сечений *I–I* и *в–в* (см. рис. 13):

$$
v = \varphi_{\rm H} \sqrt{2gH} \tag{30}
$$

где *φ*<sup>н</sup> – коэффициент скорости насадка:

$$
\varphi_{\rm H} = \frac{1}{\sqrt{\alpha + \zeta}},\tag{31}
$$

где *ζ*<sup>н</sup> – коэффициент сопротивления насадка.

Для выходного сечения  $\epsilon$ - $\epsilon$  коэффициент сжатия струи  $\square = 1$ , так как насадок здесь работает полным сечением. Поэтому коэффициент расхода насадка  $\Box_{\scriptscriptstyle H} = \Box_{\scriptscriptstyle H}$ .

Расход жидкости, вытекающей из насадка, вычисляется по формуле, аналогичной формуле (29):

$$
Q = \mu_{\rm H} S \, \overline{2gH} \,. \tag{32}
$$

**Описание установки** 

Установка (рис. 14) представляет собой *напорный резервуар*, в боковой поверхности которого имеется *отверстие*, закрываемое *рычажным клапаном*. Перед *отверстием* (снаружи *резервуара*) смонтирован *поворотный круг* с круглым отверстием и насадками различных типов. Поворачивая круг, можно установить против отверстия насадок нужного типа или отверстие требуемой формы. Вода в резервуар подается по *трубопроводу* открытием *задвижки*. Постоянный уровень воды в *резервуаре* во время опытов поддерживается *переливной трубой*.

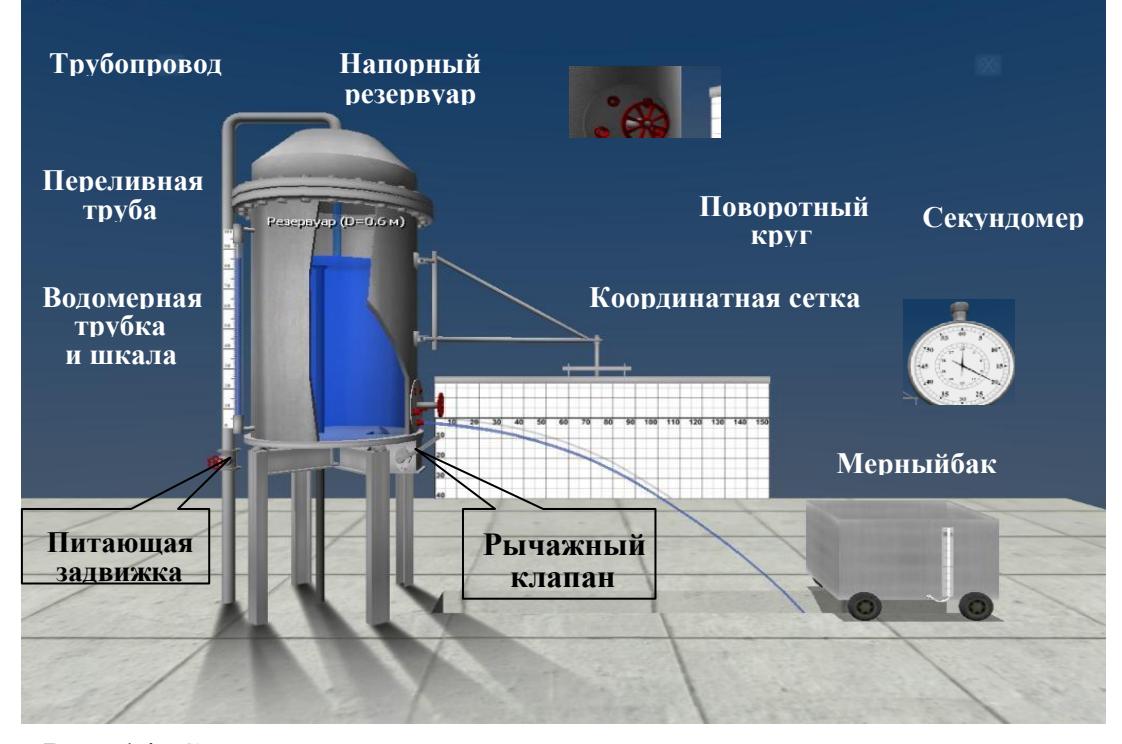

Рис. 14. Схема установки для изучения истечения жидкости через отверстия и насадки

Для определения напора истечения *Н резервуар* снабжен *водомерной трубкой* со *шкалой*, ноль которой совмещен с центром *отверстия*. Расход воды при истечении из отверстий и насадков измеряется с помощью передвижного *мерного бака* и *секундомера*. Координаты *x* и *y* произвольных точек траектории струи измеряются с помощью *координатной сетки*, нанесенной на щит [6, 16].

### **Цель работы**

1. Определить по опытным данным величины коэффициентов  $\square_{\text{on}}$ ,  $\square$ <sub>оп</sub>,  $\square$ <sub>оп</sub>,  $\square$ <sub>оп</sub> при истечении воды через малое круглое отверстие диаметром *d*  $= 2$  см при постоянном напоре в атмосферу и величины коэффициентов  $\Box_{\text{non}}$ =  $\Box$ <sub>ноп</sub> и  $\Box$ <sub>ноп</sub> для внешнего цилиндрического и конических (сходящегося и расходящегося) насадков при  $H =$  const в атмосферу.

2. Сравнить значения коэффициентов, полученные в опытах, со справочными и подсчитать относительные отклонения.

### **Порядок выполнения работы**

1. Открыть *задвижку*, заполнить водой *резервуар* настолько, чтобы работала *переливная труба*.

2. Поворотом *круга* установить перед *отверстием* круглое отверстие диаметром *d* = 2 см и закрепить *круг* в этом положении.

3. Открыть *клапан* и обеспечить с помощью *задвижки* истечение воды при постоянном напоре *Н*, измерить его, а также координаты *x*<sup>k</sup> и *y*<sup>k</sup> произвольно выбранной точки *К* траектории струи.

4. Измерить расход воды *Q* с помощью *мерного бака* и *секундомера* (измеряемый объем воды должен быть не менее 50 литров).

5. Результаты измерений записать в табл. 7.

6. Устанавливая с помощью поворотного *круга* против *отверстия* поочередно внешний цилиндрический и конические (сходящийся и расходящийся) насадки, измерить для каждого из них расход воды *Q* и напор *Н* (последний должен поддерживаться в опытах постоянным и равным напору при истечении из круглого отверстия).

7. Результаты измерений записать в табл. 7.

8. Обработать опытные данные, выполнив все вычисления, предусмотренные табл. 7.

9. Дать заключение по результатам работы.

## Таблица 7

*Результаты измерений и вычислений по лабораторной работе № 6* 

|                |                                                                                                    |                                                                                                    |                |                          | Результаты измерений и вычислений |         |                       |        |  |  |  |
|----------------|----------------------------------------------------------------------------------------------------|----------------------------------------------------------------------------------------------------|----------------|--------------------------|-----------------------------------|---------|-----------------------|--------|--|--|--|
| $N_2$          | Наименования измеряемых                                                                                                 |                                                                                                    |                | Εд.                      |                                   | Насадки |                       |        |  |  |  |
| $\Pi/\Pi$      |                                                                                                    | и вычисляемых величин                                                                                        |                |                          | Круг.                             | Внешн.  | Конич.                | Конич. |  |  |  |
|                |                                                                                                    |                                                                                                    |                |                          | отвертие                          | цилинд. | сход.                 | расход |  |  |  |
| $\mathbf{1}$   | Диаметры отверстия и насадков на выходе $d_i$                                                                           |                                                                                                    | М              |                          | $2,0 \square 10^{-2}$             |         | $2,6 \square 10^{-2}$ |        |  |  |  |
|                | Площади круглого отверстия и насадков на                                                                                |                                                                                                    | M <sub>2</sub> |                          |                                   |         |                       |        |  |  |  |
| $\overline{2}$ | выходе $S_i = \pi d_i^2/4$                                                                                              |                                                                                                    |                |                          |                                   |         |                       |        |  |  |  |
| 3              | Объем воды в мерном баке W <sub>i</sub>                                                                                 |                                                                                                    |                | M <sub>3</sub>           |                                   |         |                       |        |  |  |  |
| $\overline{4}$ | Время наполнения t <sub>i</sub>                                                                                         |                                                                                                    |                | $\mathbf c$              |                                   |         |                       |        |  |  |  |
| 5              | Расход воды $Q_i = W_i / t_i$                                                                                           |                                                                                                    |                | M3/C                     |                                   |         |                       |        |  |  |  |
| 6              | Напор истечения H <sub>i</sub>                                                                                          |                                                                                                    |                | М                        |                                   |         |                       |        |  |  |  |
|                | Координаты произвольной точки К                                                                                         |                                                                                                    | $\chi_{\rm k}$ | М                        |                                   |         |                       |        |  |  |  |
| $\overline{7}$ | траектории струи, вытекающей из<br>круглого отверстия                                                                   |                                                                                                    | Уk             | М                        |                                   |         |                       |        |  |  |  |
|                |                                                                                                    |                                                                                                    |                |                          |                                   |         |                       |        |  |  |  |
| $8\,$          | $\sigma_{\text{on}} = \frac{Q}{S\sqrt{2gH}}$ Коэффициенты<br>расхода                                                    |                                                                                                    |                |                          |                                   |         |                       |        |  |  |  |
|                | насадков                                                                                                    |                                                                                                    |                |                          |                                   |         |                       |        |  |  |  |
|                | (по опыту) $\mu$                                                                                                    |                                                                                                    |                |                          |                                   |         |                       |        |  |  |  |
| 9              | Коэффициенты расхода и скорости насадков                                                                                |                                                                                                    |                |                          |                                   |         |                       |        |  |  |  |
|                | (по опыту) $\Box_{\text{\tiny{H0II}}} = \Box_{\text{\tiny{H0II}}}$                                                      |                                                                                                    |                |                          |                                   |         |                       |        |  |  |  |
|                | $\varphi_{\text{on}} = \frac{x_k}{2\sqrt{y_kH}}$ Коэффициент скорости                                                   |                                                                                                    |                |                          |                                   |         |                       |        |  |  |  |
| 10             |                                                                                                    |                                                                                                    |                |                          |                                   |         |                       |        |  |  |  |
|                | Коэффициент сопротивления отверстия и                                                                                   |                                                                                                    |                |                          |                                   |         |                       |        |  |  |  |
| 11             | насадков (по опыту) $\square$ <sup>on</sup> = $\frac{1}{\varphi_{\text{on}}^2} - 1$                                     |                                                                                                    |                |                          |                                   |         |                       |        |  |  |  |
|                |                                                                                                    |                                                                                                    |                |                          |                                   |         |                       |        |  |  |  |
| 12             | Коэффициент сжатия отверстия и насадков<br>(по опыту) $\varepsilon_{\text{on}} = \mu_{\text{on}} / \varphi_{\text{on}}$ |                                                                                                    |                |                          |                                   |         |                       |        |  |  |  |
|                |                                                                                                    |                                                                                                    |                |                          |                                   |         |                       |        |  |  |  |
|                | Справочные значения                                                                                                    | $\mu_{\rm cnp}$                                                                                              |                |                          |                                   |         |                       |        |  |  |  |
| 13             | коэффициентов расхода,<br>скорости, сопротивления                                                                       | $\varphi_{\rm crp}$                                                                                          |                | $\overline{\phantom{0}}$ |                                   |         |                       |        |  |  |  |
|                | и сжатия для отверстия и                                                                                                | $\square_{\text{cmp}}$                                                                                       |                | -                        |                                   |         |                       |        |  |  |  |
|                | насадков<br>$\varepsilon_{\rm cnp}$                                                                                     |                                                                                                    |                | $\overline{\phantom{0}}$ |                                   |         |                       |        |  |  |  |
| 14             | Относительные<br>$E_{\mu} = ( \mu_{\text{cmp}} - \mu_{\text{on}}  / \mu_{\text{cmp}}) \cdot 100$<br>отклонения          |                                                                                                    |                | $\%$                     |                                   |         |                       |        |  |  |  |
|                | коэффициентов<br>расхода,                                                                                               | $E_{\varphi} = (\left  \varphi_{\text{cmp}} - \varphi_{\text{on}} \right  / \varphi_{\text{cmp}}) \cdot 100$ |                | $\%$                     |                                   |         |                       |        |  |  |  |

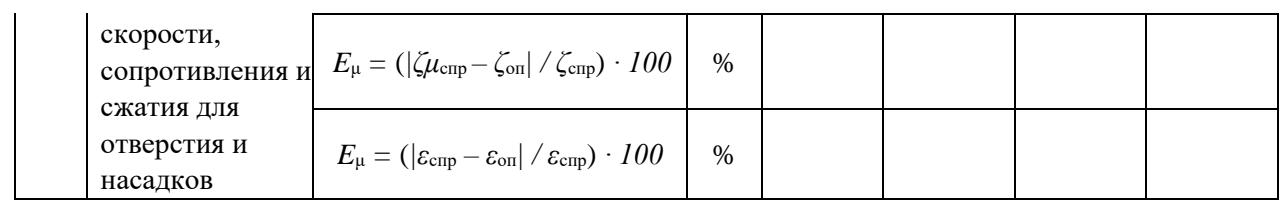

Дополнительная информация по управлению виртуальной моделью (см.

рис. 14)

1. Для наполнения установки водой откройте вентиль подачи воды, щелкнув по нему левой кнопкой мыши.

2. Открытие/закрытие рычажного клапана осуществляется щелчком по нему левой кнопки мыши.

3. Для приближения камеры к турели щелкните по ней левой кнопкой мыши.

4. Чтобы повернуть турель в режиме ее осмотра, щелкните по ней левой кнопкой мыши.

5. Для перемещения камеры к пьезометру щелкните по нему левой кнопкой мыши. В режиме работы с пьезометром можно перемещать камеру вертикально с помощью клавиш со стрелками и мыши.

6. Для перехода к замеру расхода возвратите камеру в исходное положение и щелкните по мерному баку левой кнопкой мыши.

7. Возврат камеры в каждое предыдущее положение осуществляется щелчком правой кнопки мыши.

### **Основные контрольные вопросы к лабораторной работе № 6**

1. Что понимают под малым отверстием в тонкой стенке при истечении жидкости из отверстий?

2. Дайте понятие сжатого сечения, перечислите причины сжатия струи, назовите критерий оценки величины сжатия струи.

3. Что называют насадком, типы насадков, их назначение?

4. Объясните, что такое коэффициент скорости. Что он учитывает, как определяется?

5. Объясните, что такое коэффициент расхода. Что он учитывает, как определяется?

6. Объясните, что такое коэффициент сопротивления (отверстия, насадка). Как он определяется по опытным данным?

7. Объясните, почему при истечении из насадка расход жидкости больше, чем при истечении из малого круглого отверстия в тонкой стенке.

8. Напишите и поясните формулы для определения скорости и расхода при истечении жидкости из отверстий и насадков в атмосферу при постоянном напоре.

9. Изобразите схемы истечения жидкости из малого отверстия в тонкой стенке и через внешний цилиндрический насадок в атмосферу.

10. Какое уравнение лежит в основе формул для вычисления скорости истечения *ʋ* и расхода жидкости *Q* при истечении из отверстий и насадков? Напишите и поясните это уравнение.

Рекомендуемая литература к лабораторной работе № 6 [1–6].

## **Виртуальная лабораторная работа № 7 ЭКСПЕРИМЕНТАЛЬНОЕ ИЗУЧЕНИЕ ПРЯМОГО ГИДРАВЛИЧЕСКОГО УДАРА В НАПОРНОМ ТРУБОПРОВОДЕ**

#### **Вводная часть**

Гидравлическим ударом называется изменение (повышение или понижение) давления в напорном трубопроводе при резком изменении скорости движения жидкости (например, в результате резкого закрытия или открытия затвора).

Повышение давления при гидравлическом ударе может быть настолько большим, что способно привести к разрыву трубопровода.

При быстром закрытии затвора сначала остановится не вся масса жидкости, заключенная в трубопроводе, а лишь часть ее, находящаяся непосредственно перед затвором. Это происходит благодаря инерции и упругим свойствам жидкости и материала трубы (остановившаяся масса жидкости несколько сжимается, труба расширяется, а давление в жидкости резко возрастает). Затем повышение давления весьма быстро распространяется по трубопроводу от затвора к резервуару. Скорость распространения повышения давления называют *скоростью распространения ударной волны С*. После того как во всем трубопроводе давление повысится, жидкость начнет выходить из зоны повышенного давления обратно в резервуар, давление в трубопроводе начнет понижаться. Затем в зону пониженного давления снова пойдет жидкость из резервуара, и давление снова повысится. Благодаря упругим свойствам жидкости и стенок трубопровода этот процесс довольно быстро затухает. Наиболее опасным является первое повышение давления [2, 5].

Ударная волна пройдет по всему трубопроводу (от затвора до резервуара) за время *t = l/С* (здесь *l* – длина трубопровода). Время одного цикла, включающего повышение и понижение давления, называется фазой удара *T = 2l/С*.

Если время закрытия  $t_3$  затвора меньше или равно фазе удара  $T$  ( $t_3 \Box T$ ), удар называется прямым.

Удар может возникнуть, например, при внезапном выключении насоса, подающего воду по нагнетательному трубопроводу в резервуар. Жидкость после выключения насоса по инерции некоторое время будет двигаться, и в трубопроводе возникнет пониженное давление. Затем начнется обратное движение жидкости из резервуара в область пониженного давления в трубопроводе, и давление здесь повысится подобно тому, как это наблюдалось при прямом ударе.

Из изложенного ясно, что параметры движения жидкости при гидравлическом ударе изменяются с течением времени. Следовательно, при гидравлическом ударе движение жидкости является неустановившимся.

Для определения повышения давления *р* при прямом гидравлическом ударе Н.Е. Жуковским в 1898 г. предложена формула

$$
\Delta p = \rho C v, \tag{33}
$$

где  $\square$  – плотность жидкости;  $C$  – скорость распространения ударной волны; *ʋ* – средняя скорость движения жидкости в трубопроводе до закрытия затвора (при установившемся движении) [14, 15]. Величину *С* вычисляют по формуле

$$
C = \frac{\sqrt{E_{\rm x}/\rho}}{\sqrt{1 + \left(E_{\rm x}d/\rho_{\rm r,p}\delta\right)}}
$$
\n(34)

где *Е*<sup>ж</sup> и *Е*тр – модули упругости жидкости и материала трубопровода соответственно (для воды *Е*<sup>в</sup>1,96 10<sup>9</sup> Па, для стали *Е*тр1,96 10<sup>11</sup>Па);  $\rho$  – плотность жидкости;  $d$  – внутренний диаметр трубопровода;  $\Box$  – толщина стенки трубопровода.

Величины модуля упругости жидкости и ее плотность определяют скорость распространения звука в жидкой среде *С*зв:

$$
C_{3B} = \stackrel{E_{\rm W}}{\sim} \rho \tag{35}
$$

С учетом (35):

$$
C = \frac{C_{\text{3B}}}{\sqrt{1 + \left(E_{\text{3B}}d / E_{\text{TP}}\delta\right)}}
$$
\n(36)

В воде скорость распространения звука *С*зв1425 м/с.

#### **Описание установки**

Установка (рис. 15) состоит из горизонтального стального *трубопровода*, присоединенного к *напорному резервуару*, в котором уровень воды во время опытов поддерживается на постоянной отметке с

помощью *переливного устройства*. В конце *трубопровода* имеется *вентиль* для регулирования скорости движения в нем, *клапанный затвор*, позволяющий практически мгновенно перекрывать трубопровод, *пружинный манометр*, с помощью которого измеряется давление в жидкости до и в момент закрытия затвора. Для измерения расхода воды служит *мерный бак*, снабженный *водомерной трубкой со шкалой*, и *секундомер* [6, 17].

### **Цель работы**

Определить опытным путем величину повышения давления  $\Box p_{\rm on}$  при прямом гидравлическом ударе в напорном трубопроводе, сравнить ее с величиной *р*, вычисленной по формуле Н.Е. Жуковского, и подсчитать относительное отклонение между ними.

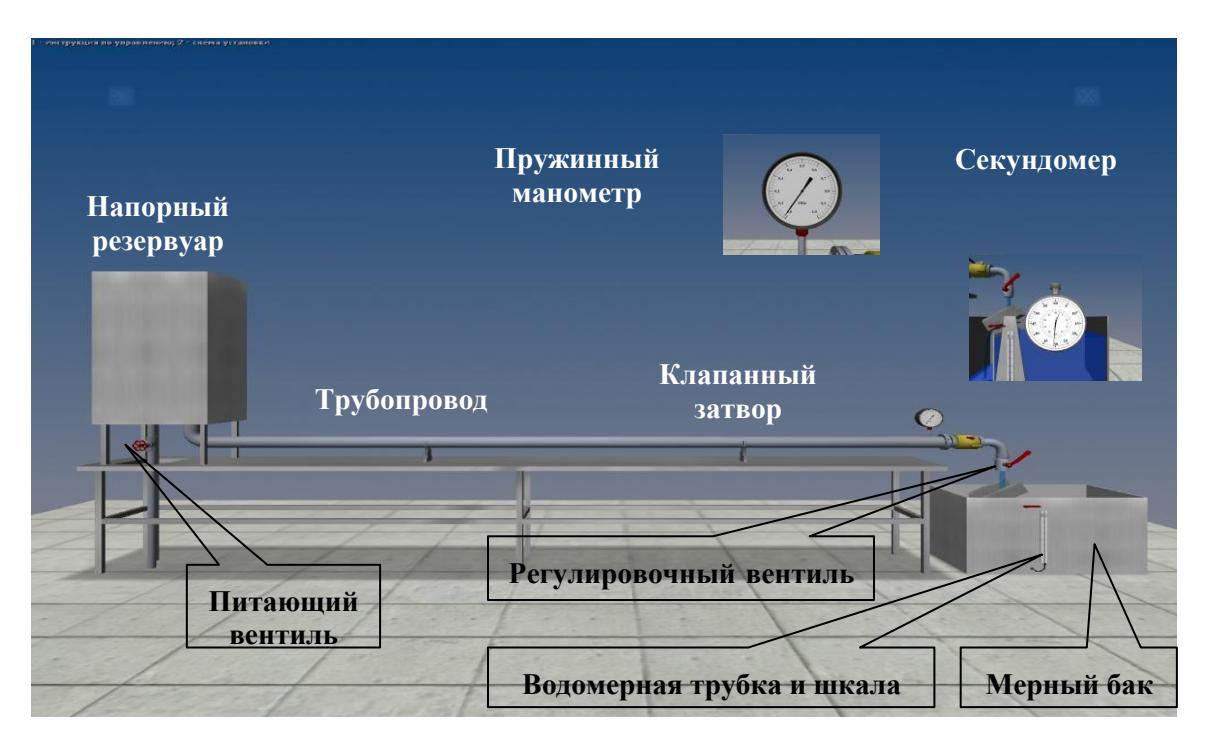

Рис. 15. Схема установки для изучения гидравлического удара

### **Порядок выполнения работы**

1. Измерить по *манометру* давление в *трубопроводе* до удара (при закрытом *регулировочном вентиле*) и результаты измерения записать в табл. 8.

2. Открыв (не полностью) *регулировочный вентиль*, обеспечить пропуск по *трубопроводу* некоторого расхода воды.

3. Измерить расход воды *Q* с помощью *мерного бака* и *секундомера*. При этом измеряемый объем воды должен быть не менее 50 литров.

4. Перекрыть *клапанным затвором трубопровод* и измерить по *манометру* величину максимального давления при ударе.

- 5. Записать в таблицу полученные при измерениях данные.
- 6. Сделать еще два аналогичных опыта при других расходах воды.
- 7. Обработать опытные данные согласно пунктам табл. 8.
- 8. Дать заключение по результатам работы.

### **Основные контрольные вопросы к лабораторной работе № 7** 1.

Сформулируйте понятие гидравлического удара.

2. Дайте определение прямого и непрямого гидравлического удара.

3. Что такое фаза удара?

4. Объясните процесс изменения давления в трубопроводе, питаемом из резервуара, при прямом гидравлическом ударе.

5. Какие меры необходимо предпринять для предохранения гидравлических агрегатов и устройств от гидравлического удара?

6. Напишите и поясните формулу Н.Е. Жуковского для определения повышения давления при ударе.

7. Напишите и поясните формулу для определения скорости распространения ударной волны.

8. Как модули упругости жидкости и материала трубопроводов влияют на скорость распространения ударной волны?

9. Установившееся или неустановившееся движение жидкости наблюдается при гидравлическом ударе?

10. Напишите и поясните формулу для определения скорости распространения звука в жидкой среде.

Таблица 8

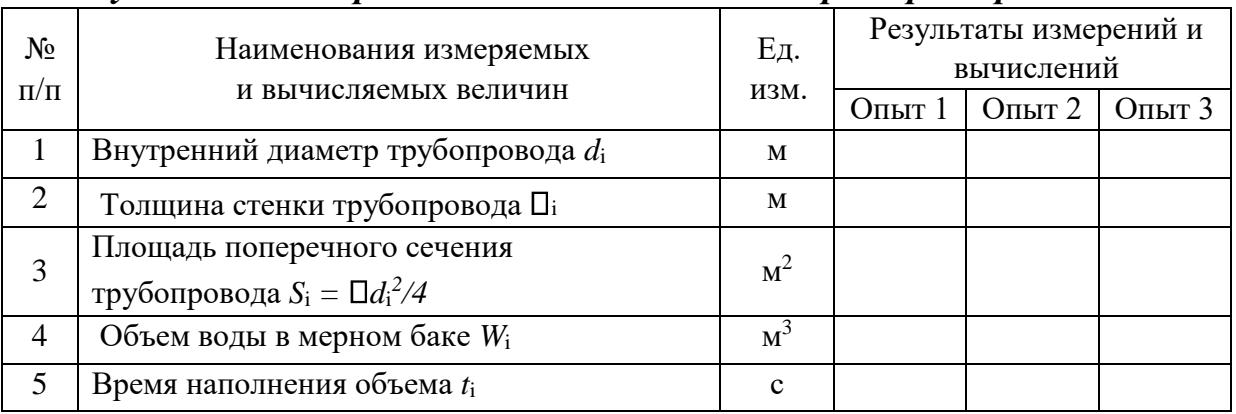

*Результаты измерений и вычислений по лабораторной работе № 7* 

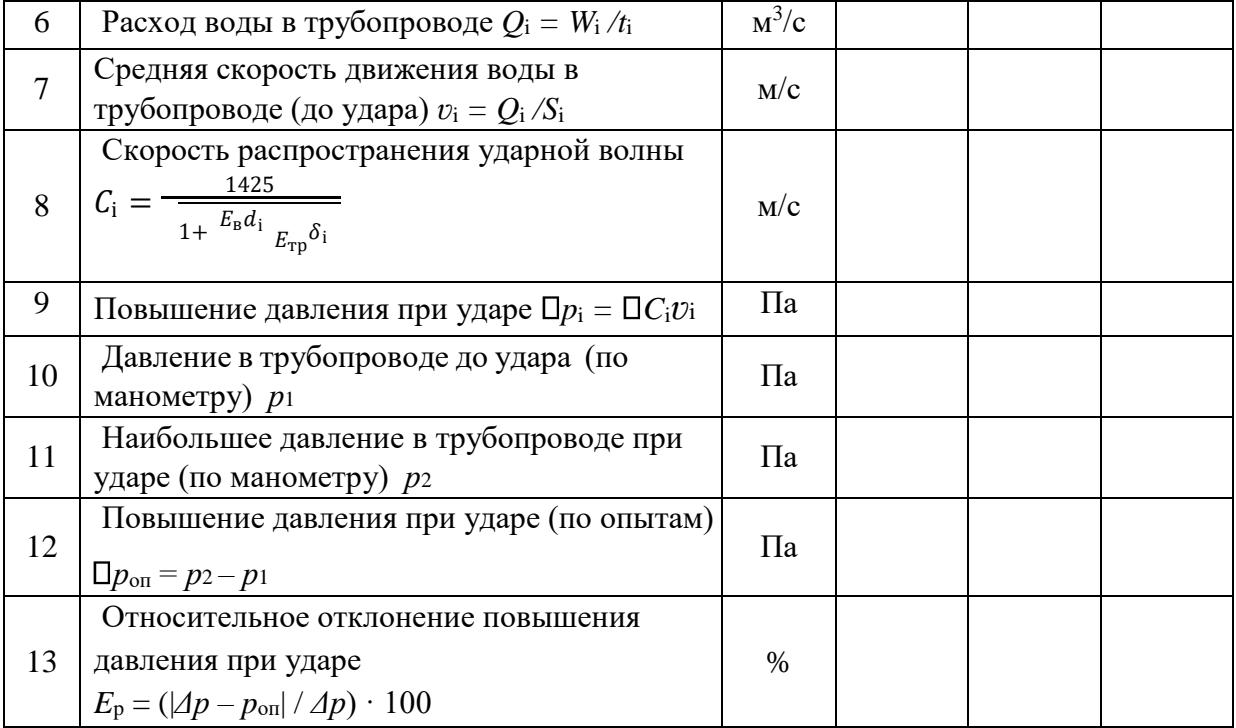

Рекомендуемая литература к лабораторной работе № 7 [1–6].

## **Виртуальная лабораторная работа № 8 ИЗУЧЕНИЕ ФИЛЬТРАЦИИ В ПЕСЧАНОМ ГРУНТЕ НА УСТАНОВКЕ ДАРСИ**

### **Вводная часть**

Под фильтрацией понимают движение воды в порах водонасыщенного грунта. Знание законов фильтрации необходимо при проектировании, строительстве и эксплуатации производственных, жилых и общественных зданий, гидротехнических сооружений, входящих в системы природопользования и инженерной экологии.

В частности, знание закономерностей фильтрации необходимо для определения притока грунтовой воды к котлованам строящихся зданий, дренажным и водозаборным устройствам, для расчетов

осадки фундаментов и вычисления потерь воды через земляные плотины и дамбы.

Движение грунтовых вод так же, как и потоков в напорных трубопроводах и открытых каналах, может быть установившимся и неустановившимся, равномерным и неравномерным, напорным и безнапорным [2, 4].

Режим движения грунтовых вод может быть ламинарным и турбулентным.

В данной работе изучается установившаяся напорная фильтрация при ламинарном режиме, описываемая законом Дарси. Аналитическое выражение этого закона обычно записывают в двух видах:

$$
v = kJ \tag{37}
$$

и

$$
Q = SkJ , \qquad (38)
$$

где *ʋ –* скорость фильтрации, т. е. адаптивная скорость

$$
v = \frac{Q}{s},\tag{39}
$$

*Q* – действительный (фактический) фильтрационный расход; *S* – площадь поверхностного сечения фильтрационного потока, складывающаяся из суммарной площади сечения пор  $S_{\text{non}}$  и частиц скелета грунта  $S_{\text{c},k}$ , т. е.:

$$
S = S_{\text{top}} + S_{\text{cK}} , \qquad (40)
$$

где *k* – коэффициент фильтрации – скалярная величина, обычно имеющая размерность в см/с или м/сут и характеризующая водопроницаемость грунта; *J –* градиент напора – отношение разности полных напоров *H1 – H<sup>2</sup> = h1–2* в двух точках грунтового потока, лежащих на одной линии тока, к расстоянию между ними *l1–2*, измеряемому по этой линии, т. е.:

$$
J_{1-2} = \frac{H_1 - H_2}{l_{1-2}} = \frac{h_{1-2}}{l_{1-2}}.\tag{41}
$$

Величину *k* определяют для каждого вида грунта опытным путем (при постоянной температуре фильтрующей жидкости). В справочной литературе величины коэффициента фильтрации грунтов обычно даются при температуре *t* = 10 °C. Для перехода от величины коэффициента *k*t, полученной при температуре *t*, отличной от 10 °C, к величине его при 10 °C (*k10*) применяется формула

$$
k_{10} = \frac{k_{\rm t}}{\tau},\tag{42}
$$

где *τ* – температурная поправка, вычисляемая по эмпирической формуле

$$
\tau = 0.7 + 0.03t \tag{43}
$$

В случае фильтрации скоростным напором пренебрегают, поэтому полный напор считают равным гидростатическому, т. е.

$$
H = z + \frac{p}{\rho g} \tag{44}
$$

Закон Дарси показывает, что скорость фильтрации пропорциональна градиенту напора, или, другими словами, потери напора линейно зависят от скорости фильтрации [18–20].

Заметим, что реальная скорость движения жидкости в порах грунта

$$
v_{\rm d} = \frac{Q}{S_{\rm nop.}}\tag{45}
$$

Скорости  $v^{\mathrm{d}}$  и  $v$  связаны между собой отношением

$$
v_{\rm d} = \frac{v}{n},\tag{46}
$$

где *n* – пористость грунта:

$$
n = \frac{S_{\text{top}}}{S} \tag{47}
$$

Выражение (46) получено в результате совместного решения зависимостей (39) и (45).

#### **Описание установки**

Установка (рис. 16) представляет собой выполненную из прозрачного органического стекла *вертикальную колонну* квадратного сечения с внутренними размерами  $10 \times 10$  см, заполненную пятью слоями песчаного грунта различной крупности. Толщина каждого слоя однородного грунта – 10 см. На границах слоев имеются штуцеры, к которым через резиновые шланги подсоединены *стеклянные пьезометры* (№ 1…6) для измерения напоров.

Вода в колонну поступает из *питающего бака* по *трубе*. Для поддержания постоянного уровня воды над поверхностью грунта в установке (с целью обеспечения установившегося движения фильтрационного потока) имеется *переливная трубка*.

Изменение в опытах величины градиента напора *J* (а, следовательно, и фильтрационного расхода *Q*) достигается изменением высотного положения *сливного устройства*, соединенного *гофрированным резиновым шлангом* с нижней частью *колонны*. Измерение фильтрационного расхода воды *Q* осуществляется *мерным сосудом* с нанесенной на стенке *шкалой* (в

 $\text{cm}^3$ ). Время t заполнения профильтрованной водой нужного объема *W* отмеряется *секундомером*. Температура воды *t,* °C, измеряется *термометром* [6, 21].

### **Цель работы**

1. Убедиться в справедливости закона Дарси путем построения в масштабе (по данным пяти опытов) графиков зависимости скорости фильтрации *ʋ* от градиента напора *J* (*ʋ = f*(*J*)) для пяти видов песчаного грунта, отличающегося крупностью частиц (рис. 17).

2. Определить по графику  $v = f(J)$  для одного вида песчаного грунта

(указанного преподавателем) среднюю величину коэффициента фильтрации *k<sup>t</sup>* и указать ее на графике (рис. 17).

3. Построить в масштабе по данным одного опыта, указанного преподавателем, эпюру напоров, т. е. график *H = f(z)* изменения напора *H* по пути фильтрации (рис. 18).

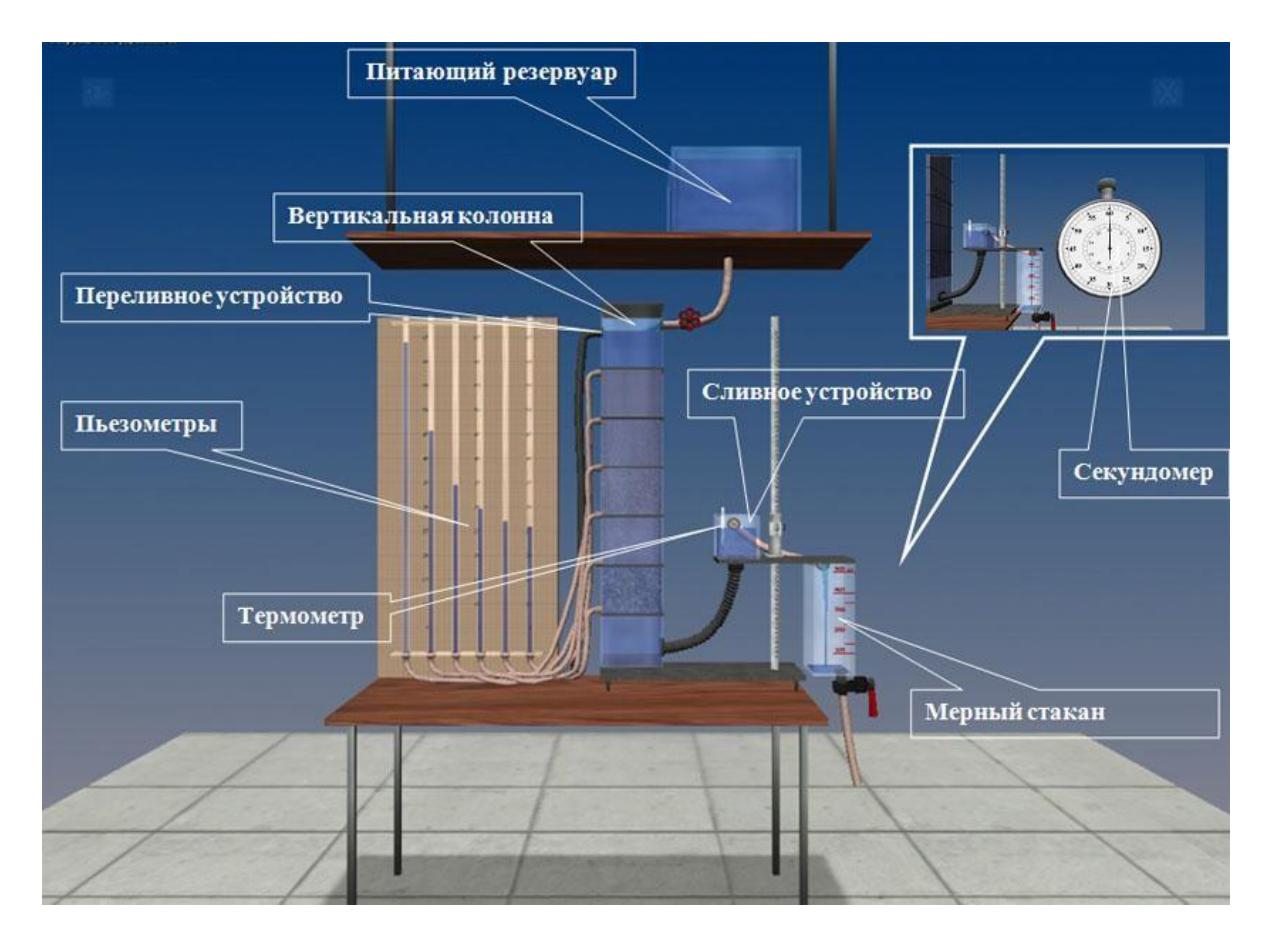

Рис. 16. Схема фильтрационной установки

### **Порядок выполнения работы**

1. При наиболее высоком положении *сливного устройства* провести опыт № 1: определить отметки уровней воды в *пьезометрах*, т. е. напоры *H* в точках 1…6 фильтрационного потока; измерить превышения *z* этих точек над плоскостью сравнения; измерить в *мерном сосуде* объем *W* воды, профильтровавшейся через грунт, продолжительность наполнения объема и температуру воды *t* °C. Полученные данные записать в табл. 9.

2. Опустить *сливное устройство* на 5…10 см и, выждав некоторое время, чтобы режим фильтрации установился, выполнить опыт № 2, измерив и записав в табл. 9 те же величины, что и в опыте  $N_2$  1.
3. Всего необходимо сделать пять опытов, опуская *сливное устройство* в каждом последующем опыте на 5…10 см.

4. Поднять *сливное устройство* в наиболее высокое положение и перекрыть кран на трубке питающего бака.

5. Обработать опытные данные и результаты обработки представить в табл. 9 (поз. 6–12).

6. Построить в масштабе по данным табл. 9 график *ʋ = f(J)* для всех пяти видов исследуемого грунта (рис. 17) и эпюру напоров *H = f(z)* для одного из опытов, указанного преподавателем (рис. 18). 7. Дать заключение по результатам работы.

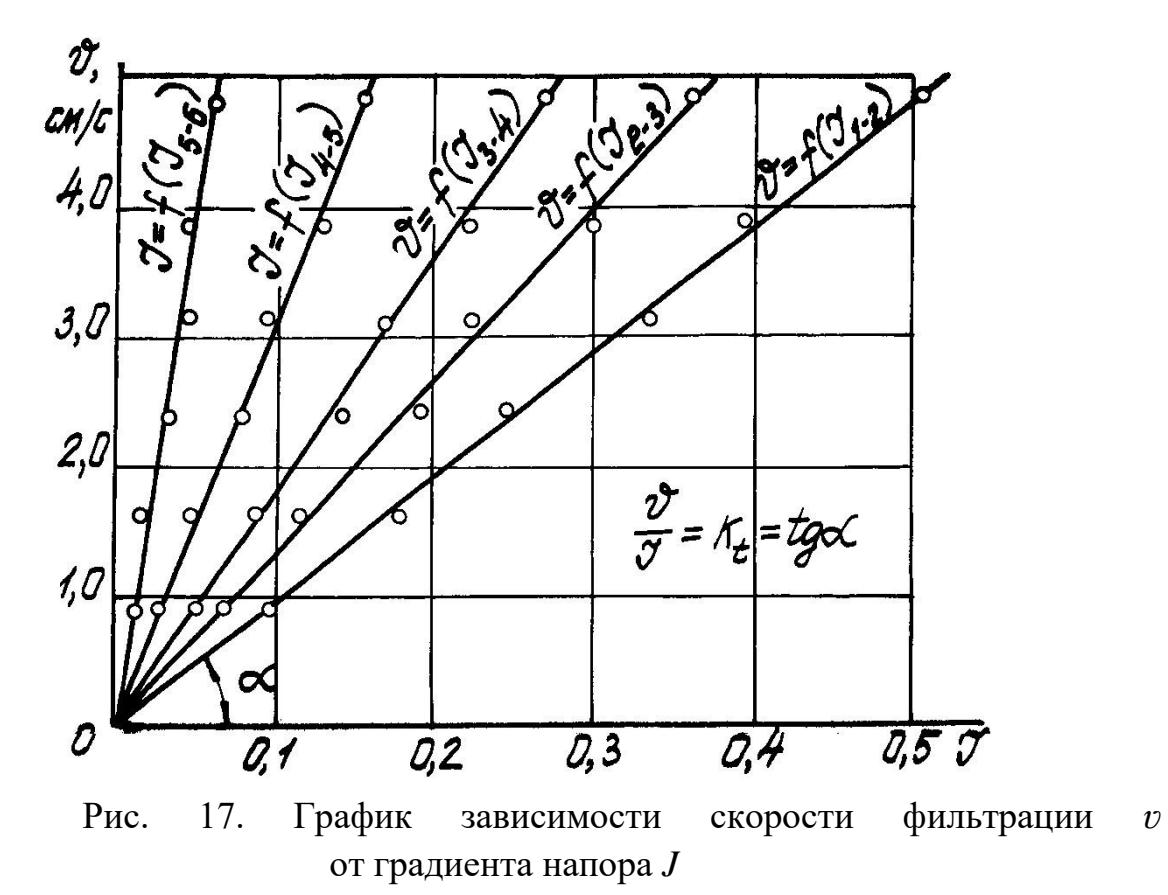

63

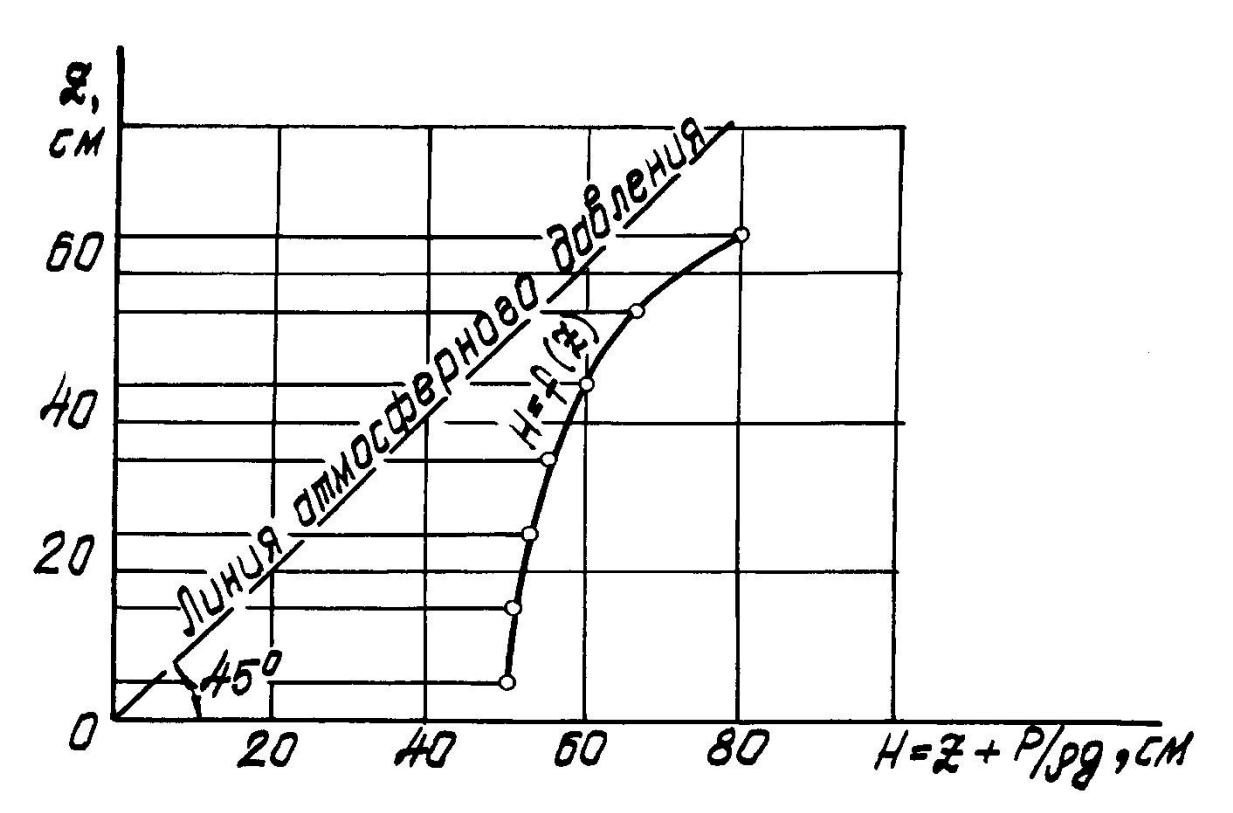

Рис. 18. Эпюра напоров

### **Основные контрольные вопросы к лабораторной работе № 8** 1.

Напишите и поясните закон Дарси.

2. Напишите и поясните зависимость, связывающую скорость фильтрации с действительной средней скоростью движения жидкости в порах грунта.

3. Изобразите график *ʋ = f(J)* и объясните, как с его помощью можно определить среднюю величину коэффициента фильтрации грунта.

4. Поясните, что такое коэффициент фильтрации.

5. Сформулируйте понятие градиента напора и поясните, как определяется его величина.

6. Изобразите эпюру напоров *H = f(z)* и дайте комментарий к ней.

7. Объясните, почему величина коэффициента фильтрации грунта зависит от температуры фильтрующей жидкости?

8. Как найти величину коэффициента фильтрации *k* грунта при 10 °C, если известна его величина при температуре *t*, отличающейся от 10 °C?

9. От каких факторов зависит фильтрационная способность грунта?

10. Что такое пористость грунта?

Рекомендуемая литература к лабораторной работе № 8 [1, 5, 6, 10, 18].

# Таблица 9

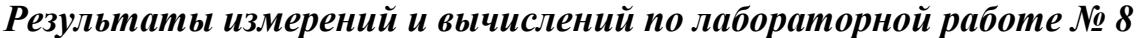

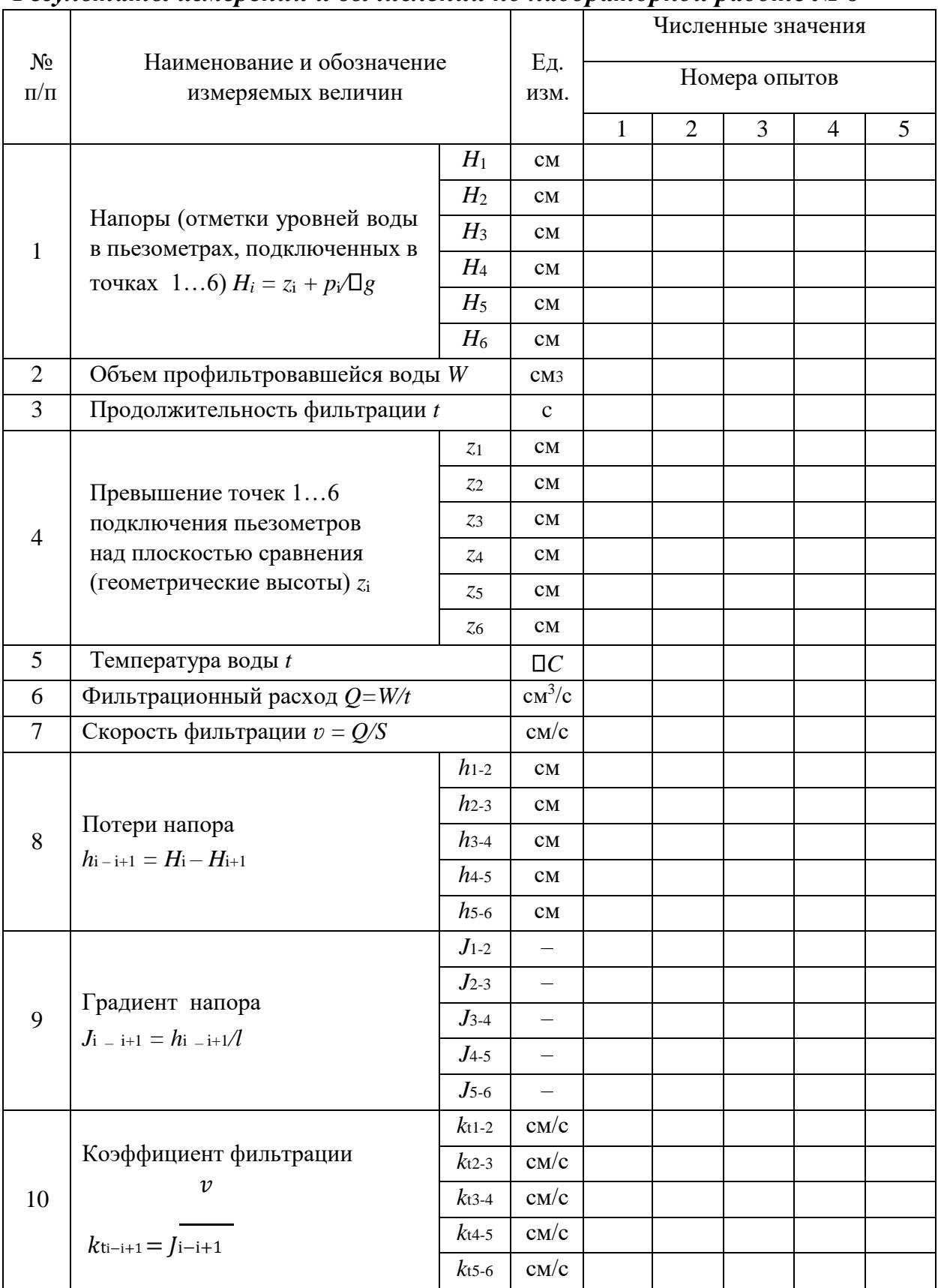

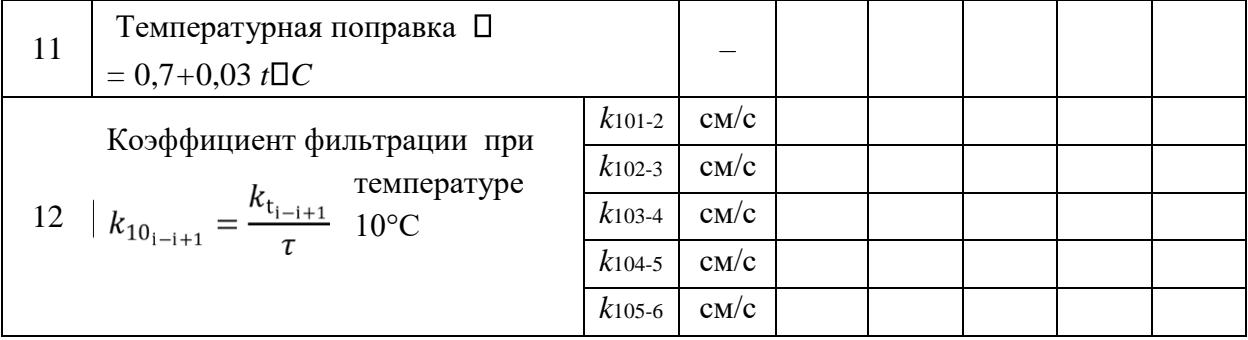

## **Виртуальная лабораторная работа № 9 ОПРЕДЕЛЕНИЕ ОПЫТНЫМ ПУТЕМ СЛАГАЕМЫХ УРАВНЕНИЯ Д. БЕРНУЛЛИ ПРИ УСТАНОВИВШЕМСЯ НЕРАВНОМЕРНОМ ДВИЖЕНИИ ЖИДКОСТИ В НАПОРНОМ ТРУБОПРОВОДЕ (СЕМЬ СЕЧЕНИЙ)**

#### **Вводная часть**

Основные положения по уравнению Д. Бернулли и его использованию в гидравлических расчетах изложены в виртуальной лабораторной работе № 3.

В данной работе предлагается обратить внимание на поведение напорной и пьезометрической линий при движении потока по трубе с плавно изменяющимися сечениями.

Известно, что в вязкой жидкости полная удельная энергия по течению постоянно уменьшается из-за потерь на преодоление сопротивлений (напорная линия постоянно понижается). Потенциальная энергия может как увеличиваться, так и понижаться в зависимости от изменения кинетической энергии (при изменении сечения потока) [22, 23].

Особенно это видно, когда рассматриваются в сравнении сужение и расширение потока (рис. 19 и 20).

#### **Описание установки**

Установка (рис. 21) представляет собой *трубопровод переменного сечения* 4 с *напорным баком* 5, вода в который подается по *питающему трубопроводу* открытием *крана подачи воды* 3. *Напорный бак* снабжен *переливной системой* для поддержания уровня воды на постоянной отметке, чтобы обеспечить в *трубопроводе переменного сечения* установившееся движение жидкости. К сечениям *I‒I, II–II, III‒III, IV–IV, V–V, VI–VI, VII–VII трубопровода* подключены *пьезометры* и *скоростные* 

**трубки** 6 для измерения величин  $Z + \frac{p}{\rho g} I_Z + \frac{p}{\rho g} + \frac{U^2}{2g}$ .

Величина расхода воды в *трубопроводе* регулируется *краном изменения расхода воды* 8. Для измерения расхода воды имеются *мерный бак* 10, вода в который направляется *переливным устройством* 9, и *секундомер*. Изменение угла наклона трубопровода осуществляется с помощью специального *устройства-транспортира*, снабженного шкалой 7. Сброс всех параметров лабораторной работы осуществляется нажатием кнопки 2. Выход из программы осуществляется нажатием кнопки 1 [24].

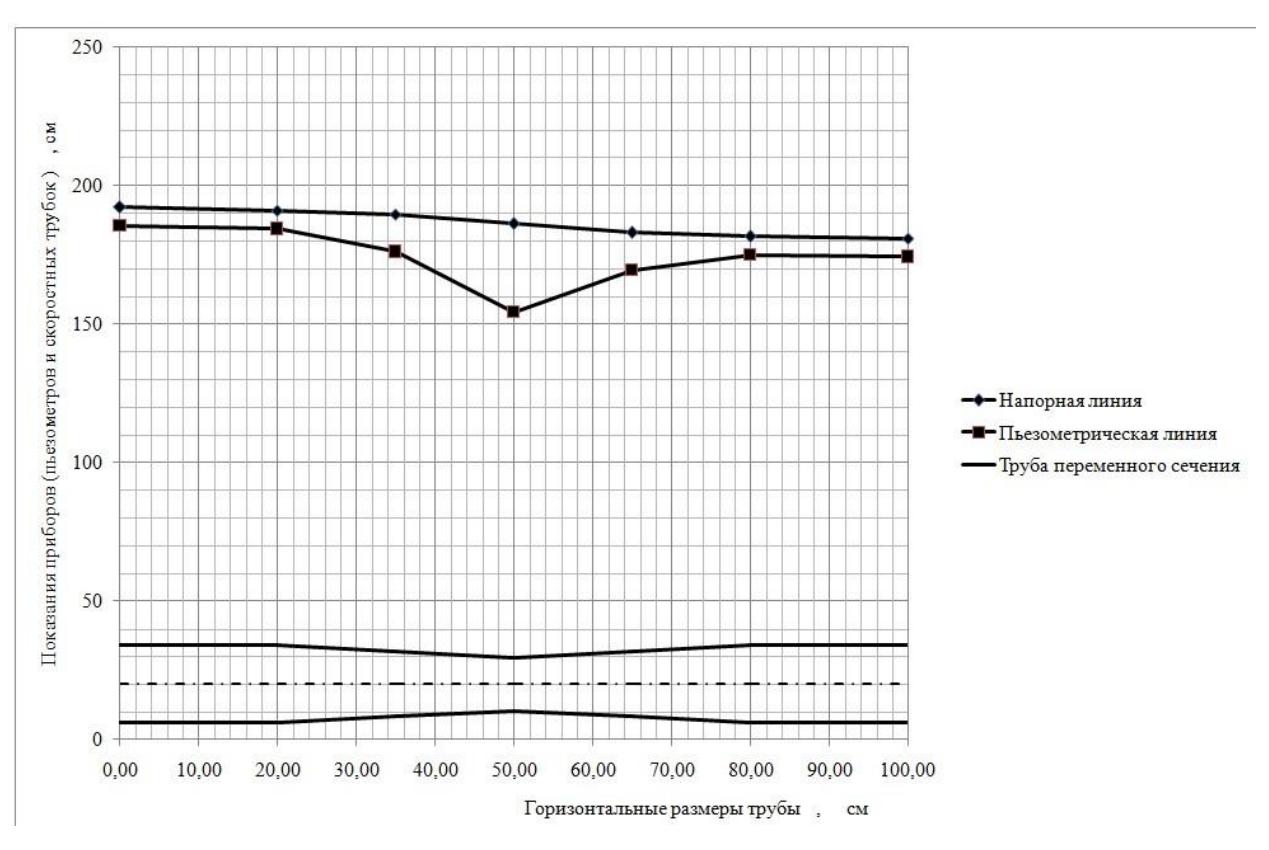

Рис. 19. Диаграмма уравнения Д. Бернулли при сужении и расширении потока

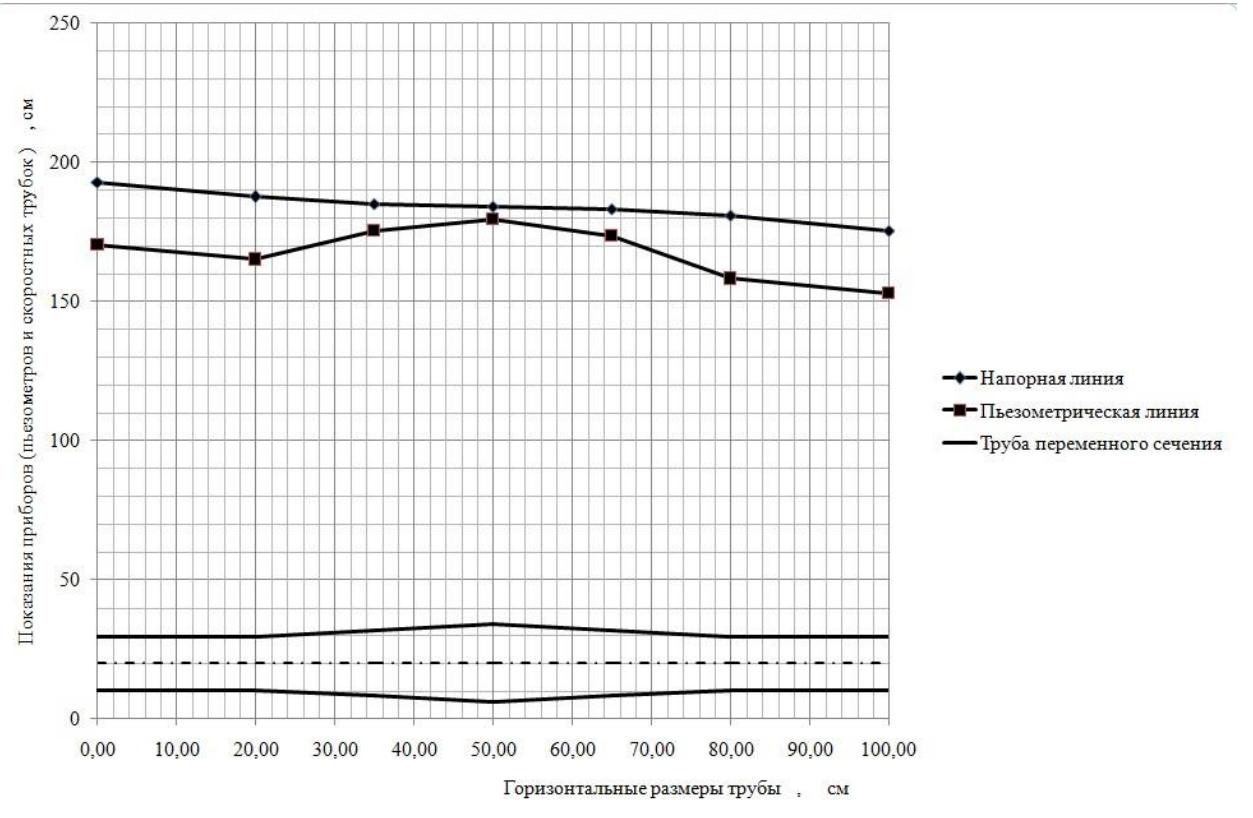

Рис. 20. Диаграмма уравнения Д. Бернулли при расширении и сужении потока

68

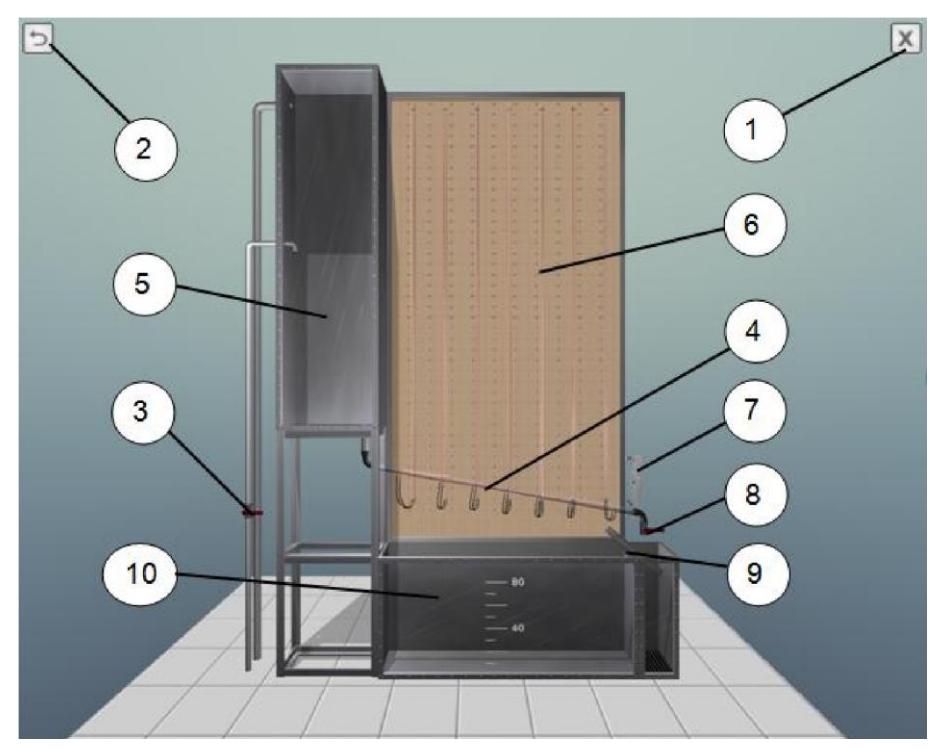

Рис. 21. Виртуальная модель лабораторной установки

В начале работы необходимо выбрать тип стеклянного участка трубопровода.

В лабораторной работе доступны два типа стеклянной трубки: с сужением и расширением потока (рис. 22а) и с расширением и дальнейшем сужением в средней части по длине (рис. 22б).

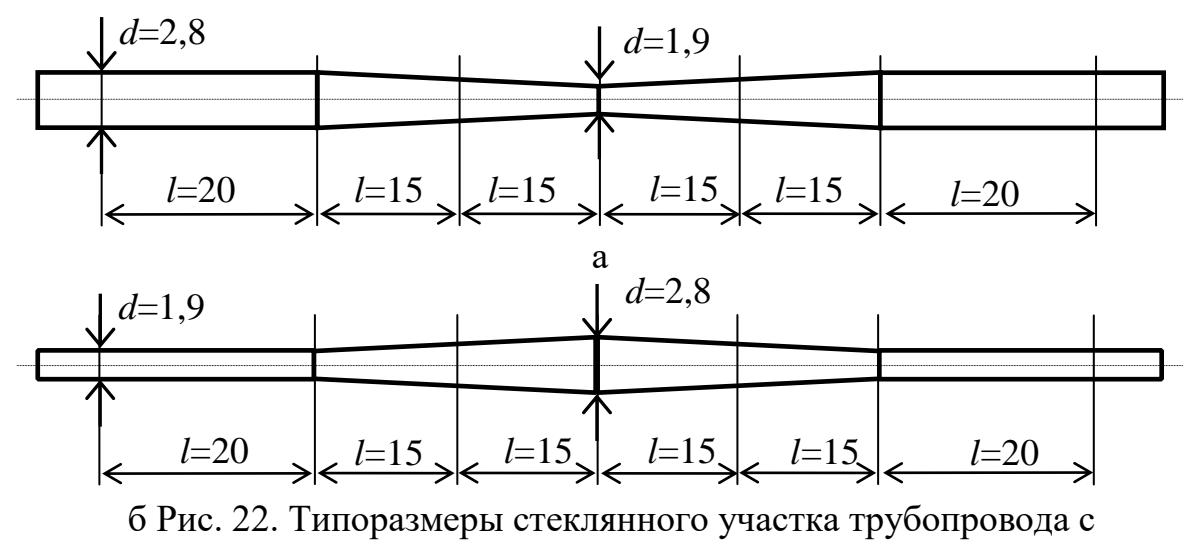

изменением сечения в средней части:  $a - c$  сужением;  $\ddot{o} - c$ 

расширением (размеры

заданы в сантиметрах)

По умолчанию при запуске программы установлен тип трубки с сужением в средней части (рис. 23). Изменять тип трубопровода можно только при отсутствии воды в установке.

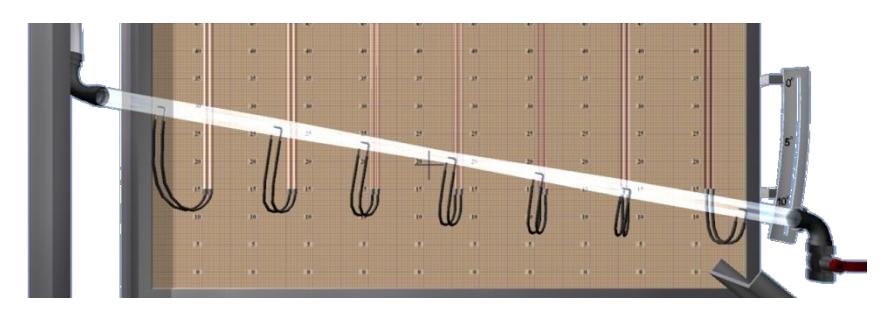

Рис. 23. Изменение типа стеклянного участка трубопровода

## **Цель работы**

Экспериментально изучить уравнение Бернулли, характер изменения энергии потока по длине потока, переход энергии из потенциальной в кинетическую и обратно в условиях установившегося плавно изменяющегося движения, а именно:

1. Определить гидродинамический и пьезометрический напоры в выбранных сечениях потока (семь сечений).

2. Определить потери напора и среднюю скорость движения между сечениями потока.

3. Построить напорную и пьезометрическую линии, проанализировать изменения удельной энергии.

## **Порядок выполнения работы и обработка опытных данных**

1. Перед запуском установки выбрать тип стеклянного участка трубопровода.

2. Записать в лабораторный журнал площади живых сечений и расстояния между сечениями, указанные на схеме установки.

3. При закрытом *кране изменения расхода воды* 8 открыть *кран подачи воды* 3 для заполнения *напорного бака* 5 и *трубопровода переменного сечения* 4 водой. При этом следует обратить внимание на уровни воды в *пьезометрических* и *скоростных трубках* 6. Эти уровни при отсутствии воздуха в системе должны быть на одной отметке.

4. Открыть *кран изменения расхода* 8 воды (от 5 до 100 % по указанию преподавателя).

5. Измерить с помощью *мерного бака* 10 и *секундомера* расход воды.

6. Определить по шкалам отметки уровней воды в *пьезометрах и скоростных трубках* в семи сечениях. Результаты всех измерений записать в табл. 10.

7. Выполнить все вычисления, предусмотренные табл. 10.

8. Построить в масштабе по полученным данным линии полного напора и пьезометрическую.

9. Повторить пункты 1–8 для другого типа участка стеклянного трубопровода.

10. Дать заключение по результатам работы.

## **Дополнительная информация по управлению виртуальной моделью (см. рис. 21)**

Имитационная лабораторная работа выполнена в виде самостоятельной трехмерной графической программы. После запуска исполняемого файла лабораторной работы осуществляется загрузка графических элементов в память компьютера, по завершению чего на экране отобразится виртуальное пространство лабораторной работы (см. рис. 21).

Перемещение вида (виртуальной камеры) осуществляется с помощью мыши или клавиатуры. Для перемещения вида в плоскости экрана необходимо навести указатель мыши к краям экрана (рис. 24). Также, перемещение камеры в плоскости экрана можно осуществлять с помощью клавиш курсора (клавиш со стрелками) или текстовых клавиш «W», «A», «S», «D» (рис. 25).

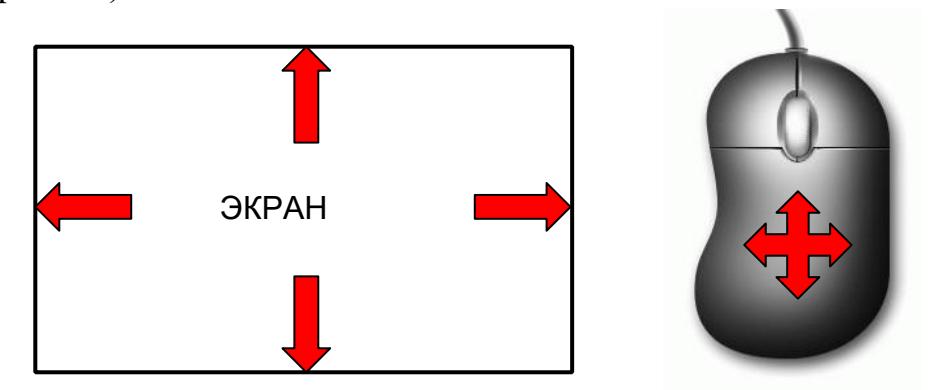

Рис. 24. Перемещение виртуальной камеры в плоскости экрана с помощью мыши

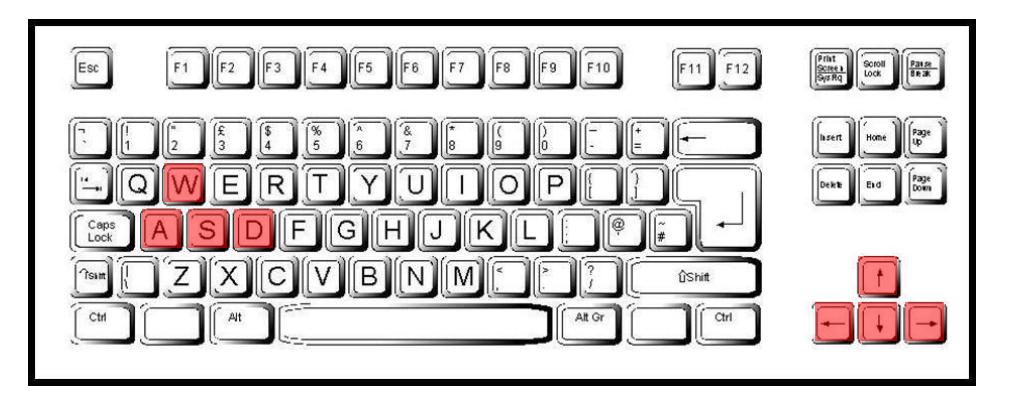

Рис. 25. Перемещение виртуальной камеры в плоскости экрана клавишами Приближение/отдаление виртуальной камеры осуществляется с помощью колеса мыши (или с помощью клавиш «+»/«–»). Вращение колеса вперед приближает камеру к лабораторному стенду, а вращение колеса в обратную сторону отдаляет камеру от стенда (рис. 26).

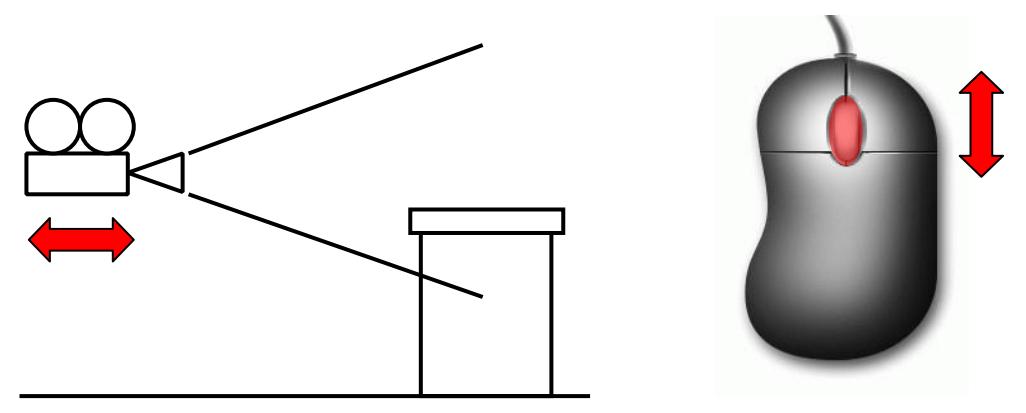

Рис. 26. Перемещение виртуальной камеры перпендикулярно плоскости экрана с помощью колеса мыши

По умолчанию при запуске программы установлен тип трубки с сужением в средней части. Для изменения типоразмеров необходимо навести указатель мыши на стеклянный участок трубопровода (объект на экране отобразится белым цветом) и кликнуть левой кнопкой мыши (см. рис. 23). Изменять тип трубопровода можно только при отсутствии воды в установке.

Для наполнения лабораторной установки водой необходимо навести указатель мыши на кран подачи воды (объект на экране отобразится ярким цветом) и кликнуть левой кнопкой мыши, после чего произойдет наполнение лабораторной установки водой.

После наполнения лабораторной установки водой станет доступным для изменения положения кран регулирования расхода воды.

Изменение расхода воды осуществляется с помощью левой и правой кнопок мыши. Вначале необходимо навести указатель мыши на кран изменения расхода воды (объект на экране отобразится ярким цветом) и в зависимости от требуемого действия (открытие или закрытие) нажать и удерживать левую или правую кнопку мыши (рис. 27).

Для изменения угла наклона трубопровода необходимо навести указатель мыши и кликнуть левой ее кнопкой по одной из трех отметок, обозначающих соответствующий угол наклона на специальном устройстветранспортире (рис. 28).

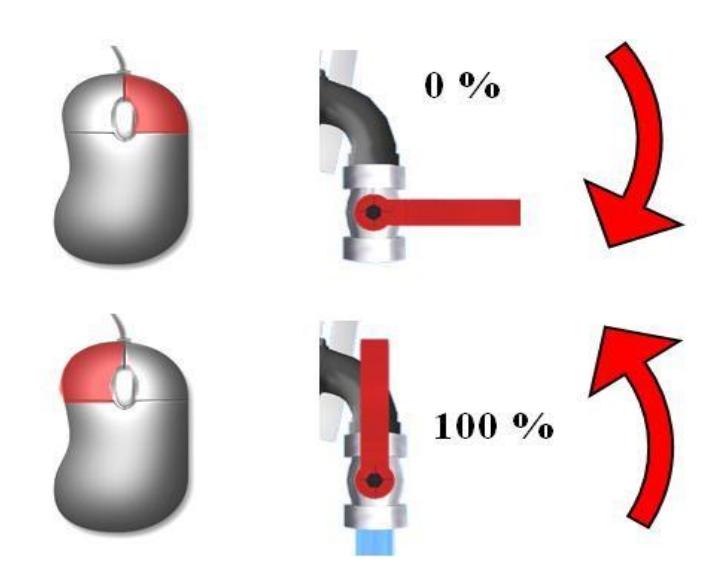

Рис. 27. Изменение расхода воды с помощью мыши

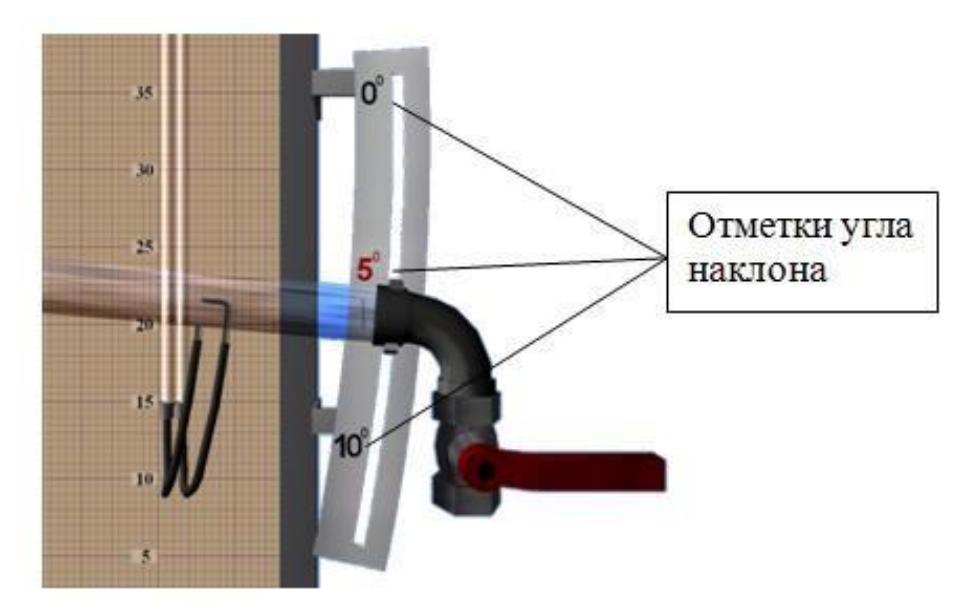

Рис. 28. Устройство для изменения угла наклона трубопровода

Измерение расхода воды в лабораторной установке осуществляется путем замера времени наполнения мерного бака. Для перехода к замеру расхода воды следует навести указатель мыши на переливное устройство (объект на экране отобразится ярким цветом) и кликнуть левой кнопкой мыши (рис. 29).

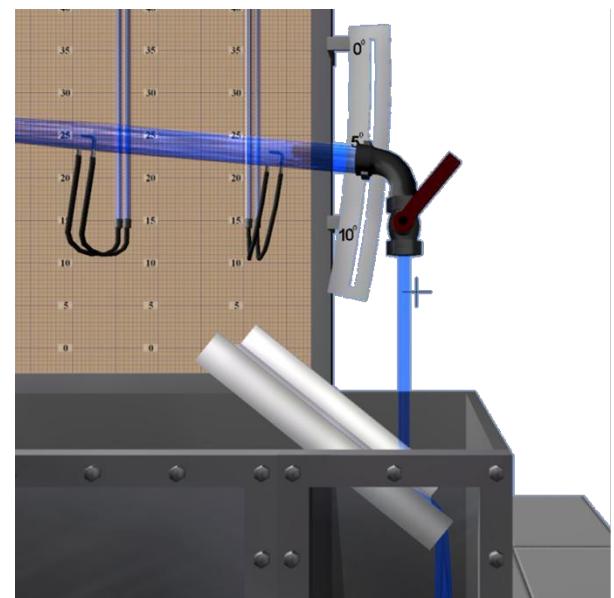

Рис. 29. Устройство для перелива воды в мерный бак

После поворота переливного устройства на экране отобразится секундомер и начнется наполнение мерного бака водой (рис. 30). В зависимости от текущего расхода воды наполнение мерного бака осуществляется до определенной отметки – 10, 20, 40, 60 и 80 литров.

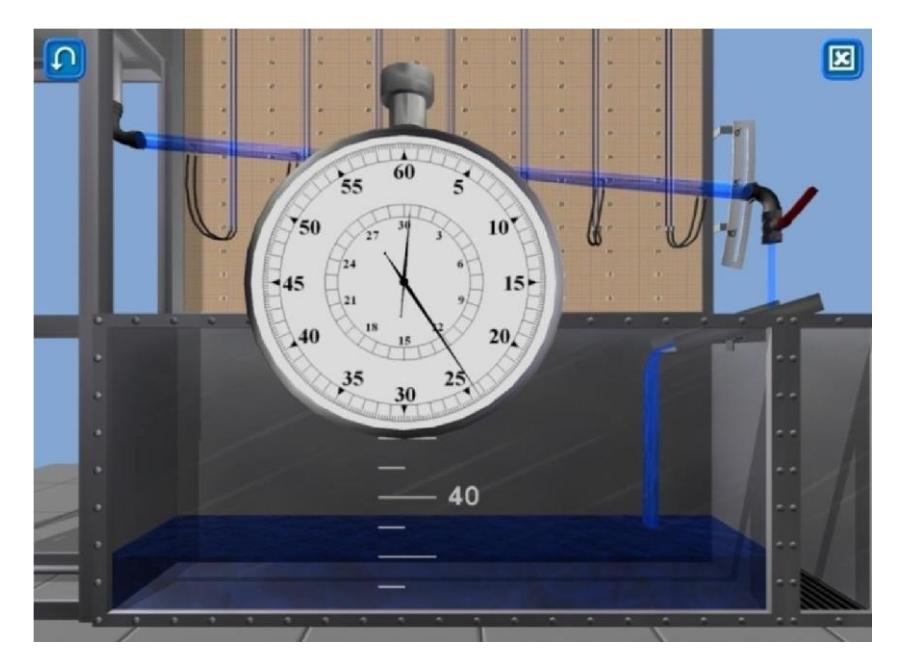

Рис. 30. Замер расхода воды

После наполнения мерного бака водой переливное устройство автоматически возвращается в исходное положение, а на экране отображается зафиксированное время наполнения и объем воды в мерном баке. Для выхода из режима замера расхода следует навести указатель мыши на циферблат секундомера и кликнуть левой кнопкой мыши.

Снятие показаний с пьезометров и скоростных трубок осуществляется с помощью миллиметровой шкалы на стенде (рис. 31), на котором закреплены семь пар стеклянных трубок. Каждая пара трубок включает пьезометр (левая трубка) и скоростную трубку (правая трубка).

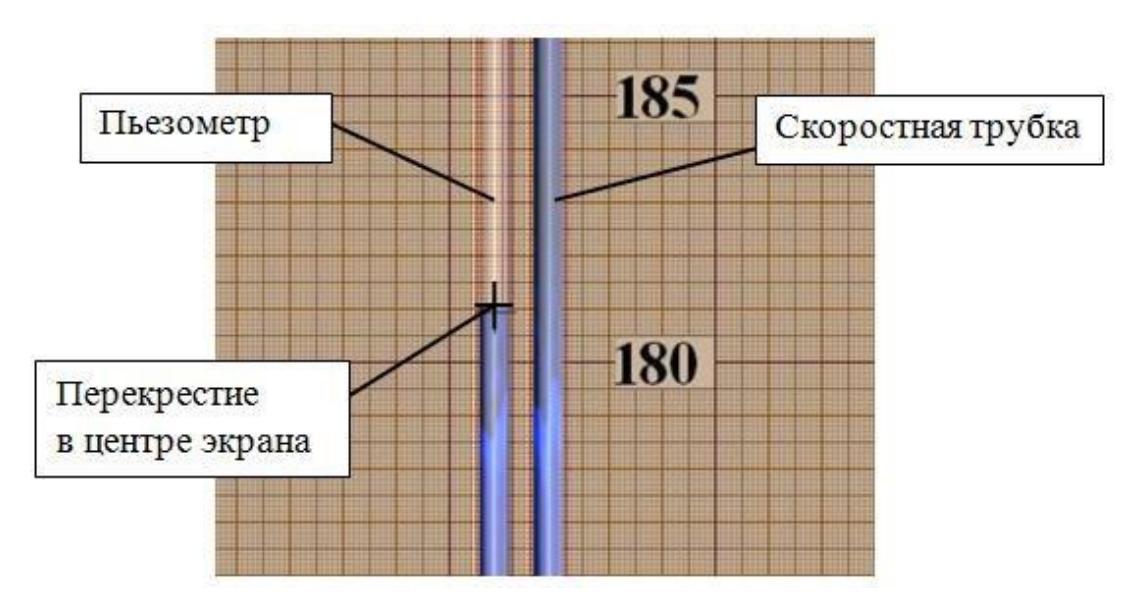

Рис. 31. Пара измерительных трубок: пьезометр и скоростная трубка

Точное снятие показаний с измерительной трубки осуществляется путем наведения перекрестия (в центре экрана) в центральную точку свободной поверхности воды измерительной трубки. Колебания отметки жидкости в стеклянной трубке должны осуществляться в обе стороны (вверх и вниз) от перекрестия.

Измеренный расход воды, а также показания пьезометров и скоростных трубок заносятся в табл. 10 лабораторной работы.

Для сброса всех параметров лабораторной работы можно воспользоваться специальной функциональной кнопкой, расположенной в левом верхнем углу экрана. Для выхода из программы можно воспользоваться функциональной кнопкой, расположенной в правом верхнем углу экрана, либо нажав на клавишу ESCAPE. Выход из программы сопровождается контрольным диалоговым окном (рис. 32) подтверждения выхода (во избежание ситуации непреднамеренного выхода из программы).

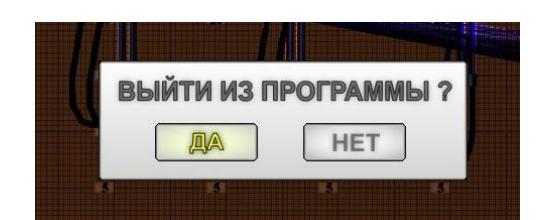

Рис. 32. Диалоговое окно подтверждения выхода из программы

### **Основные контрольные вопросы к лабораторной работе № 9**

1. Поясните геометрический смысл слагаемых уравнения Д. Бернулли.

2. Поясните энергетический смысл слагаемых уравнения Д. Бернулли.

3. Как называется коэффициент *α*, входящий в уравнение Д. Бернулли для потока реальной жидкости, что он учитывает, от чего зависит его величина и каков его физический смысл?

4. Объясните, чем обусловлены потери полного напора и каков их энергетический смысл.

5. Поясните, что понимают под термином «удельная энергия».

6. Объясните термины «местная скорость» и «средняя скорость» и укажите, как определяют эти скорости.

7. Поясните, что такое скоростная трубка (трубка Пито) и прибор Пито – Прандтля.

8. Поясните, что такое линия полного напора и пьезометрическая линия; что будут представлять собой эти линии при равномерном движении реальной жидкости.

9. Что понимают под термином «живое сечение потока жидкости»?

10. Охарактеризуйте движение жидкости на пути между сечениями I-*I*…*VII‒VII*, исходя из классификации движений жидкости.

Рекомендуемая литература к лабораторной работе № 9 [1–6].

## Таблица 10

# *Результаты измерений и вычислений по лабораторной работе № 9*

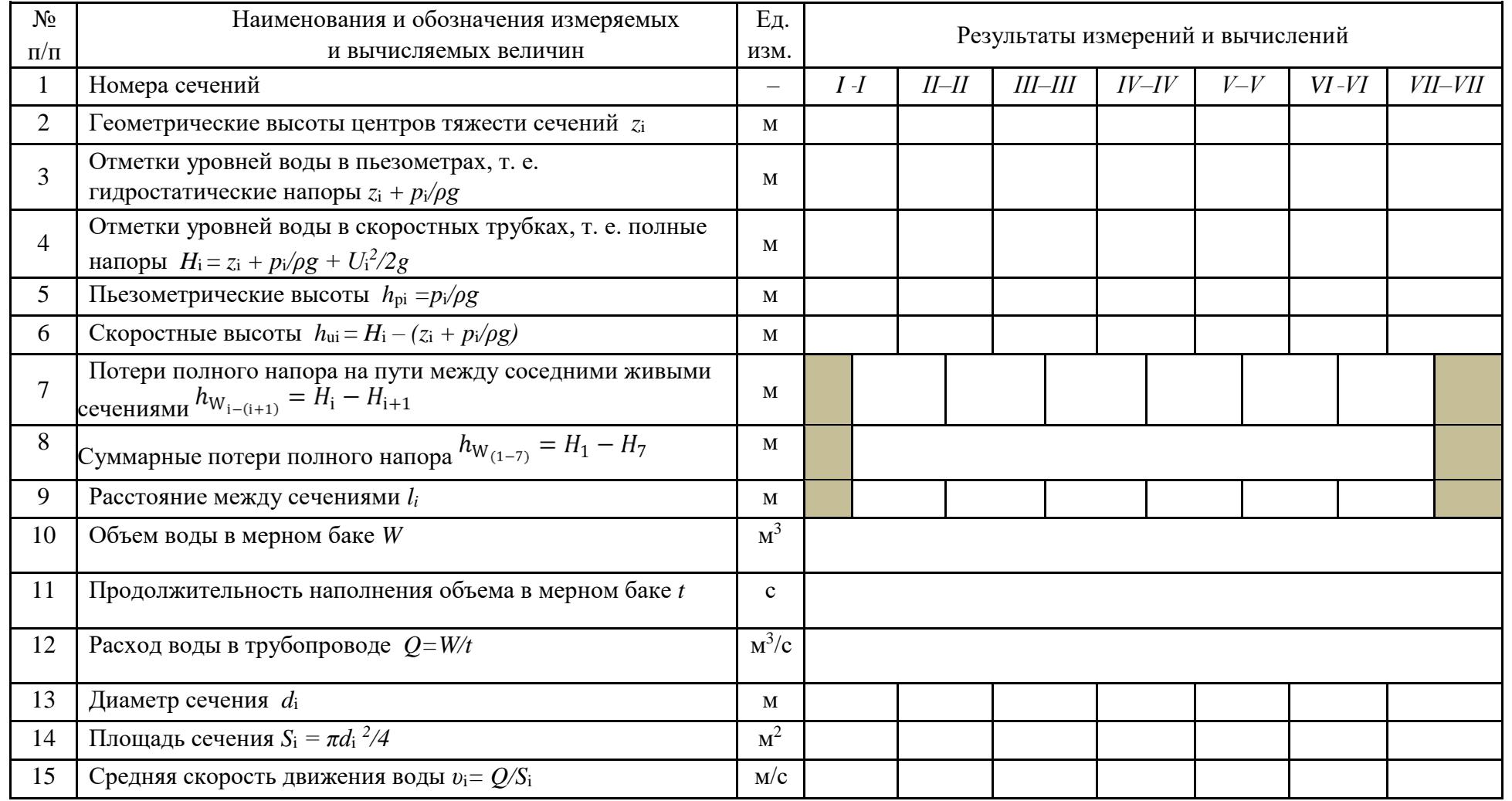

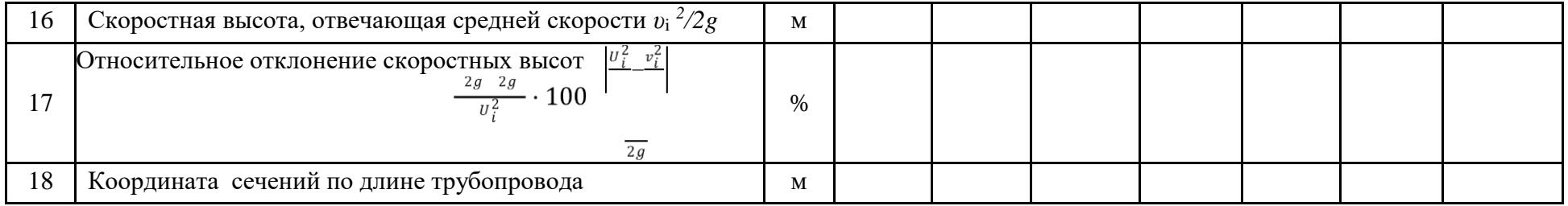

## **Виртуальная лабораторная работа № 10 ЭКСПЕРИМЕНТАЛЬНОЕ ОПРЕДЕЛЕНИЕ СКОРОСТЕЙ В СЕЧЕНИИ КРУГЛОЙ ТРУБЫ**

#### **Вводная часть**

Скорости потока жидкости в трубопроводах обычно вычисляют по скоростному напору, измеряемому по разности показаний **скоростных трубок (трубок полного напора)** и пьезометров.

На рис. 33 и 34 показаны схемы измерения скоростей с помощью угловой трубки **полного напора**. Трубка закреплена в державке, которая фиксируется в стержне цангой. Стержень перемещается радиально в корпусе координатника. Перемещения трубки отсчитывают по шкале на корпусе. Для повышения точности показаний установки трубки ограничитель снабжен нониусом.

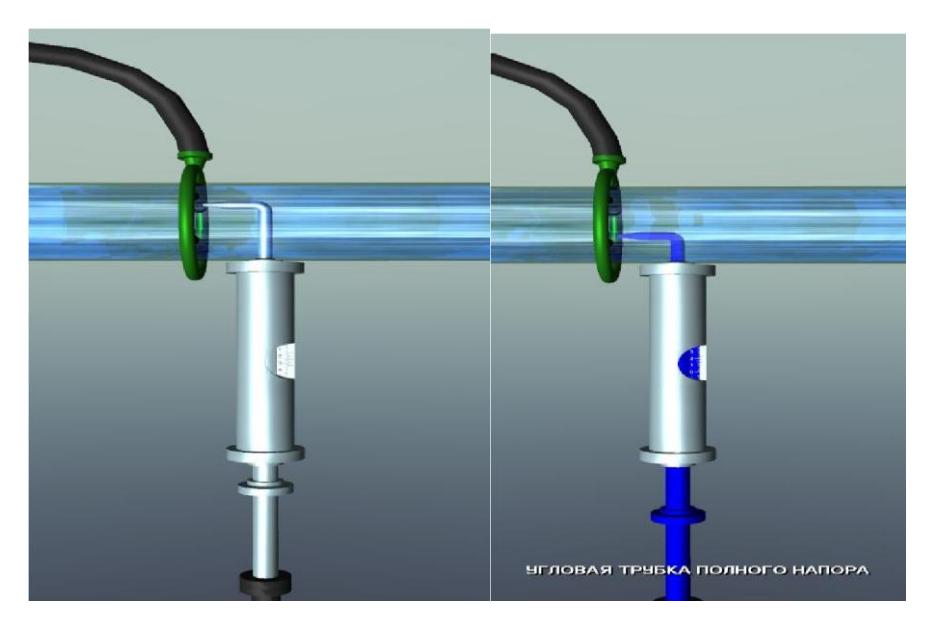

Рис. 33. Изменение положения угловой трубки полного напора

Применяя трубки диаметром до 1 мм (внутренний диаметр 0,5 мм), можно проводить достоверные измерения на расстояниях от стенок в 2…3 мм. При меньших расстояниях возникают ошибки измерения из-за возрастания радиального градиента скорости и несимметрии обтекания трубки.

Для уменьшения влияния державки на поток, ее диаметр не должен быть больше 0,05 диаметра мерного сечения. При установке прибора необходимо тщательно выверить пространственную ориентацию трубки и точно зафиксировать на шкале координатника начальное положение трубки в центре мерного сечения.

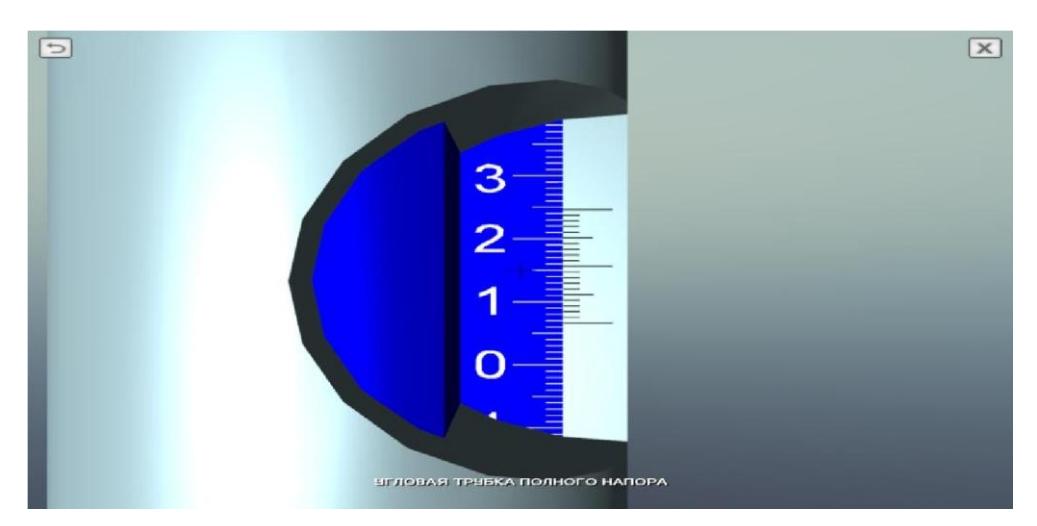

Рис. 34. Измерительная шкала угловой трубки полного напора

Пьезометры подключаются к кольцевому выравнивающему коллектору, соединенному в нескольких точках периметра с трубопроводом (рис. 33). Дренажные отверстия в стенке должны иметь диаметр 1…4 мм и острые, тщательно зачищенные кромки, чтобы избежать появления местных деформаций потока, искажающих замеры.

При измерении больших скоростей воды, а также в трубах большого диаметра, на консоль угловой трубки действуют значительные гидродинамические силы, которые могут вызвать отклонения и вибрации трубки. В таких случаях целесообразно пользоваться **цилиндрической трубкой полного напора** (диаметр трубки *d* = 3…5 мм, диаметр входного отверстия – 0,5…1 мм), которая имеет две опоры, расположенные диаметрально. При этом замер давления нужно производить в сечении, вынесенном перед трубкой на 2…4 ее диаметра, чтобы исключить влияние стеснения потока трубкой на замер напора.

Перепад *h*<sub>U</sub> полного и пьезометрического напоров измеряется прибором Пито ‒ Прандтля. Если обнаруживаются значительные колебания показаний пьезометра (вызываемые пульсациями потока), перед ним в соединительных линиях устанавливаются демпфирующие устройства в виде дросселей различного типа, усредняющих значения  $h_U$ . Скорость в точке замера

$$
U = k\sqrt{2gh_{\mathrm{U}}}\,,\tag{48}
$$

где *k* – тарировочный коэффициент трубки, обусловленный влиянием на показания конструкции трубки и числа Рейнольдса *Re*.

Для угловых трубок полного напора в обычных уcловиях измерений (*Re* > 1 000) можно принимать *k* = 1.

Из-за большой инерционности прибора, измерения рассмотренным способом позволяют получать в турбулентном потоке только осредненные во времени значения местных скоростей. Измерения осредненных скоростей по осредненному прибором перепаду  $h_U$  связано с турбулентными пульсациями в потоке и возникающими от этого некоторыми погрешностями, которые, однако, невелики (менее 1 %).

Для измерения и контроля постоянства расхода на трубопроводе вне рабочего участка должно быть установлено расходомерное сужающее устройство (диафрагма и т. п.).

Чтобы обеспечить достаточную точность результатов, измерения скоростей следует производить в трубах диаметром не менее 50 мм.

### **Описание установки**

Имитационная лабораторная работа выполнена в виде самостоятельной трехмерной графической программы. После запуска исполняемого файла лабораторной работы осуществляется загрузка графических элементов в память компьютера, по завершению чего на экране отобразится виртуальное пространство лабораторной работы (рис. 35) [25].

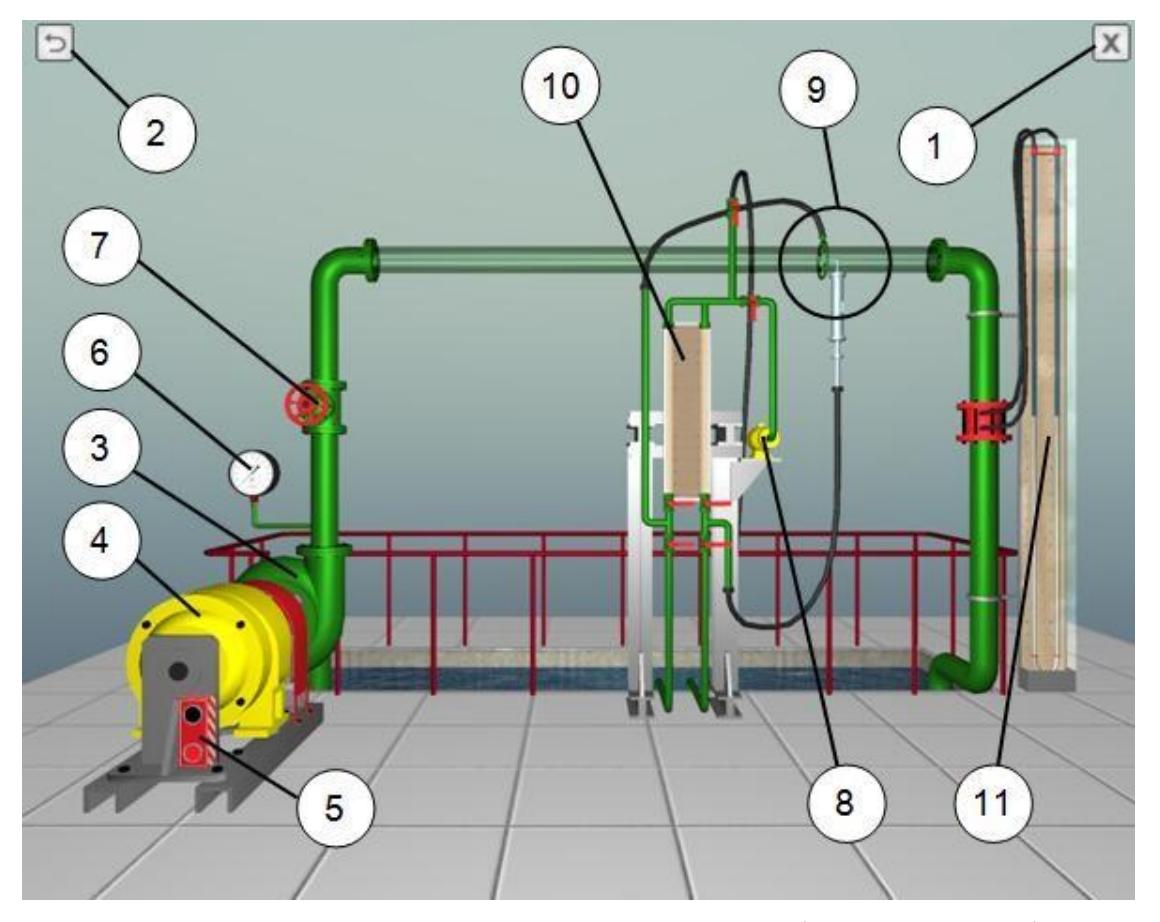

Рис. 35. Схема установки к виртуальной лабораторной работе: 1 – кнопка выхода из программы; 2 – кнопка приведения установки в исходное состояние; 3 – центробежный насос; 4 – электродвигатель; 5 – пульт включения электродвигателя; 6 – манометр; 7 – вентиль подачи воды; 8 – компрессор; 9 – устройство для замера скоростного напора; 10 – шкала прибора Пито – Прандтля; 11 – ртутный дифференциальный манометр

Для данной установки внутренний диаметр сечения трубопровода – 100 мм.

### **Цель работы**

1. Научиться замерять скорости в заданных точках сечения с помощью трубки полного напора (скоростной трубки) и пьезометра.

2. Определить расход потока по эпюре скоростей и сравнить его с расходом, замеренным другим способом.

### **Порядок выполнения работы и обработка опытных данных**

1. Включить установку и по заданию преподавателя установить расход (открытие *крана*, %).

2. Замерить показания *прибора Пито ‒ Прандтля* в указанных в табл. 11 точках сечения и занести их в табл. 11.

3. По формуле (48) определить скорости в данных точках и записать их в строку 4 табл. 11.

4. Умножить полученные скорости на площади сечений, к которым относятся эти скорости (строка 6 табл. 11), получить элементарные расходы, значения которых занести в строку 7 табл. 11.

5. Сложить все расходы строки 7, получить общий расход сечения (строка 8 табл. 11).

6. Оценить расход установки по *дифференциальному манометру* (строки 11–13 табл. 11) и сравнить с расходом, определенным по эпюре скоростей (строка 8 табл. 11).

7. Построить по опытным данным (в масштабе) эпюру скоростей для сечения.

8. Дать заключение по результатам работы.

### **Дополнительная информация по управлению виртуальной моделью (см. рис. 35)**

Перемещение вида (виртуальной камеры) осуществляется с помощью мыши или клавиатуры. Для перемещения вида в плоскости экрана необходимо навести указатель мыши к краям экрана (рис. 36). Также перемещение камеры в плоскости экрана можно осуществлять с помощью клавиш курсора (клавиш со стрелками) или текстовых клавиш «W», «A», «S», «D» (рис. 37).

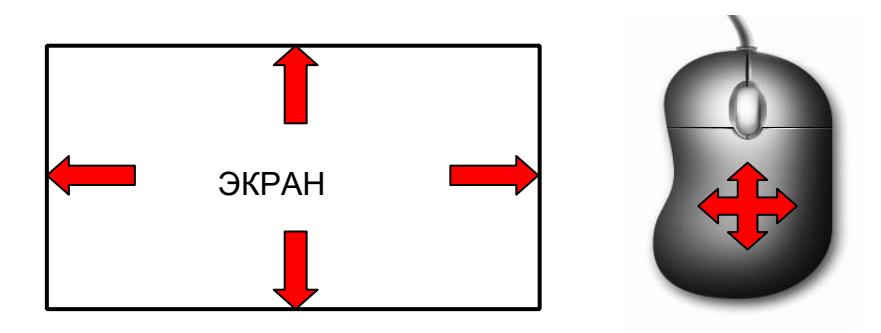

Рис. 36. Перемещение виртуальной камеры в плоскости экрана с помощью мыши

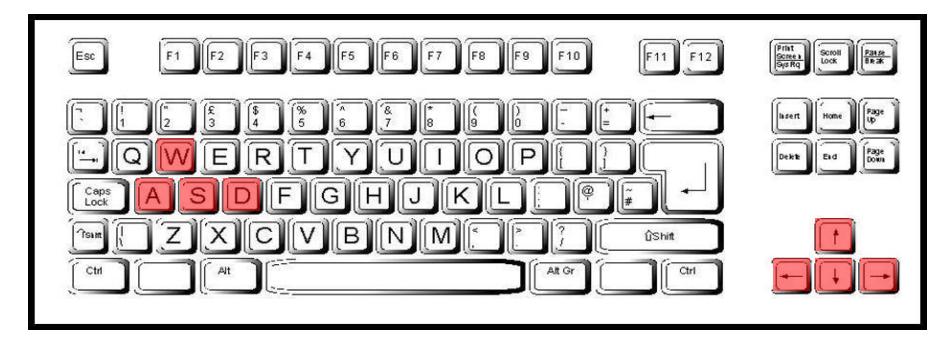

Рис. 37. Перемещение виртуальной камеры в плоскости экрана клавишами

Приближение/отдаление виртуальной камеры осуществляется с помощью колеса мыши (или с помощью клавиш «+»/«–»). Вращение колеса вперед приближает камеру к лабораторному стенду, а вращение колеса в обратную сторону отдаляет камеру от стенда (рис. 38).

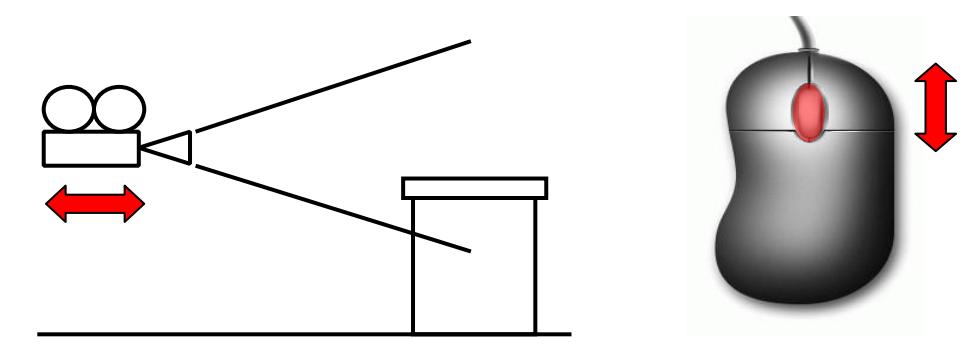

Рис. 38. Перемещение виртуальной камеры перпендикулярно плоскости экрана с помощью колеса мыши

Включение/отключение электропитания установки осуществляется с помощью пульта, установленного на торцевой части электродвигателя. Для запуска электродвигателя необходимо навести указатель мыши на объект (пульт) и кликнуть левой кнопкой мыши один раз (рис. 39).

Отключение электропитания осуществляется аналогичным способом.

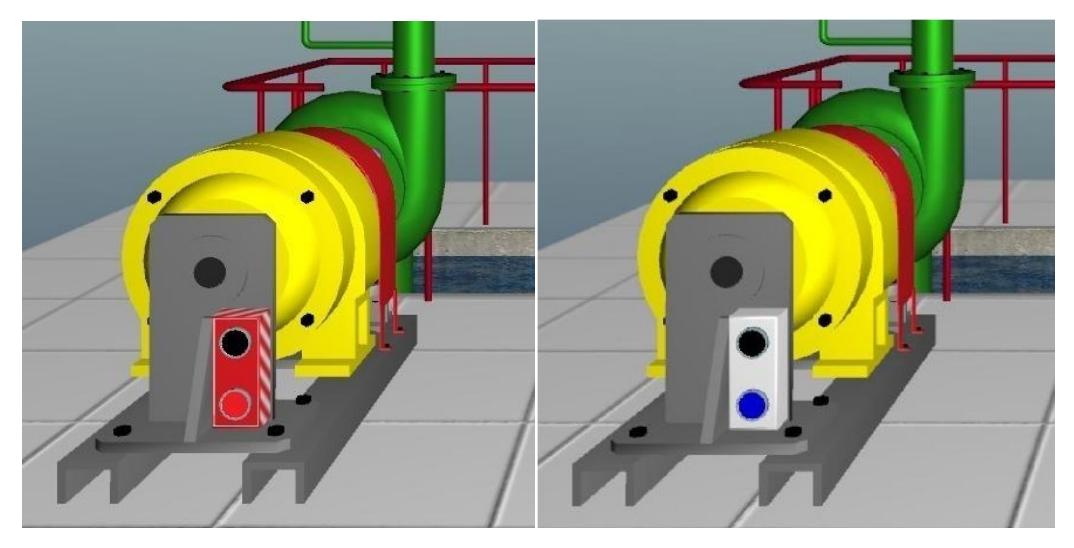

Рис. 39. Управление пультом запуска электродвигателя

Управление вентилем подачи воды осуществляется с помощью мыши. Для изменения положения маховика необходимо навести указатель мыши на объект и нажать (удерживая) левую/правую кнопку мыши. Использование левой кнопки мыши приведет к открытию вентиля, а использование правой кнопки – к закрытию. Величина открытия вентиля (в процентах) отображается рядом с объектом при наведении на него указателя мыши (рис. 40).

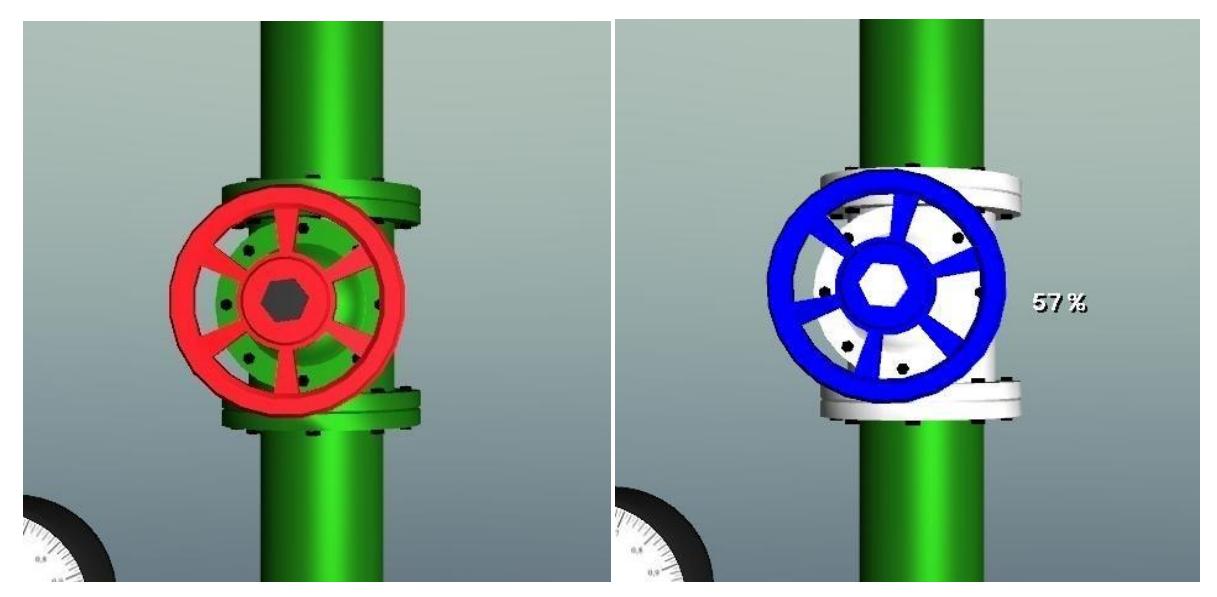

Рис. 40. Управление вентилем подачи воды

Изменение положения угловой трубки полного напора осуществляется с помощью мыши. При наведении указателя мыши на устройство угловая трубка отображается синим цветом. Нажав (удерживая) левую кнопку

мыши, указатель мыши необходимо перемещать вертикально, при этом угловая трубка полного напора будет вертикально смещаться по сечению трубопровода (см. рис. 33). Положение трубки контролируется по миллиметровой шкале, нанесенной на устройство (см. рис. 34).

Изменение положения рукояток основных регулирующих кранов осуществляется мышью. При наведении указателя мыши, рукоятка крана выделяется синим цветом, а внизу экрана

выводится название соответствующего крана. Перепады полного и пьезометрического напора фиксируется по миллиметровой шкале прибора Пито – Прандтля.

Поскольку ни в реальных, ни в виртуальных условиях невозможно замерить скорость потока жидкости у стенки трубопровода (на расстоянии 5 см от осевой линии), скорость в данной точке условно принимается равной 40…60 % от скорости на оси трубопровода, что отображается в строке 4 табл. 11.

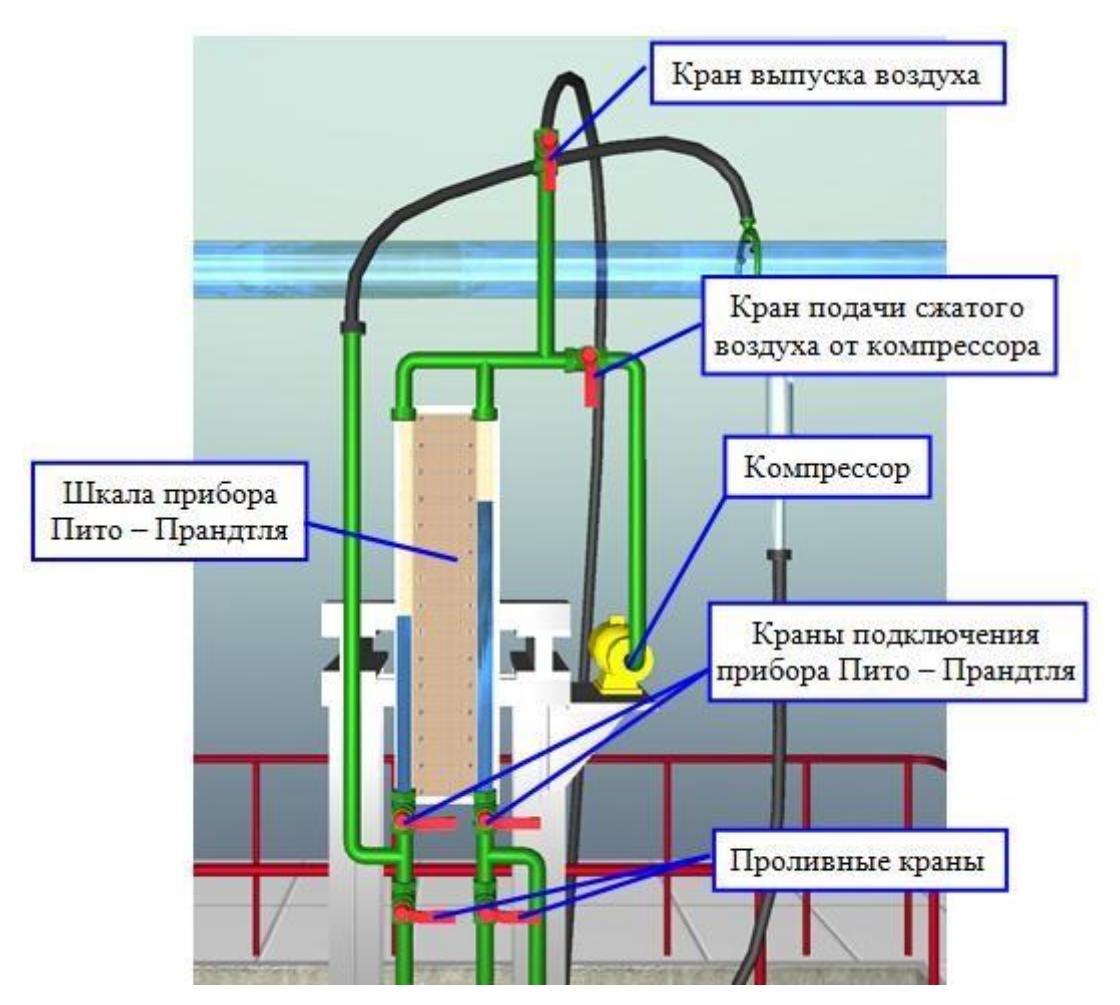

Рис. 41. Основной измерительный узел установки

Определение расхода воды в системе осуществляется с помощью ртутного дифференциального манометра, расположенного в правой части лабораторного стенда (рис. 42).

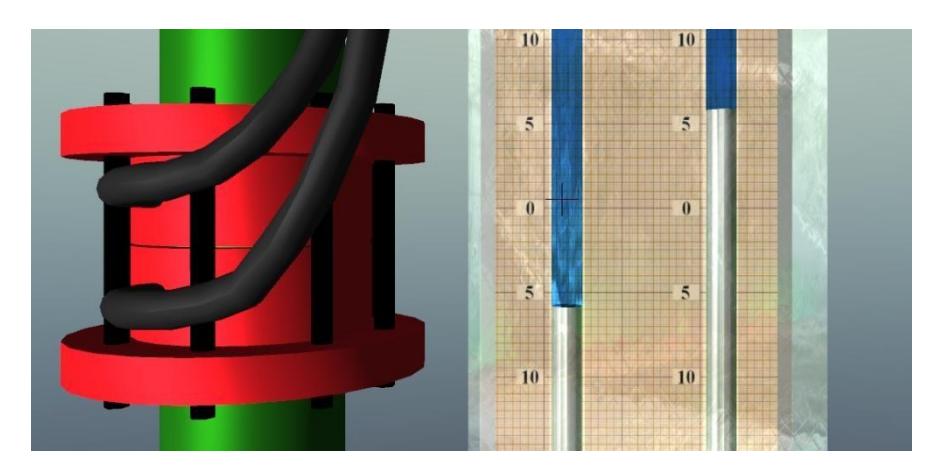

Рис. 42. Показания ртутного дифференциального манометра

Точное снятие показаний с измерительных шкал ртутного дифференциального манометра осуществляется путем наведения перекрестия (в центре экрана) в центральную точку свободной поверхности жидкости измерительной трубки. Колебания отметки жидкости в стеклянной трубке должны осуществляться в обе стороны (вверх и вниз) от перекрестия. Расход по ртутному дифференциальному манометру определяется по формуле

$$
Q_h = C \overline{h} \; , \tag{49}
$$

где  $C$  – постоянная диафрагмы  $(C = 0,7)$ ;  $h$  – перепад давлений по дифманометру, мм рт. ст.

Общий порядок выполнения имитационной лабораторной работы, а также последовательность обработки ее результатов, регламентируются методическими указаниями по проведению реального эксперимента.

Для сброса всех параметров лабораторной работы можно воспользоваться специальной функциональной кнопкой, расположенной в левом верхнем углу экрана. Для выхода из программы можно воспользоваться функциональной кнопкой, расположенной в правом верхнем углу экрана, либо нажав на клавишу ESCAPE. Выход из программы сопровождается контрольным диалоговым окном подтверждения выхода (во избежание ситуации непреднамеренного выхода из программы) (рис. 43).

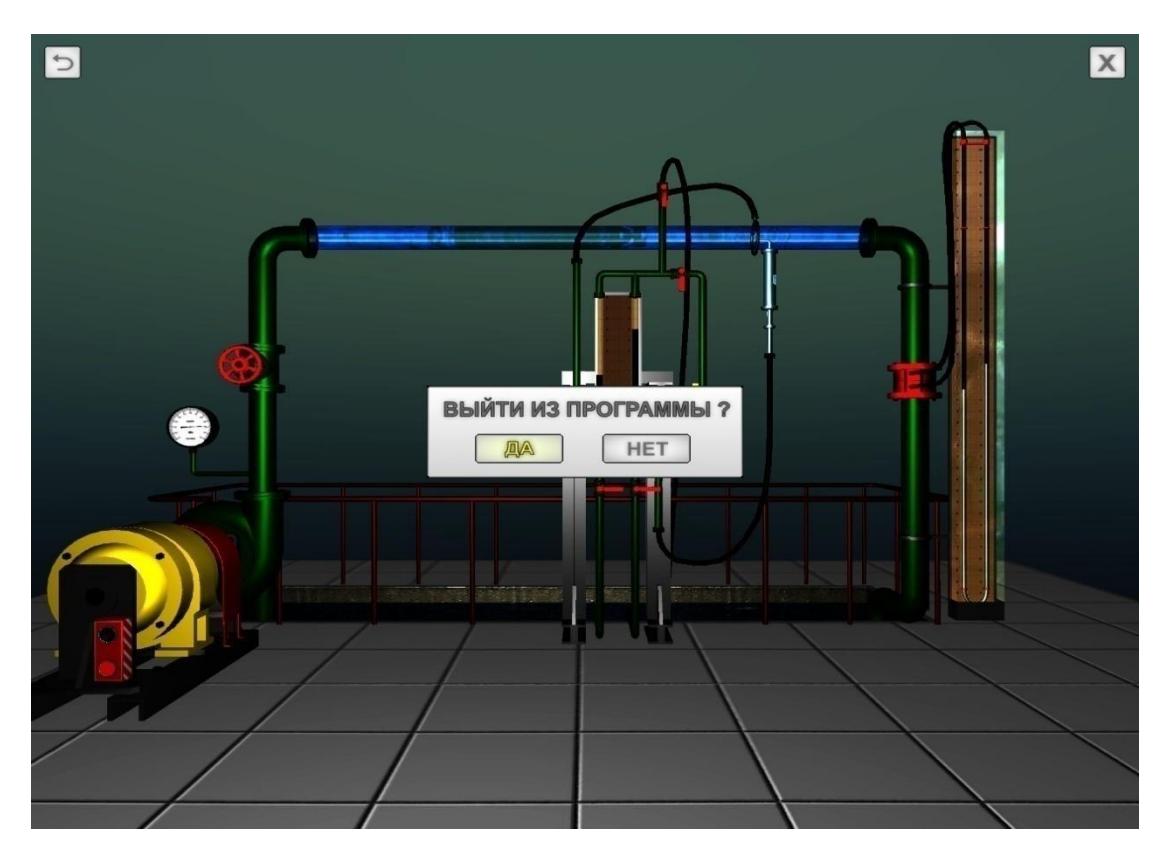

Рис. 43. Диалог подтверждения завершения работы программы

### **Основные контрольные вопросы к лабораторной работе № 10**

1. Поясните геометрический смысл слагаемых уравнения Д. Бернулли.

2. Поясните энергетический смысл слагаемых уравнения Д. Бернулли.

3. Как называется коэффициент  $\square$ , входящий в уравнение Д. Бернулли для потока реальной жидкости, что он учитывает, от чего зависит его величина и каков его физический смысл?

4. Объясните, чем обусловлены потери полного напора и каков их энергетический смысл.

5. Поясните, что понимают под термином «удельная энергия».

6. Объясните термины «местная скорость» и «средняя скорость» и укажите, как определяют эти скорости.

7. Поясните, что называется прибором Пито – Прандтля.

8. Как в работе определяется расход по показаниям ртутного дифференциального манометра?

9. Что понимают под термином «живое сечение потока жидкости»?

10.Объясните, что такое эпюра скоростей по живому сечению, потока и нарисуйте ее.

Рекомендуемая литература к лабораторной работе № 10 [1–6].

# Таблица 11

*Результаты измерений и вычислений по лабораторной работе № 10*

| $N_2$<br>$\Pi/\Pi$ | Наименования и<br>обозначения измеряемых<br>и вычисляемых величин                | <b>Ед.</b><br>изм.           | Результаты измерений и вычислений |       |       |                |                |      |                |       |       |       |      |                 |
|--------------------|----------------------------------------------------------------------------------|------------------------------|-----------------------------------|-------|-------|----------------|----------------|------|----------------|-------|-------|-------|------|-----------------|
|                    | Расстояние от центра трубы<br>до точки замера скорости                           | CM                           |                                   | 0,5   |       | $\overline{2}$ | $\overline{3}$ | 3,5  | $\overline{4}$ | 4,3   | 4,5   | 4,6   | 4,7  | $5\overline{)}$ |
| $\overline{2}$     | Показание прибора<br>Пито - Прандтля в точке<br>замера $h$ лев   $h$ прав        | M                            |                                   |       |       |                |                |      |                |       |       |       |      |                 |
| $\overline{3}$     | Скоростная высота в точке<br>замера $h$ Ui = $h_{\text{IIB}} + h_{\text{IIPAB}}$ | $\mathbf{M}$                 |                                   |       |       |                |                |      |                |       |       |       |      |                 |
| $\overline{4}$     | Скорость в точке замера<br>$U_i = 2gh_{Ui}$                                      | M/C                          |                                   |       |       |                |                |      |                |       |       |       |      |                 |
| 5                  | Средняя<br>$v = \frac{\sum U_i}{12}$<br>скорость по<br>заме-<br>ренным скоростям | M/c                          |                                   |       |       |                |                |      |                |       |       |       |      |                 |
| 6                  | Площади кольцевых<br>сечений в точках замера S <sub>i</sub>                      | $M2 \times$<br>$\times$ 10-4 | 0, 96                             | 1,571 | 5,301 | 12,57          | 13,55          | 11,0 | 9,927          | 6,715 | 4,218 | 2,898 | 5,98 | 4,64            |
| $\overline{7}$     | Элементарные<br>$q_i = U_i S_i$<br>расходы<br>по точкам замеров                  | $M^3/c$                      |                                   |       |       |                |                |      |                |       |       |       |      |                 |
| 8                  | Расход сечения $\overline{Q_q} = \sum q_i$                                       | $M^3/c$                      |                                   |       |       |                |                |      |                |       |       |       |      |                 |

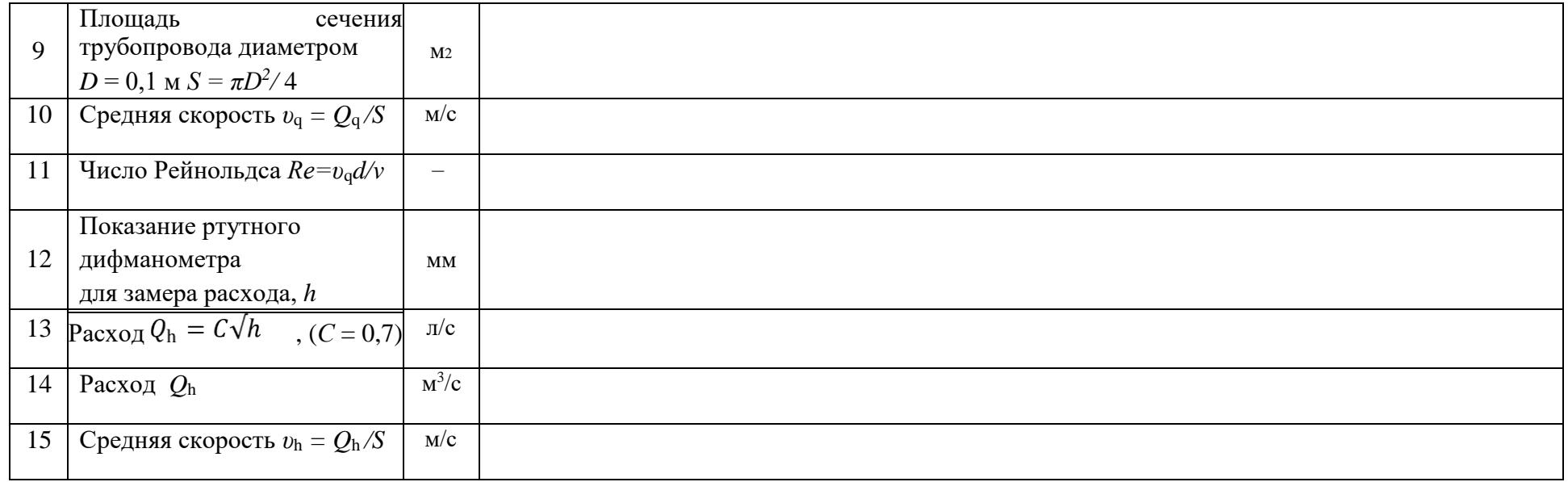

Рекомендуемая литература к лабораторной работе № 12 [6, 26–28].

## **БИБЛИОГРАФИЧЕСКИЙ СПИСОК**

1. Альтшуль, А.Д. Гидравлические сопротивления / А.Д. Альтшуль. М.: Недра, 1982. 224 с.

2. Альтшуль, А.Д. Гидравлика и аэродинамика / А.Д. Альтшуль, Л.С. Животовский, Л.П. Иванов. М.: Стройиздат, 1987. 414 с.

3. Богомолов, А.И. Гидравлика / А.И. Богомолов, К.А. Михайлов. М.: Стройиздат, 1972. 648 с.

4. Гидравлические расчеты водосбросных гидротехнических сооружений: справочное пособие. М.: Энергия, 1988. 624 с.

5. Гиргидов, А.Д. Механика жидкости и газа (гидравлика): учебник для вузов / А.Д. Гиргидов. 2-е изд., испр. и доп. СПб.: СПбГПУ, 2003. 545 с.

6. Казарян, С.М. Лабораторный практикум по гидравлике, гидравлическим машинам и гидроприводам: учеб. пособие для вузов / С.М. Казарян, А.Ш. Барекян, Д.Д. Скубаренко, А.К. Челышев. Ереван: Луйс, 1984. 319 с.

7. Свид. о государственной регистрации программы для ЭВМ 2010610735 РФ. Виртуальная лабораторная работа «Измерение гидростатического давления, экспериментальное подтверждение уравнения гидростатики и закона Паскаля» / Е.Н. Коноплев, И.В. Образцов; заявитель и правообладатель ГОУ ВПО ТвГТУ (RU). Заявка № 2009616650; заявл. 25.11.2009; опубл. 22.01.2010. 1 с.

6. Свид. о государственной регистрации программы для ЭВМ 2010610893 РФ. Виртуальная лабораторная работа «Изучение относительного покоя жидкости при вращательном движении» / Е.Н. Коноплев, И.В. Образцов; заявитель и правообладатель ГОУ ВПО ТГТУ (RU). Заявка № 2009616985; заявл. 7.12.2009; опубл. 28.01.2010. 1 с.

7. Емцев, Б.Т. Техническая гидромеханика / Б.Т. Емцев. М.: Машиностроение, 1987. 440 с.

8. Идельчик, И.Е. Справочник по гидравлическим расчетам / И.Е. Идельчик. М.: Машиностроение, 1975. 559 с.

9. Свид. о государственной регистрации программы для ЭВМ 2010610891 РФ. Виртуальная лабораторная работа «Определение опытным путем слагаемых уравнения Д. Бернулли при установившемся неравномерном движении жидкости в напорном трубопроводе» / Е.Н. Коноплев, И.В. Образцов; заявитель и правообладатель ГОУ ВПО ТГТУ (RU). Заявка № 2009616984; заявл. 7.12.2009; опубл. 28.01.2010. 1 с.

10. Свид. о государственной регистрации программы для ЭВМ 2010611031 РФ. Виртуальная лабораторная работа «Экспериментальная иллюстрация ламинарного и турбулентного режимов движения жидкости. Установление законов гидравлического сопротивления и определение критического числа Рейнольдса» / Е.Н. Коноплев, И.В. Образцов; заявитель и правообладатель ГОУ ВПО ТГТУ (RU). Заявка № 2009617193; заявл. 16.12.2009; опубл. 2.02.2010. 1 с.

11. Свид. о государственной регистрации программы для ЭВМ 2010611032 РФ. Виртуальная лабораторная работа «Изучение гидравлических сопротивлений напорного трубопровода с определением коэффициентов гидравлического трения и местных сопротивлений» / Е.Н. Коноплев, И.В. Образцов; заявитель и правообладатель ГОУ ВПО ТГТУ (RU). Заявка № 2009617194; заявл. 26.12.2009; опубл. 2.02.2010. 1 с.

12. Павловский, Н.Н. Гидравлический справочник / Н.Н. Павловский. Л.-М.: ОНТИ, НКТП, 1937. 890 с

13. Киселев, П.Г. Справочник по гидравлическим расчетам / П.Г. Киселев [и др.]. М.: Энергия, 1997. 312 с.

14. Свид. о государственной регистрации программы для ЭВМ 2010611548 РФ. Виртуальная лабораторная работа «Изучение истечения жидкости через малые отверстия в тонкой стенке и насадки при постоянном напоре в атмосферу» / Е.Н. Коноплев, И.В. Образцов; заявитель и правообладатель ГОУ ВПО ТГТУ (RU). Заявка № 2009617570; заявл. 28.12.2009; опубл. 25.02.2010. 1 с.

15. Свид. о государственной регистрации программы для ЭВМ 2010611546 РФ. Виртуальная лабораторная работа «Экспериментальное изучение прямого гидравлического удара в напорном трубопроводе» / Е.Н.

Коноплев, И.В. Образцов; заявитель и правообладатель ГОУ ВПО ТГТУ (RU). Заявка № 2009617568; заявл. 28.12.2009; опубл. 25.02.2010. 1 с.

16. Константинов, Н.М. Гидравлика, гидрология, гидрометрия: учебник для вузов. В 2 ч. / Н.М. Константинов, Н.Н. Петров, Л.И. Высоцкий. Ч. 1. М.: Высш. шк., 1987. 304 с. Ч. 2. М.: Высш. шк., 1987. 431 с.

17. Чертоусов, М.Д. Гидравлика. Специальный курс / М.Д. Чертоусов. М.-Л.: Госэнергоиздат, 1962. 640 с.

18. Чоу, В.Т. Гидравлика открытых каналов / В.Т. Чоу. М.: Стройиздат, 1969. 464 с.

19. Свид. о государственной регистрации программы для ЭВМ 2010611030 РФ. Виртуальная лабораторная работа «Изучение фильтрации в песчаном грунте на установке Дарси» / Е.Н. Коноплев, И.В. Образцов; заявитель и правообладатель ГОУ ВПО ТГТУ (RU). Заявка № 2009617192; заявл. 16.12.2009; опубл. 2.02.2010. 1 с.

20. Чугаев, Р.Р. Гидравлика: учебник для вузов в 2 кн. / Р.Р. Чугаев. Кн. 1. М.: Энергоатомиздат, 1991. 351 с. Кн. 2. М.: Энергоатомиздат, 1991. 367 с.

21. Штеренлихт, Д.В. Гидравлика / Д.В. Штеренлихт. М.: Колос, 2006. 656 с.

22. Свид. о государственной регистрации программы для ЭВМ 20106615851 РФ. Виртуальная лабораторная работа «Построение диаграммы уравнения Д. Бернулли» / Е.Н. Коноплев, И.В. Образцов; заявитель и правообладатель ФГБОУ ВО ТвГТУ (RU). Заявка № 2016613251; заявл. 6.04.2016; опубл. 1.06.2016. 1 с.

23. Свид. о государственной регистрации программы для ЭВМ 2016617134 РФ. Виртуальная лабораторная работа «Экспериментальное определение скоростей в сечении круглой трубы» / Е.Н. Коноплев, И.В. Образцов; заявитель и правообладатель ФГБОУ ВО ТвГТУ (RU). Заявка № 2006613247; заявл. 6.04.2016; опубл. 28.06.2016. 1 с.

24. Башта, Т.М. Гидравлика, гидромашины и гидроприводы: учебник для машиностроительных вузов / Т.М. Башта [и др.]. М.: Машиностроение, 1982. 423 с.

23. Руднев, С.С. Лабораторный курс гидравлики, насосов и гидропередач / С.С. Руднев [и др.]. М.: Машиностроение, 1974. 416 с.

24. Васильев, Б.А. Гидравлические машины / Б.А. Васильев, Н.А. Герцев. М.: Агропромиздат, 1988. 272 с.

25. ГОСТ 6134-2007. Насосы динамические. Методы испытаний. М.: Стандартинформ, 2007. 95 с.

26. Свид. о государственной регистрации программы для ЭВМ 2016617198 РФ. Виртуальная лабораторная работа «Параметрические испытания центробежных насосов» / Е.Н. Коноплев, И.В. Образцов; заявитель и правообладатель ФГБОУ ВО ТвГТУ (RU). Заявка № 2016613244; заявл. 6.04.2016; опубл. 29.06.2016. 1 с.

27. Свид. о государственной регистрации программы для ЭВМ 2016617224 РФ. Виртуальная лабораторная работа «Кавитационные испытания центробежных насосов» / Е.Н. Коноплев, И.В. Образцов; заявитель и правообладатель ФГБОУ ВО ТвГТУ (RU). Заявка № 2016613250; заявл. 6.04.2016; опубл. 29.06.2016. 1 с.